# REPUBLIQUE ALGERIENNE DEMOCRATIQUE ET POPULAIRE

MINISTERE DE L'ENSEIGNEMENT SUPERIEURE ET DE LA RECHERCHE SCIENTIFIQUE

# UNIVERSITE DE BLIDA 1

Institut d'Aéronautique et des études spatiales

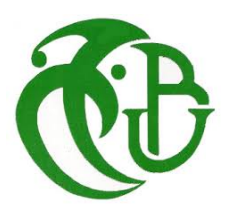

# Projet de fin d'etude

En vue de l'obtention du diplôme de Master en Aéronautique

Département: Navigation Aérienne

Option : Opérations Aériennes

# IMPLEMENTATION DU LOGICIEL FLYSMART WITH AIRBUS

**Réalisé par : Dirigé par :** 

Mlle GUIZ Sabrina Mme HAMLATI Zineb

Mr DAHACHE Mohamed

Mr BOUKERCHAOUI Walid

**« Promotion 2018 »**

### **Remerciements**

En préambule à ce mémoire je remercie Allah qui m'a aidé et m'a donné la patience et le courage durant ces longues années d'étude.

Je souhaite adresser mes remerciements les plus sincères aux personnes qui m'ont apporté leur aide et qui ont contribué à l'élaboration de ce mémoire ainsi qu'à la réussite de cette formidable année universitaire.

Ces remerciements vont tout d'abord à MADAME HAMLATI ZINEB, à qui je suis très reconnaissante d'avoir accepté de diriger mon travail de Master et qui m'a toujours soutenu. Merci pour tout ce que vous avez fait pour me rendre la tâche facile durant toute cette année en étant disponible et accessible.

Je tiens à remercier sincèrement Monsieur DAHACHE Mohamed et Mr Boukerchaoui Walid pour leur aide et disponibilité et qui m'ont permis d'avoir toutes les informations nécessaires pour réussir mon modeste travail.

Mes vifs remerciements vont également aux membres du jury pour l'intérêt qu'ils ont porté à mon travail en acceptant d'examiner ce mémoire et de l'enrichir par leurs propositions.

A mes chers parents ; frères et sœurs de m'avoir encouragés, supportés, épaulés et avoir cru en moi tout au long de ces années.

A mes amis de la promo de 2018 surtout la spécialité des OPERATIONS AERIENNES.

Je remercie enfin tous ceux qui, d'une manière ou d'une autre, ont contribué à la réussite de ce travail et qui n'ont pas pu être cités ici.

Merci à tous.

#### **Résumé**

Le but de toute compagnie aérienne est le transport de ses passagers en toute sécurité tout en optimisant ses couts d'exploitation.

Le FlySmart with Airbus propose des e-solutions pour des économies accrues et une amélioration des opérations aériennes.

Le but de mon travail est l'implémentation du « flysmart with Airbus » dans toute la flotte Air Algérie et la facilitation de son utilisation en créant une sorte de manuel d'utilisation de ce logiciel composé de plusieurs applications différentes (décollage, atterrissage, masse et centrage).

**Mot clés :** flysmart , EFB ,user , Airbus .

#### **Abstract**

The goal of any airline compagny is to transport passengers safely while optimizing their operating costs.

The FlySmart with Airbus offers e-solutions for increased cost savings and improved flight operations.

The purpose of my work is the implementation of the flysmart with Airbus in the entire Air Algérie fleet and the facilitation of its use by creating a kind of manual for this software consisting of several different applications (takeoff, landing, weight and balance) .

**Key words**: flysmart ; EFB ; user ; Airbus .

#### **ملخص**

 الھدف من أي شركة طیران ھو النقل الآمن لركابھا مع تحسین تكالیف التشغیل. تقدم FlySmart مع Airbusحلو لا ً إلكتر ونیة لزیادة التوفیر في التكالیف وتحسین عملیات الطیر ان. الغرض من عملي ھو تنفیذ flysmart مع Airbus في جمیع أسطول الخطوط الجویة الجزائریة وتسھیل استخدامھ عن طریق إنشاء نوع من دلیل لھذا البرنامج یتألف من عدة تطبیقات مختلفة (الإقلاع والھبوط والوزن والتوازن).

#### **الكلمات المفتاحیة :**

EFB Flysmart ,المستعمل ؛ إیرباص

# **TABLE DES MATIERES**

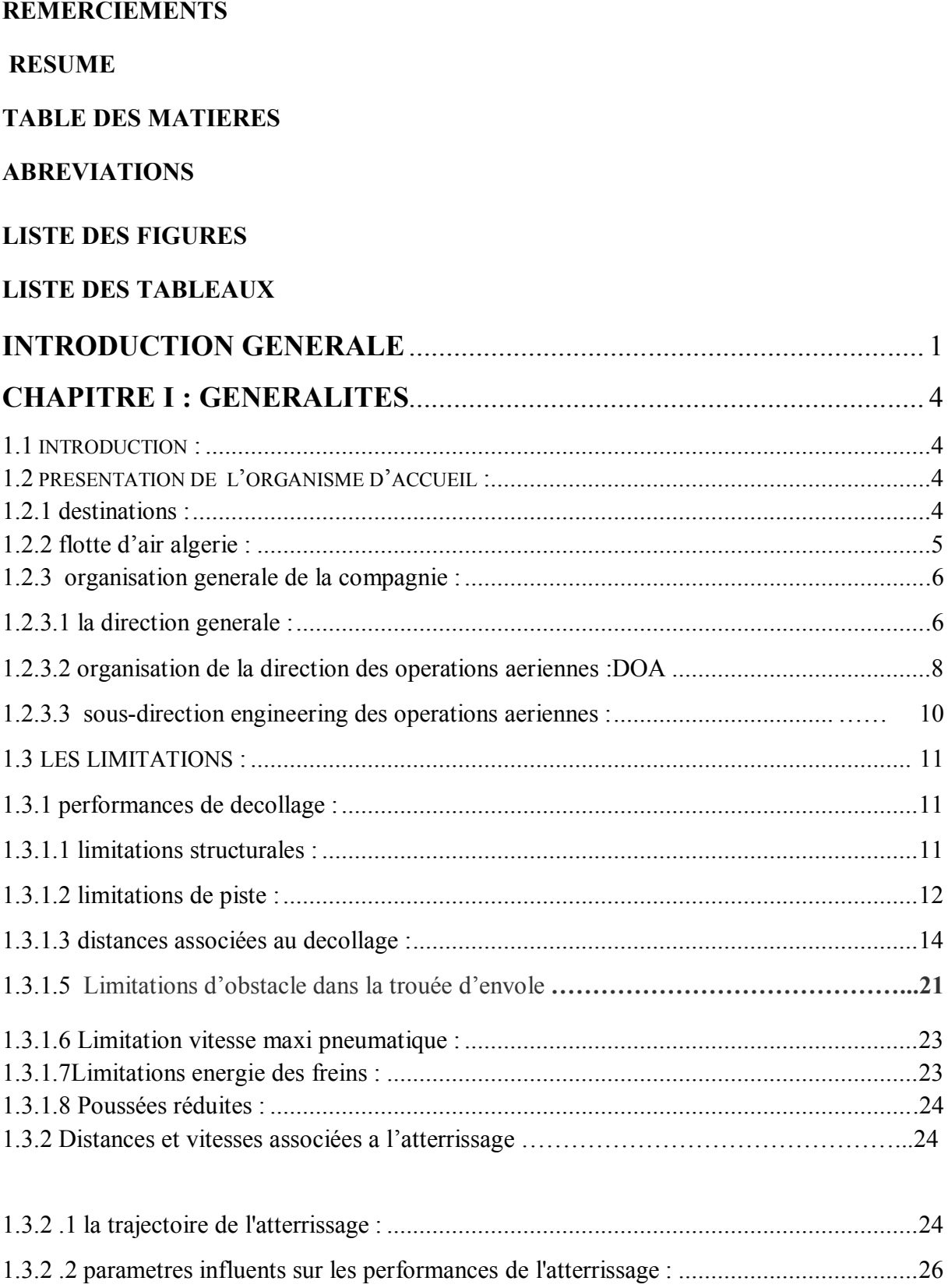

1.3.2 .3 longueur de piste necessaire : ...................................................................................26

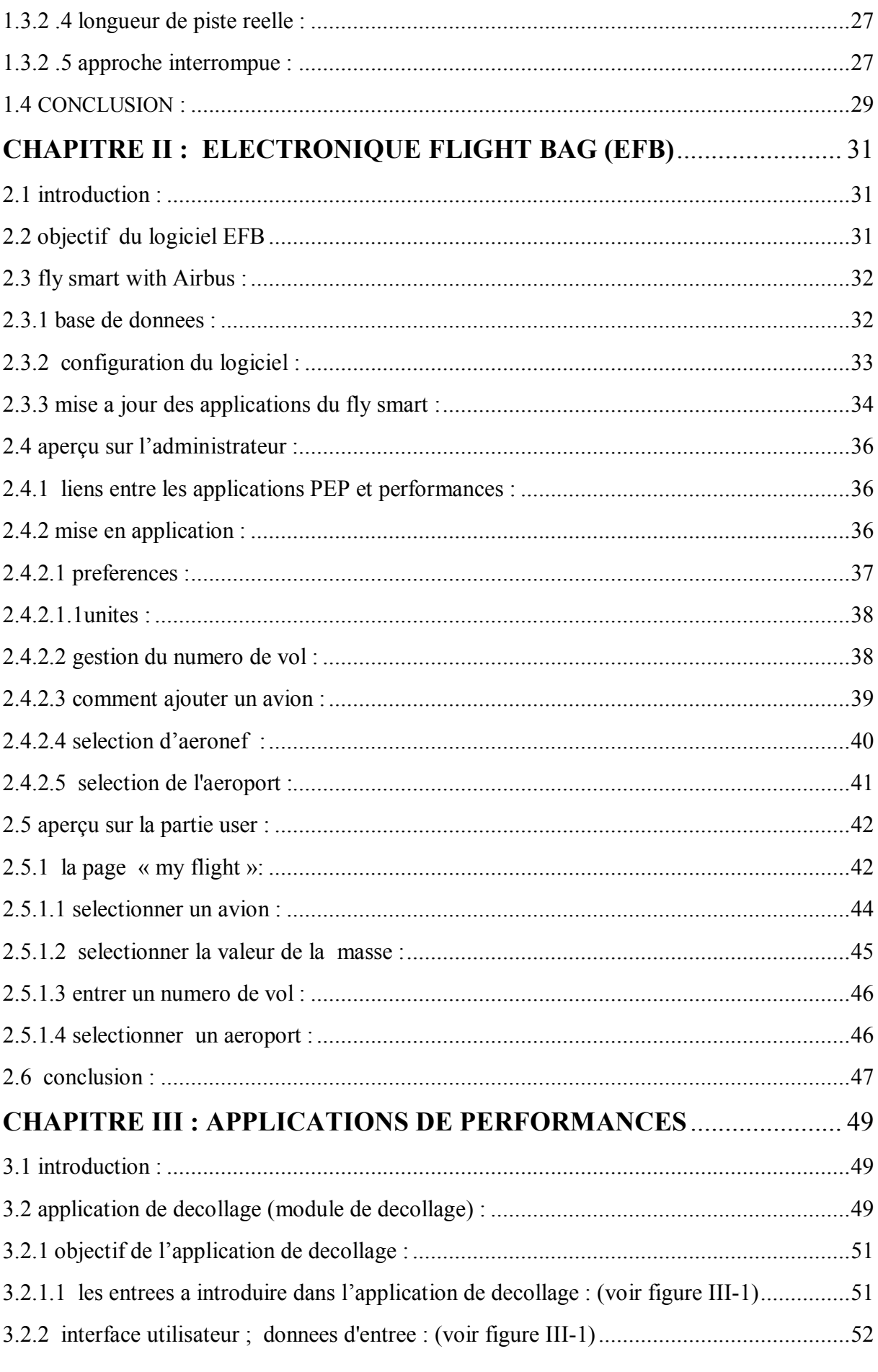

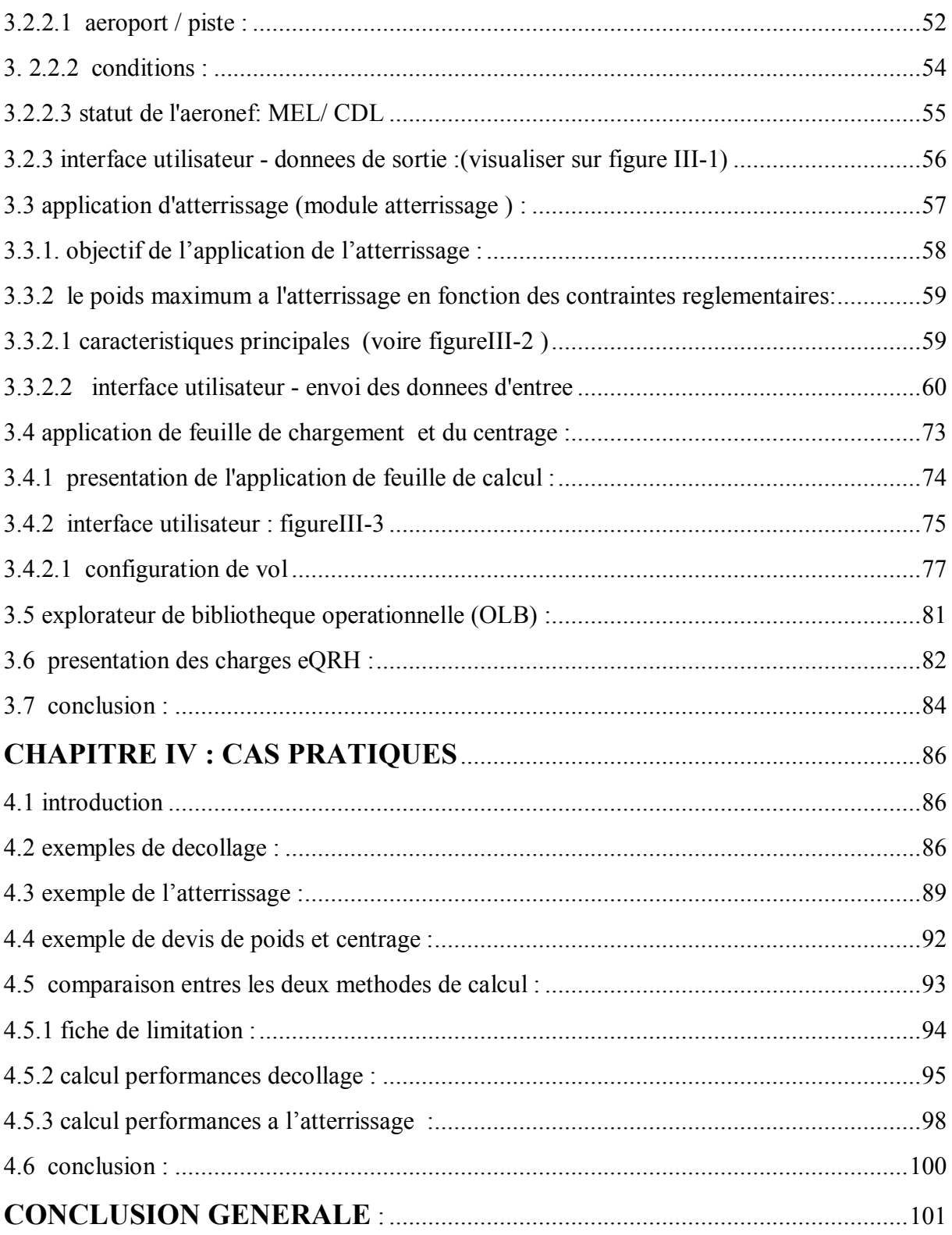

# **REFERENCES BIBLIOGRAPHIQUES**

# **ABREVIATIONS**

- AFM : Airplane Flight Manual
- AH : code IATA de la compagnie Air Algérie
- AOC : Airline Operations Certification
- ASDA : Accelerate-Stop Distance Available
- ATE: Agent Technique d' exploitation (Flight Dispatcher)
- CG : centre de gravité
- CP : compartiment
- Cx : coefficient de traînée
- DAA : distance d'accélération arrêt
- DAH : code OACI de la compagnie Air Algérie
- DD : distance décollage
- DDG :Dispatch Deviation Guide
- DOA : direction des operations aeriennes
- DOW : Dry Operating Weight
- ECAM : Electronic Centralised Aircraft Monitoring
- EFB: Electronic Flight Bag
- E-QRH: Electronic-Quick Reference Handbook
- F-LD : Factored Landing
- Flight Crew Operations Manual (FCOM)
- Flight Crew Training Manual (FCTM)
- FOB : fuel on board
- FODM: Flight Ops Doc Manager
- GA : Go Around
- IATA : International Air Transport Association
- JAR :joint aviation regulation
- LDA : Landing Distance Available
- LDG :landing
- LMC :last minute change
- MAC :mean aerodynamic corde
- Minimum Equipment List (MMEL)
- MTOW : Maximum take off weight
- NOTAM : note to Air man
- OACI : International Civil Aviation Organisation
- OAT : Outside Air Temperature
- OEB : Operations Engineering Bulletin
- OLB : OPS LIBRARY BROWSER
- OLB: Ops Library Browser
- OPT : on board Pilot Tools
- PA: Performance Administrator
- PN :personnel navigant
- PNC : personnel navigant commercial
- PNT : personnel navigant technique
- QRH : Quick Reference Handbook
- RLD :Required Landing Distance
- RTOW : Regulatory TakeOff Weight
- SPS : Single-point Performance Software
- TAS : True Air Speed
- THR : Thrust (poussée)
- TODA : Takeoff Distance Available
- V1 : vitesse de décision
- VR : vitesse de rotation
- V2 : vitesse de sécurité
- TORA : Takeoff Run Available
- VMBE (Maxi Brake Energy).
- **VREF** : Reference landing speed
- W&B : Weight and Balance

# **LISTES DES FIGURES**

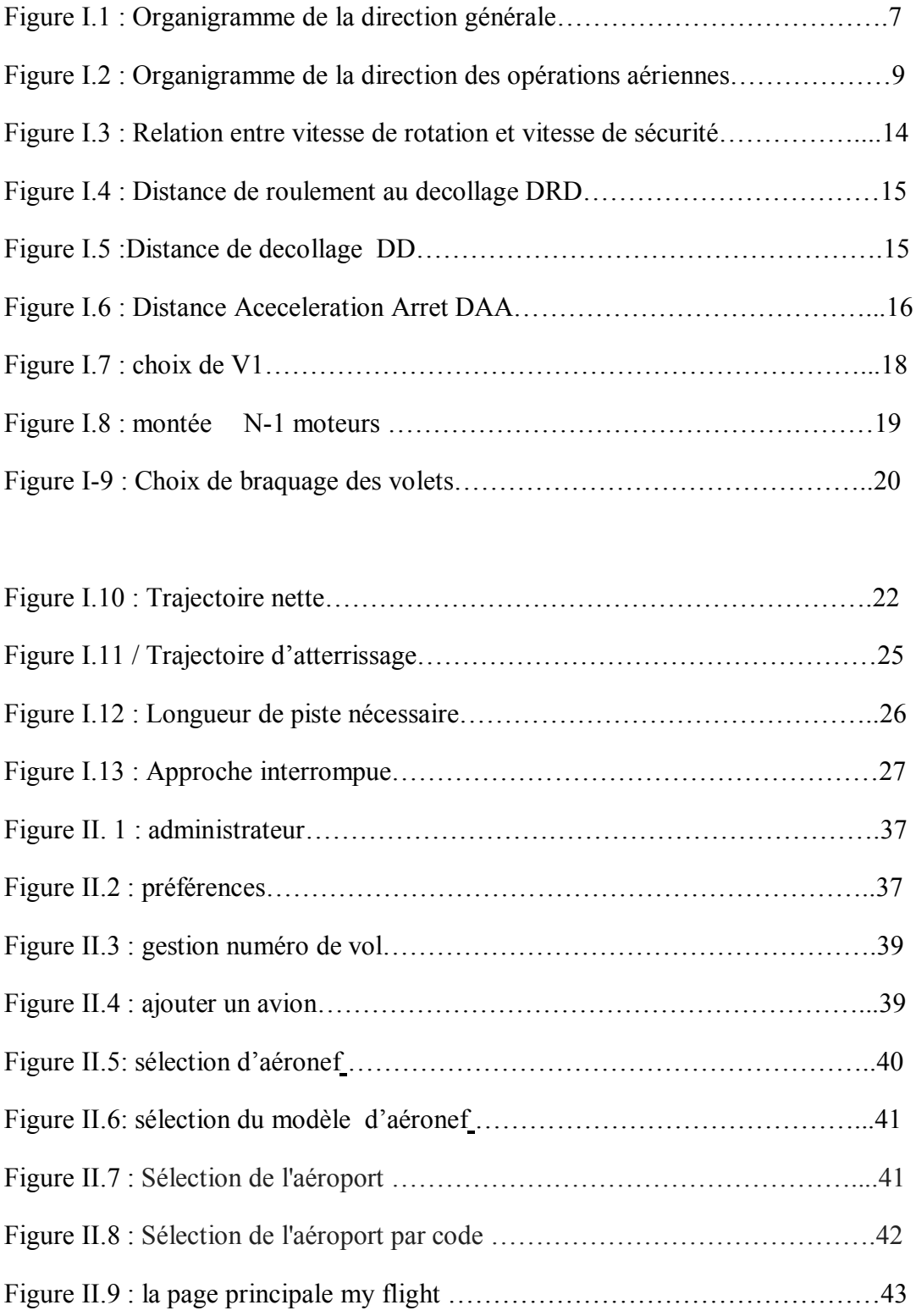

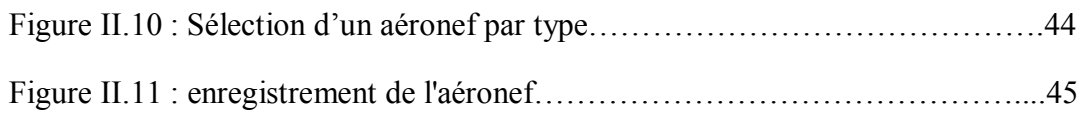

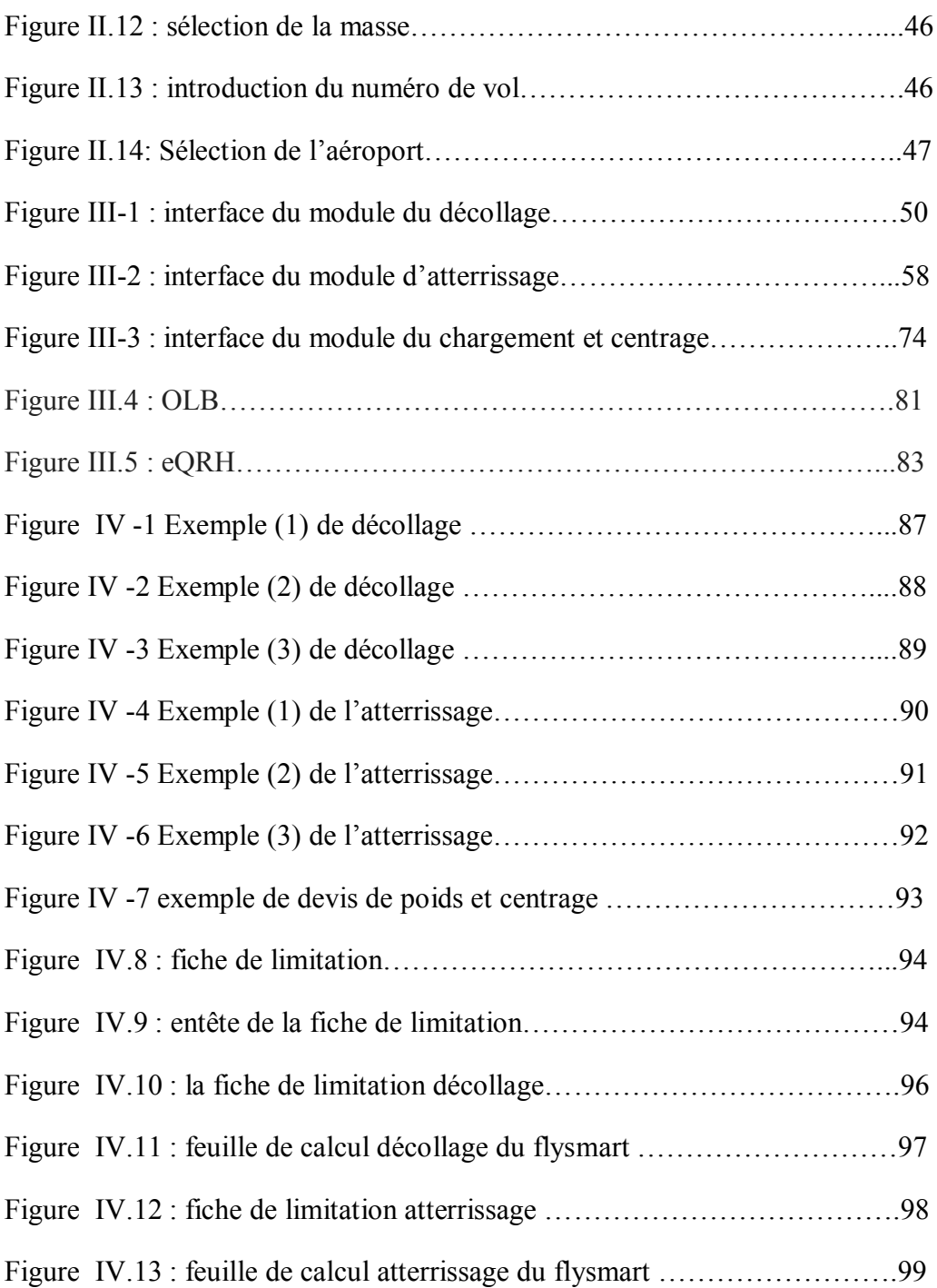

# **LISTE DES TABLEAUX**

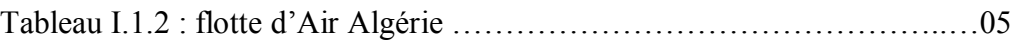

#### **INTRODUCTION GENERALE**

 Pour transporter des passagers ou du fret en toute sécurité, il faut être sûr qu'à tout moment du vol l'équipage pourra faire face à toute forme de défaillance de la machine. Cela commence, bien sûr par savoir déterminer à quelle masse maximale on pourra décoller, à quelle vitesse et qu'elle est la distance nécessaire …etc.

 La réglementation du Transport Aérien stipule que les performances des avions doivent être calculées en tenant compte de la panne du moteur critique en tout point du vol, depuis le décollage jusqu'à l'atterrissage, remise des gaz incluse.

 Ces calculs sont effectués à partir de mesures faites aux essais par le constructeur. Elles constituent les **PERFORMANCES CERTIFIEES** de l'avion pour toutes les phases de vol. On les trouve, pour certaines, dans les FCOM, AFM … mais le plus souvent maintenant, c'est d'éliminer le format papier complètement et les intégrées dans des **logiciels** de calcul mis à la disposition des exploitants et de leurs équipages qu'on appellera : Electronique flight Bag ou **EFB**

 Dans le travail quotidien des équipages, cela revient à déterminer, pour chaque phase de vol, quelle est la masse maximale possible et les vitesses associées en fonction des conditions du jour, c'est-à-dire la configuration de l'avion, l'infrastructure des aéroports, le relief à proximité des aéroports et sur la route prévue, les conditions météorologiques prévues, etc…

Pour ce faire Airbus opte pour un logiciel très performant appelé « le fly smart with airbus » qui est une sorte d'**EFB** installé sur un I pad relié a un serveur ; et le développement de ce système et son implémentation dans toute la flotte de la compagnie Air Algérie, est le **but** de notre étude ; pour cela nous avons suivis le plan de travail suivant :

Le chapitre I : sera consacré a la présentation de l'environnement (de la compagnie Air Algérie) ou notre travail a était effectué comme 1ere partie ; et dans la 2eme partie on procédera a la définition des différentes limitations décollages ; atterrissage. qui seront

déterminées par notre logiciel tout on citons l'ancienne méthodes de calcul avec l'utilisation des abaques fournis par le constructeur dans les FCOM .

**Le Chapitre II** sera dédié a la description du dispositif EFB, l'objectif principale de ce dernier et ces avantages ; la configuration du Fly smart with airbus et les différentes parties constituant ce logiciel avec une schématisation de la procédure d'acheminement des données.

Et dans le **chapitre III** que je considère la partie la plus importante; et qui est une partie complémentaire au chapitre II ; on s'étalera sur l'utilisation des différentes applications de performances du **flysmar**t : décollage, atterrissage; masse et centrage, OLB (documentations électroniques) et e- QRH (QRH électronique).

Et en dernier on présentera des cas pratiques de calculs de performances effectués avec le **fysmart with airbus** suivi d'une étude comparative faite sur un aéroport choisis de la compagnie **Air Algérie** avec l'ancienne méthode de calcul basée sur des abaques fournis par le constructeur dans les FCOM.

Enfin la conclusion.

# *CHAPITRE I GENERALITES*

#### **CHAPITRE I : GENERALITES**

#### **1.1 Introduction :**

 Ce chapitre s'articule en deux parties : la première concerne la présentation d'Air Algérie, plus particulièrement la direction des opérations aériennes, c'est l'organisme dans lequel mon stage a été fait, elle donne un aperçu de l'organigramme de la direction générale et de l'organigramme de la direction des opérations aériennes afin de comprendre l'environnement précis dans lequel ce travail a été fait. La deuxième partie est consacrée aux limitations ; Un plus grand intérêt est consacré aux limitations structurales, limitations de piste et de vitesse, dans le but de montrer leurs avantages et de pouvoir ensuite introduire le concept de l'Electronic Flight Bag (EFB) faisant l'objet de notre étude.

#### **1.2 Présentation de l'organisme d'accueil :**

La compagnie **Air Algérie** (code IATA : **AH** ; code OACI : **DAH**), est la compagnie aérienne nationale algérienne. Elle fut créée en 1947.

Air Algérie opère depuis l'Aéroport Houari Boumediene d'Alger des vols vers 28 pays en Europe, en Afrique, en Asie, en Amérique et au Moyen-Orient. Elle dessert également 32 destinations sur le territoire algérien. Air Algérie est une société par actions détenue à 100 % par l'État algérien…. [1]

#### **1.2.1 Destinations :**

 Le réseau couvert par Air Algérie est de 96 400 km. Plus de 3 000 000 de passagers et près de 20 000 tonnes de fret sont transportés chaque année par la compagnie.

Air Algérie a produit près de 5 milliards de sièges-kilomètres offerts (SKO) et a réalisé 3,3 milliards de passagers-kilomètres transportés (PKT). Le groupe possède 150 agences réparties en Algérie et à l'international.

La compagnie opère quelques longs courriers: une ligne Alger - Montréal est en service depuis le 15 juin 2007. Depuis février 2009, elle relie Alger - Pékin à bord d'un Airbus A330- 200. [1]

# **1.2.2 Flotte d'AIR ALGERIE :**

La flotte d'AIR ALGERIE est constituée de nouveaux avions tels que : Les Boeing 737-800, 737-600, les ATR 72-500 et par des Airbus A330-200. Les détails sont présentés dans le tableau ci dessous …. [1]

| Appareils                            | En<br>service  | <b>Commandes</b> | <b>Passagers</b> |             |      |     |              | <b>Notes</b>                              |  |
|--------------------------------------|----------------|------------------|------------------|-------------|------|-----|--------------|-------------------------------------------|--|
|                                      |                |                  | $\mathbf F$      | $\mathbf C$ | $Y+$ | Y   | <b>Total</b> |                                           |  |
| <b>Airbus A330-200</b>               | 8              |                  | 18               |             | 14   | 219 | 251          | JV JW JX JA JB<br>JC JY JZ                |  |
| <b>Boeing 767-300</b>                | 3              |                  |                  |             |      | 269 | 269          |                                           |  |
| <b>ATR 72-500</b>                    | 12             |                  |                  |             |      | 66  | 66           | UI UJ UK UL UM<br>UN UO<br>UP UQ US VQ VR |  |
| <b>ATR 72-600</b>                    | $\overline{3}$ |                  |                  |             |      | 68  | 68           | UT UV UW                                  |  |
| Boeing 737-600                       | 5              |                  |                  | 16          |      | 85  | 101          | JQ JR JS JT JU                            |  |
| <b>Boeing 737-700C</b>               | $\overline{2}$ |                  | <b>TBA</b>       |             |      |     |              | <b>KS KT</b>                              |  |
| Boeing 737-800                       | 25             |                  |                  | 24          |      | 120 | 144          | <b>JO JP KA KB KC</b>                     |  |
|                                      |                |                  |                  | 16          |      | 132 | 148          | <b>KD KE KF KG</b><br>KH KI KJ            |  |
|                                      |                |                  |                  | 48          |      | 114 | 162          | JJ JK JL JM JN<br><b>KK KL KM</b>         |  |
|                                      |                |                  |                  |             |      | 162 | 162          | KN KO KP KQ<br><b>KR</b>                  |  |
| Lockheed L-100-30<br><b>Hercules</b> | $\mathbf{1}$   |                  | cargo            |             |      |     | HL           |                                           |  |
| Total                                | 59             | 35               |                  |             |      |     |              |                                           |  |

**Tableau I.1.2 : flotte d'Air Algérie**

# **1.2.3 ORGANISATION GENERALE DE LA COMPAGNIE :**

Actuellement la compagnie Air Algérie se présente comme suit :

# **1.2.3.1 La Direction Générale :**

**.**

 Elle est sous la responsabilité d'un directeur général élu par un conseil d'administration composé de cinq membres, son rôle est principalement de prendre les bonnes décisions et d'assurer la cohérence entre les différentes directions qui compose *Air Algérie*. Elle se décompose selon l'organigramme ci dessous: [2]

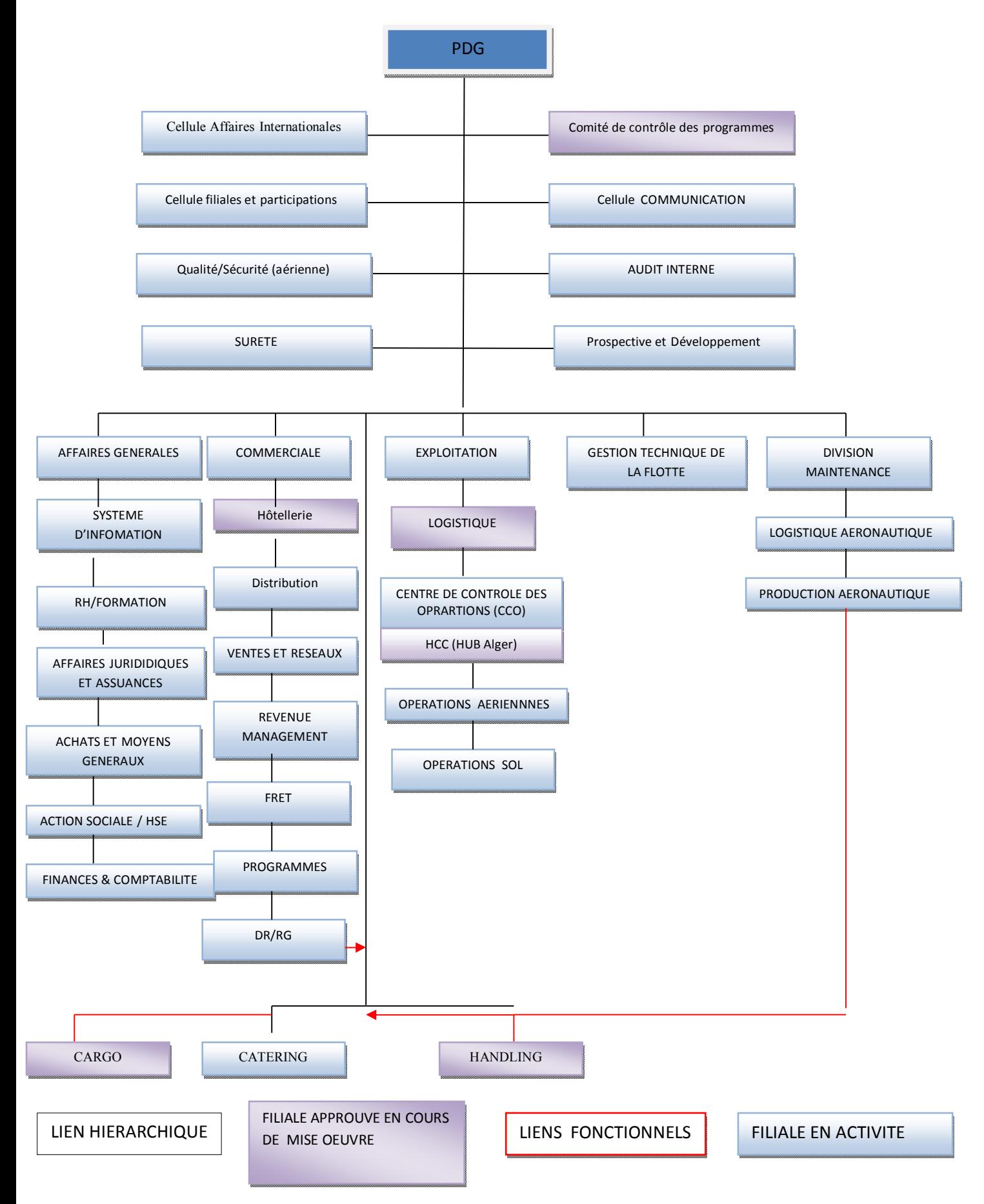

 **Figure I.1 : Organigramme de la direction générale**

 **Remarque :** je ne vais pas m'etaler a decrire chaque direction et departement de la compagnie, je vais uniquement presenter la direction des operations aeriennes et le departement engineering ou mon stage a etais effectué

# **1.2.3.2 Organisation de la Direction des Opérations Aériennes :DOA**

La direction des operations aerienne est la direction chargée de Promouvoir la sécurité des vols ; et Contribuer à l'amélioration constante de la ponctualité des vols ;

Elle est chargé de :

Réviser et mettre à jour les manuels de formation du personnel navigant et de celui au sol.

Valider tous les standards et pratiques des opérations aériennes, et s'assurer de leur certificat d'exploitation Aérien (AOC).

En collaboration avec les constructeurs des aéronefs, les secteurs, les ingénieurs, publier le manuel d'exploitation en accord avec les dispositions du paragraphe du manuel d'exploitation ''contrôle de l'exploitation'' section 02.

Veiller à l'approbation du contenu du manuel d'exploitation et finalement d'autoriser toutes les opérations aériennes.

Publier toutes les autres directives nécessaires au PN.

Représenter les intérêts de la Compagnie en matière d'opérations dans les réunions et devant les institutions nationales et internationales

Assurer les opérations conformément à toutes les réglementations appropriées, dans l'Etat d'enregistrement, tous autres états avec lesquels on assure une liaison ou, un survol. A cet égard, il est de son devoir de communiquer avec la Direction de l'Aviation Civile et de la Météorologie. [2]

Ci-dessous l'organigramme de la DOA

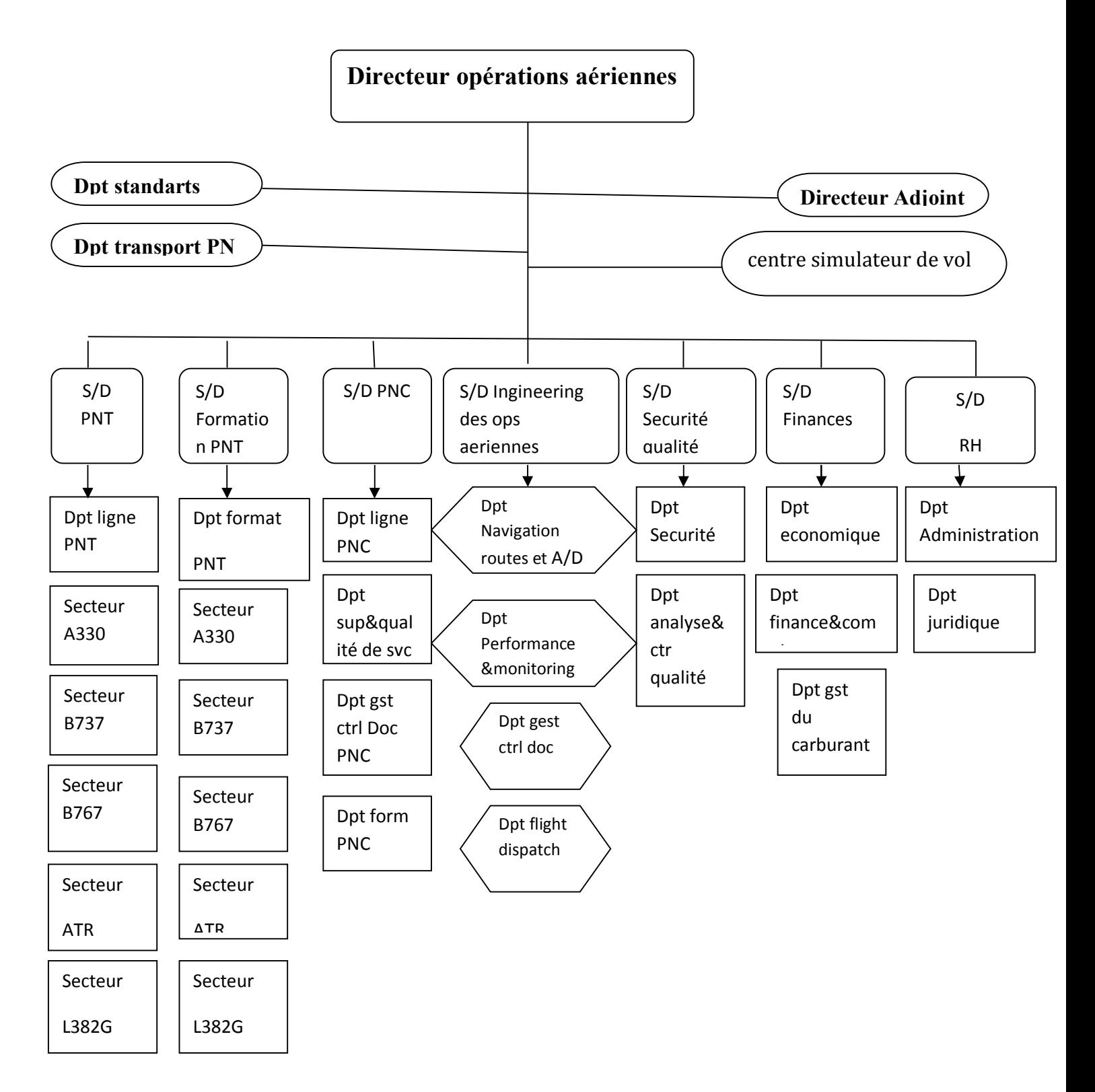

**Figure I.2 : Organigramme de la direction des opérations aériennes**

#### **1.2.3.3 Sous-direction Engineering des Opérations Aériennes :**

C'est une sous direction de la DOA qui est chargé particulièrement du calcul des performances et de l'élaboration de manuel avion d'où notre étude ; et parmi ses missions principales :

Organiser la production et l'élaboration et la mise à jour du manuel d'exploitation (Parties A, B& C) de la compagnie.

Organisation des études et analyses des performances concernant les avions en Exploitation, ainsi que les pesées de ces dernières et la rédaction de leurs rapports Respectifs ;

Veiller à la gestion et téléchargements liées aux performances avions.

Déterminer la masse de base publiée et diffusée dans la note de service pour chaque avion .

Veiller à l'organisation des études et l'analyse de routes.

Organiser les études relatives aux caractéristiques des aéroports et minimas opérationnels nécessaires à l'utilisation des aéroports par la flotte de la compagnie.

Veiller à la gestion et le téléchargement des données de la navigation pour chaque type d'avion, ainsi que les téléchargements liées aux performances.

Organiser la diffusion au service documentation des informations relatives aux performances aéronefs et aérodromes en matière d'infrastructures, pistes, moyens radios, travaux et toutes autres restrictions d'utilisation.

Organiser le monitoring des performances des avions et du déroulement des vols.

Organiser la fonction flight Dispatch et re-dispatch ;

Assurer la Gestion et la diffusion de la documentation Aéronautique compagnie et constructeur, PNT, PNC, Structures/Organismes, Escale, Personnel sol, ...

-Gestion des applications de la sacoche de vol électronique (EFB) ; tel que le **fly Smart with airbus** et son implémentation qui sera d'ailleurs le but de notre étude… [2]

#### **1.3 Les limitations :**

Dans cette partie les limitations de performances seront présentées, le but est de cerner les limitations structurales, les performances de décollage et les distances associées au décollage. En effet tout ces paramètres plus d'autres figurent dans l'électronique flight bag (EFB) qui fait l'objet de ce travail.

### **1.3.1 Performances de décollage :**

Pour le décollage, il faudra déterminer la masse maxi décollage qui sera la valeur minimale des masses représentées ci-dessous :

- Masse maxi Structure
- Masse maxi Piste
- Masse maxi Montée initiale
- Masse maxi Obstacle dans la trouée d'envol
- Masse maxi Vitesse limite des pneus
- Masse maxi Energie des freins

De plus, la masse au décollage devra tenir compte également des éventuelles limitations qu'il serait nécessaire de respecter pour garantir le survol des obstacles en route.. …………. [3 ]

#### **1.3.1.1 limitations structurales :**

 Les limitations structurales sont définies par le constructeur de l'avion en fonction des calculs de résistance des matériaux qui ont été élaborés lors de la conception de l'appareil suites à des essais effectué sur ce dernier ; ces limitations sont :

- ZFW (zéro fuel weight ) : Masse avide de l'avion (sans charge ) .

- MMD : masse maximale au décollage (MTOW)
- MMA : masse maximale à l'atterrissage (MLW)

Ces limitations peuvent être modifiées suivant les demandes des exploitants, en modifiant certains éléments de la structure. Il n'est donc pas rare de trouver, dans une même flotte, des avions qui ont des limitations structurales différentes suivant leur origine ou utilisation.

A l'inverse, les compagnies peuvent décider de réduire les masses maxi structures qu'elles utiliseront, pour pouvoir changer de catégorie de minima ou payer moins de redevances aéroportuaires, ces dernières étant notamment calculées sur la masse maxi au décollage…

Il est donc important de prendre connaissance, avant chaque vol, de la masse MTOW qui s'applique à l'avion utilisé. On parle aussi de masse maxi au lâcher des freins. Il est, bien sûr, interdit de décoller à une masse supérieure à cette valeur. ………….[3 ]

#### **1.3.1.2 limitations de piste :**

Pour choisir la bonne configuration de l'avion pour pouvoir décoller à la masse la plus élevée possible sur une piste donnée, il faudra, que ce calcul tienne compte de l'éventualité de la panne du fameux moteur critique au cours du décollage ! Or, s'il est bien évident que si la panne intervient très tôt après le lâcher des freins il est préférable de l'interrompre, il va falloir déterminer jusqu'à quelle limite on pourra le faire sans sortir en bout de piste. De la même façon, si on renonce à interrompre le décollage, il faudra être sûr de pouvoir le poursuivre en toute sécurité… C'est tout le problème posé par la limitation piste.

# **1.3.1.2.1 Vitesses minimales de contrôle VMCG et VMCA** :

Tout d'abord, il faut définir deux vitesses indispensables pour envisager la panne d'un moteur.

La **VMCG**, vitesse minimale de contrôle au sol, est la vitesse minimale qu'il faut avoir pour pouvoir contrôler la trajectoire de l'avion lorsqu'il est au sol, en utilisant uniquement les gouvernes primaires et avec le moteur critique arrêté et le ou les autres moteurs à la poussée maxi décollage. Elle est directement liée à l'efficacité de la gouverne de direction et au niveau de poussée utilisée et Si on veut poursuivre le décollage, il faut que la vitesse soit au moins égale à VMCG pour pouvoir maintenir l'avion sur l'axe de la piste tant que celui-ci est au sol.

On y trouve des tableaux sur les FCOM, qui donnent la valeur de VMCG pour différentes températures et altitudes. La variation est directement liée à la dégradation de la poussée quand on s'élève ou quand la température augmente.

La **VMCA**, vitesse minimale de contrôle en vol (A comme AIR), est la vitesse minimale nécessaire pour contrôler la trajectoire de l'avion avec le moteur critique arrêté, lorsqu'il est en vol, avec la poussée décollage sur le ou les autres moteurs, train rentré et volets décollage.

# **1.3.1.2.2 Vitesse de décision V1 :**

On l'a vu plus haut, il faut déterminer un point limite jusqu'où on pourra, en cas de panne du moteur critique, arrêter le décollage et stopper l'avion sans dépasser le bout de la piste, et à partir duquel il sera possible de poursuivre le décollage en toute sécurité.

La réglementation impose au constructeur de définir un moyen simple pour identifier ce point : c'est la vitesse de décision V1. Si la panne moteur intervient avant V1, on arrête le décollage, mais à partir de V1, on doit continuer.

Pour être tout à fait précis, lorsque que l'on décolle à la masse maxi limitée par la piste, si on décide d'interrompre le décollage, il faut que les freins soient appliqués au plus tard à V1 sinon on risque de dépasser le bout de piste.

Et si l'on décide de poursuivre le décollage avec un moteur en panne, il faut pouvoir contrôler l'avion : la vitesse **V1 ne peut donc être inférieure à VMCG**.

# **1.3.1.2.3 Vitesses de Rotation VR et de Sécurité au décollage V2 :**

Ces deux vitesses sont liées puisque VR est la vitesse de rotation (action sur la commande de profondeur) qui va permettre d'atteindre la vitesse V2 au plus tard en passant une hauteur de 35 ft au-dessus de la piste (11 mètres).

Si la panne moteur intervient pendant la rotation, on doit pouvoir contrôler la trajectoire d'envol. C'est pour cette raison que VR doit réglementairement être supérieure ou égale à 1,05 VMCA.

La vitesse V2 est celle qui permet de poursuivre le décollage en toute sécurité avec un moteur en panne. Elle sera maintenue constante au minimum jusqu'à 400 ft/sol.

La V2 minimum est réglementairement supérieur ou égale à 1,10 VMCA et à 1,2 VS, VS étant la vitesse de décrochage avec les volets décollage. ………….[3 ]

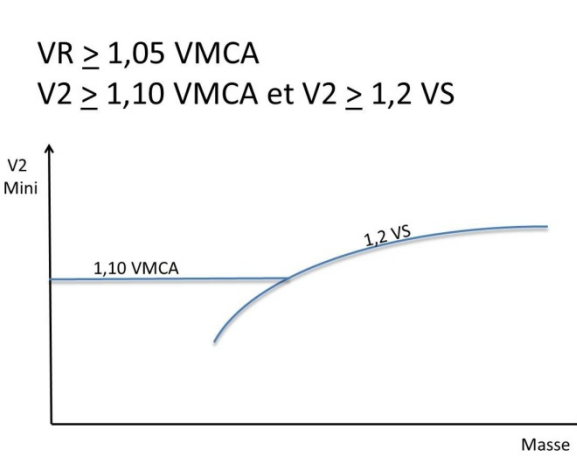

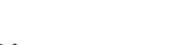

VR et V2

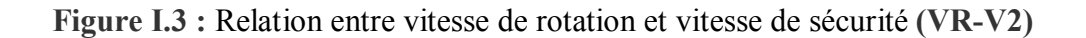

#### **1.3.1.3 Distances associées au décollage** :

On l'a vu, les performances certifiées utilisées pour déterminer les limitations sont issues des mesures faites, au cours des essais, par le constructeur de l'avion. La réglementation définit très précisément comment ces mesures doivent être faites et comment exploiter leurs résultats pour calculer les performances au décollage.

#### **1.3.1.3.1 Distance de Roulement au Décollage : DRD**

La Distance de Roulement au Décollage **DRD** est mesurée depuis le lâcher des freins jusqu'à un point situé à mi distance entre le point de décollage effectif et le passage des 35 ft. La valeur retenue est la plus grande entre la DRD avec panne du moteur critique et la DRD sans panne multipliée par 1,15.

# Distance de Roulement au Décollage DRD (Take Off Run)  $35<sub>ft</sub>$ N moteurs  $\frac{1}{2}$  $\frac{1}{2}$ DRD N moteurs N-1 moteurs  $35<sub>ft</sub>$ N moteurs  $V<sub>1</sub>$  $\frac{1}{2}$  $\frac{1}{2}$ DRD  $N-1$  moteurs DRD = la plus grande de DRD N -1 ou DRD N x 1,15

**Figure I.4 : Distance de roulement au décollage (DRD)**

# **1.3.1.3.2 Distance de Décollage DD :**

La Distance de Décollage DD est mesurée depuis le lâcher des freins jusqu'au passage des 35 ft. La valeur retenue est la plus grande entre la DD avec panne du moteur critique et la DD sans panne multipliée par 1,15

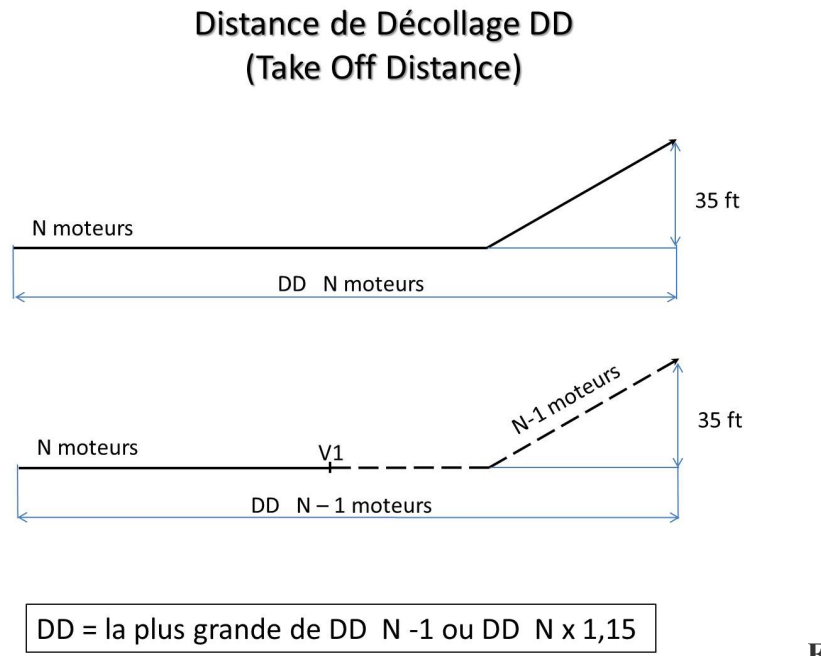

**Figure I.5 : Distance de** 

#### **décollage DD**

### **1.3.1.3.3 Distance d'Accélération Arrêt DAA :**

La Distance d'Accélération Arrêt DAA est la somme des distances suivantes :

- La distance allant du lâcher des freins jusqu'à V1 en accélération sur N moteurs

- La distance nécessaire pour freiner l'avion jusqu'à l'arrêt complet en utilisant les freins au maximum possible et les spoilers.

L'utilisation des reverses ne peut être prise en compte que lorsque la piste est mouillée ou recouverte de neige ou de glace.

Suivant la date de certification de l'avion, il peut être prévu une distance supplémentaire pour tenir compte des conditions en exploitation courante qui sont différentes des conditions des vols

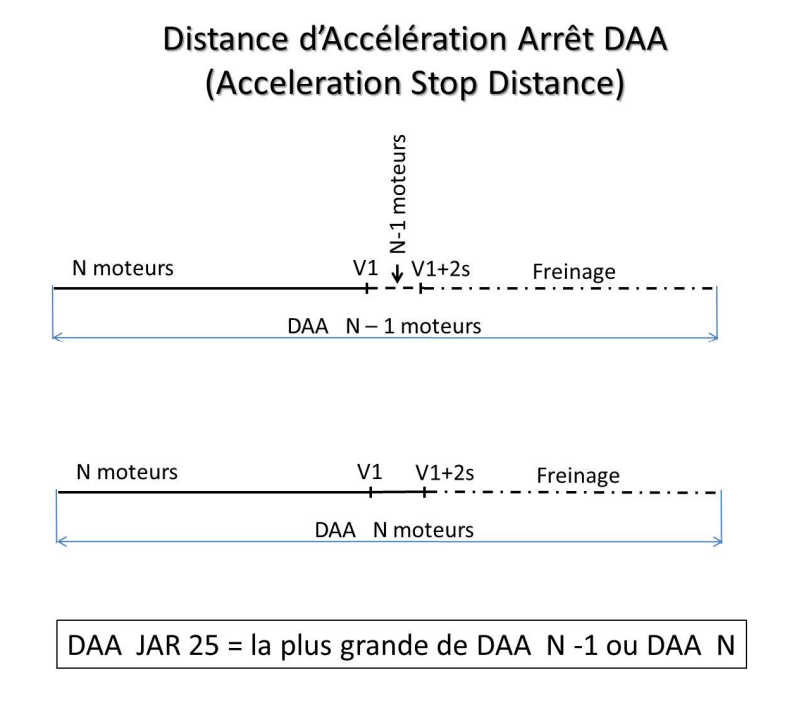

**Figure I.6 :Distance Accélération Arrêt DAA**

#### **Remarque :**

Les normes JAR définissent, pour les trois distances, une vitesse à laquelle intervient réellement la panne du moteur critique VEF (Engine Fail), inférieure à V1. Cela permet à l'équipage de détecter la panne, et au Commandant de Bord de prendre la décision d'arrêter ou de poursuivre le décollage. Dans le cas de l'arrêt du décollage, ce délai permet à l'équipage d'actionner le premier moyen de freinage à V1, vitesse qui devient ainsi clairement une vitesse d'action.

#### **1.3.1.3.4 Longueur de piste disponible :**

La longueur de la piste disponible pour le décollage se décline suivant plusieurs dénominations.Sa longueur est codifiée TORA pour Take Off Runway Available.

Ce sera toujours le cas avec DD < TORA.

Pour le calcul de la limitation piste, la DD ne doit pas dépasser la TODA.

De la même façon, sur quelques rares terrains, on peut trouver, en bout de piste, un prolongement occasionnellement roulable qui peut supporter le poids de l'avion sans dommage pour la structure (souvent un ancien morceau de piste désaffecté). On le nomme POR ou PA (prolongement d'arrêt) ou Stopway. L'ensemble TORA + PA est alors codifié ASDA pour Acceleration Stop Distance Available

**Choix de V1 :**C'est ce qui est schématisé ci-dessous. On y voit clairement qu'il existe une valeur de V1, correspondant à l'intersection des deux courbes de masse maxi DAA et DD N-1, où on obtiendra la masse maxi limitative la plus élevée possible. C'est la V1 dite classique ou équilibrée, et c'est la masse maxi possible lorsque les performances au décollage sont limitées par la longueur de piste.

# Choix de V1

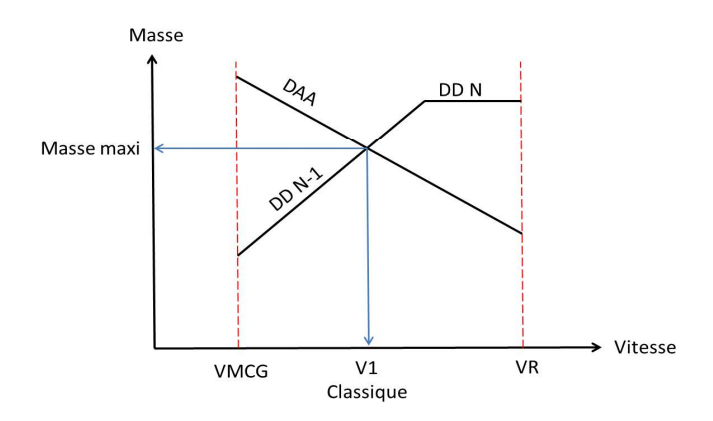

**Figure I.7 : choix de V1**

#### **1.3.1.4 Limitation de pente en montée initiale N-1 :**

La réglementation de certification des avions impose au constructeur de démontrer que son avion respecte certaines pentes de montée minimales au cours de la montée initiale avec le moteur critique arrêté. Il faudra donc que les Performances Certifiées indiquent comment déterminer les masses maximales permettant de respecter ces différentes pentes.

## **1.3.1.4.1 Pentes requises :**

La montée initiale sur N-1 moteurs, commence au passage des 35 ft, et se décompose en plusieurs segments.

# Montée initiale N-1 moteurs

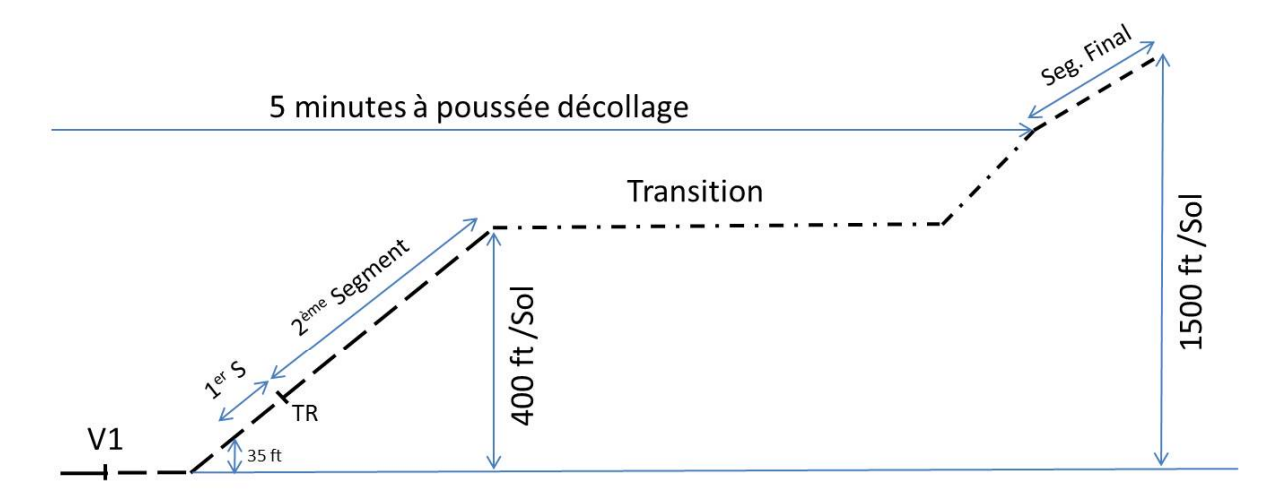

| <b>Segment</b> | <b>Poussée</b> | <b>Train</b> | <b>Volets</b> | Pente 2M | Pente 4M |
|----------------|----------------|--------------|---------------|----------|----------|
| Premier        | Takeoff        | Sorti        | Takeoff       | 0%       | 0,5%     |
| Second         | Takeoff        | Rentré       | Takeoff       | 2.4%     | 3%       |
| Transition     | Takeoff        | Rentré       | Rétraction    |          |          |
| Final          | Maxi Cont      | Rentré       | Rentrés       | 1,2%     | 1,7%     |

**Figure I.8 : montée N-1 moteurs** 

Le premier segment, qui se termine une fois que le train est rentré, est très court

C'est le second segment qui, la plupart du temps, est le plus limitatif. Il se termine à 400 ft/sol

Ensuite débute une phase de transition où l'avion est accéléré en palier pour rentrer les volets et reprendre la montée en maintenant la vitesse optimale de montée en configuration « lisse », c'est à dire train et volets rentrés.

Si au bout des cinq minutes réglementaires, au cours desquelles on peut conserver la poussée décollage maximum, on n'a pas atteint 1500 ft/sol, on aura alors à effectuer un segment final. Celui-ci se fait à la poussée maxi continue et on doit avoir une pente minimale de 1,2% pour un biréacteur.

Le segment final n'intervient que très rarement, essentiellement sur des avions sous motorisés

#### **1.3.1.4.2 Choix du braquage des volets :**

On l'a vu dans le chapitre précédent, un braquage de volets plus important va augmenter la portance et donc diminuer la vitesse de décollage. Pour une même piste, la masse maxi sera alors plus élevée.

Par contre, l'augmentation de portance va s'accompagner d'une augmentation de traînée qui va dégrader la pente de montée, et notamment en second segment. Il va donc falloir choisir le bon compromis.

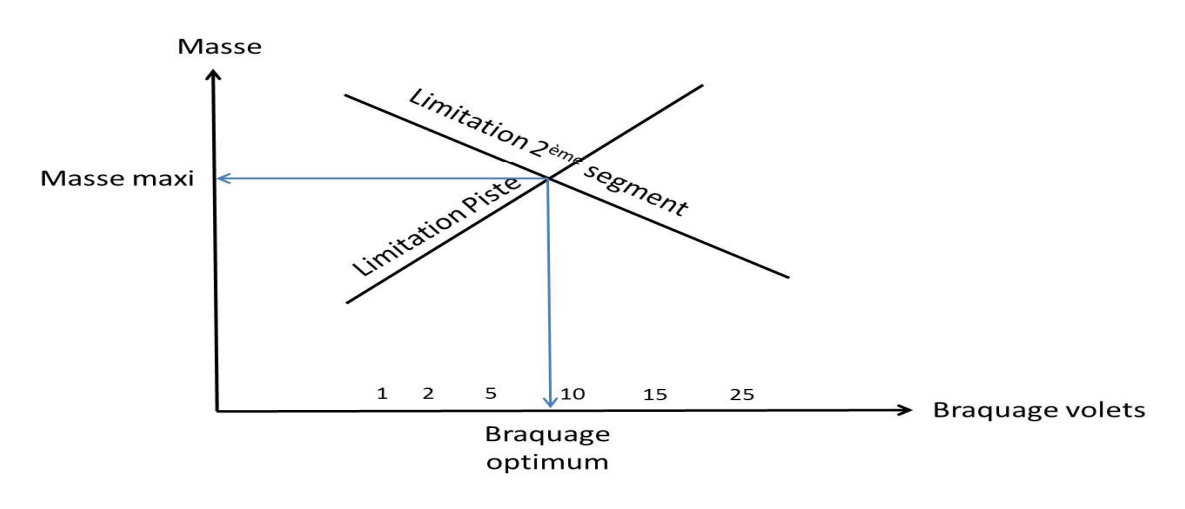

# Choix du braquage des volets

**Figure I-9 : Choix de braquage des volets**

Comme on le voit sur ce schéma, pour une piste donnée et avec les conditions atmosphériques du jour, il existe un braquage optimum qui donnera la masse maximum la plus élevée

L'altitude pression et la température permettent de déterminer la masse maxi limitée par les pentes de montée initiale, essentiellement le second segment. Des corrections peuvent être apportées en fonction du niveau de prélèvement pneumatique prévu pendant le décollage (conditionnement d'air ou antigivrage).

On voit aussi clairement que pour une altitude pression donnée, le niveau de la mer par exemple, jusqu'à 30°, la masse maxi diminue légèrement quand la température augmente. Audelà de 30°, la diminution de la masse maxi s'accentue très franchement.

Cela est du à une caractéristique des réacteurs que l'on appelle la température de cassure. Jusqu'à cette température, le réacteur délivre sa poussée maxi nominale, La légère baisse de la masse maxi est due à l'augmentation de vitesse propre TAS liée à l'augmentation de la température.

Au-delà de la température de cassure, la valeur de la poussée décollage est réduite pour conserver une marge par rapport à l'EGT maxi du réacteur, ce qui produit une diminution plus prononcée de la masse maxi.

En pratique, à basse température, c'est le plus souvent la limitation piste qui donne la plus faible masse maxi. Pour des températures au-delà de la température de cassure, la limitation de montée initiale intervient plus souvent

# **1.3.1.5 Limitations d'obstacle dans la trouée d'envole :**

La masse maxi au décollage peut aussi être limitée par la présence d'obstacles dans la trouée d'envol. Dans ce cas, la **trajectoire nette** d'envol sur N-1 moteurs devra survoler les obstacles avec une marge minimale de 35 ft (11 m).

# **1.3.1.5.1 Trajectoire d'envol nette :**

La trajectoire nette se déduit de la trajectoire brute, déterminée aux essais et vue au chapitre précédent, en appliquant une pénalisation à la pente brute.

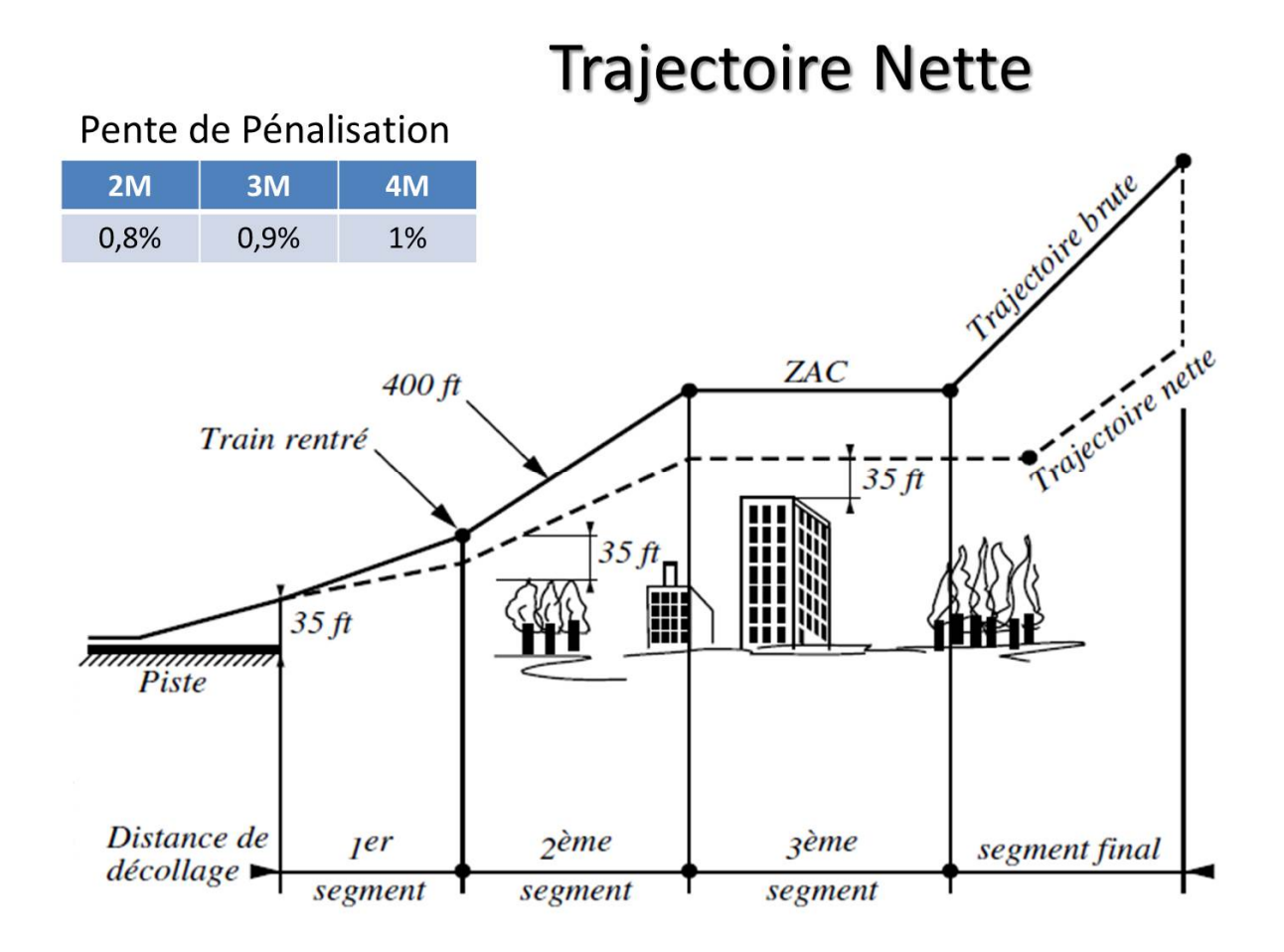

**Figure I.10 : Trajectoire nette**

Pour le segment de transition  $3^{\text{eme}}$  segment sur ce schéma) au cours duquel on rentre les volets, la pénalisation en pente est transformée en diminution du taux d'accélération qui se traduit par un allongement du segment.

La hauteur d'accélération ZAC à laquelle s'effectue le segment de transition sera choisie par l'exploitant en fonction de la trajectoire suivie et de la hauteur des obstacles. Elle ne peut être inférieure à 400 ft, mais ne doit pas dépasser la hauteur qui ferait que les volets ne seraient pas complètement rentrés au bout des 5 minutes réglementaires d'application de la poussée décollage.

### **1.3.1.5.2 Trouée d'envol :**

Les obstacles à prendre en compte sont ceux qui se trouvent dans la trouée d'envol, espace réglementairement défini qui commence au bout de la piste, sur une largeur de 90 mètres de chaque côté de l'axe de piste.

La trouée d'envol s'élargit ensuite au fur et à mesure que l'on s'éloigne de la piste, La largeur maximum sera fonction des conditions de vol, à vue VMC ou aux instruments IMC, et d'un éventuel changement de cap. Par exemple, pour un vol en IMC avec une trajectoire de panne rectiligne, la largeur maxi sera de 1200 m à partir de 4080 m du bout de la piste.

C'est avec ce genre de données que l'exploitant devra déterminer la trajectoire à suivre en cas de panne moteur au décollage ainsi que la hauteur à laquelle devra se faire l'accélération pour rentrer les volets.

# **1.3.1.5.3 Masse maxi Obstacle dans la trouée d'envol :**

Il faudra ensuite déterminer la masse maxi permettant de survoler chaque obstacle avec les marges prévues.

# **1.3.1.6 Limitation vitesse maxi pneumatique :**

Les pneumatiques des avions sont certifiés pour pouvoir être utilisés jusqu'à une vitesse maximale déterminées par le fabriquant. à ne pas confondre avec les vitesses indiquées que sont V1 et VR…

C'est, bien sûr, pour les braquages de volet les plus faibles que l'on pourra être concerné par une telle limitation..

# **1.3.1.7 Limitations énergie des freins :**

Les freins sont étudiés et certifiés pour absorber une quantité définie d'énergie qu'il ne faut pas dépasser sous peine de détériorer les freins et de perdre toute efficacité du freinage. C'est, bien sûr, dans le cas d'un arrêt du décollage à V1 que l'on risque de dépasser cette limite.

Les constructeurs choisissent de dimensionner le système de freinage pour que l'avion puisse être utilisé sans problème dans la plupart des cas. Ce n'est donc que dans des situations très particulières combinant faible braquage de volets, forte température, altitude élevée et vent arrière que l'on devra limiter la masse pour que V1 ne dépasse pas la vitesse VMBE (Maxi Brake Energy).

### **1.3.1.8 poussées réduites :**

En exploitation, il est assez rare de décoller à la masse maximum limitée par les performances de l'avion. Dans le but de soulager les moteurs, il est possible de les utiliser à des régimes ménageant de plus grandes marges par rapport aux limites, tout en réduisant la consommation et le bruit. Pour cela, il existe des procédures qui permettent d'effectuer le décollage en utilisant une poussée réduite. Pour autant, il faut être sûr que les performances seront assurées avec les mêmes contraintes que lorsqu'on utilise toute la poussée.

L'autre méthode, plus couramment utilisée, consiste à utiliser la poussée maximum correspondant à la température qui donnerait, comme limitation, la masse réelle du jour.

Pour déterminer cette « température fictive » ou « présumée » ou « assumed temp» ou « Flex(ible) Takeoff », tout ceci étant rigoureusement la même chose, on va refaire à l'envers les calculs vus au chapitre précédent. ………….[3 ]

#### **1.3.2 Distances et vitesses associées a l'atterrissage :**

#### **1.3.2 .1 La trajectoire de l'atterrissage :**

La trajectoire de l'atterrissage se décompose en deux phases:

- Une phase aérienne.
- Une phase de roulage au sol

**Note :** Bien que n'étant pas comprise dans la trajectoire d'atterrissage, la phase d'approche interrompue doit être prise en compte pour les performances.

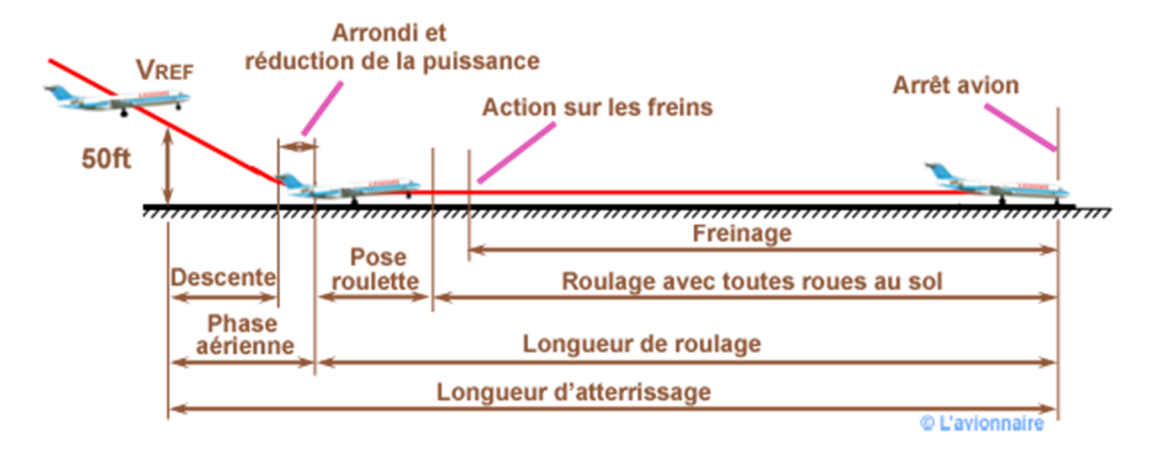

**Figure I.11 / Trajectoire d'atterrissage**

L'avion en configuration atterrissage (hypersustentateurs déployés et train d'atterrissage sorti), est en approche à une vitesse stabilisée**VREF** jusqu'au passage des **50ft** de hauteur, avec une pente de descente donnée généralement aux alentours de **3°** soit sensiblement**5%**.

# **VREF** ne doit pas être inférieure à **1,23 de VSR0**

Le pilote va tirer légèrement sur le manche pour casser la trajectoire afin d'effectuer un arrondi, puis réduire la poussée ou puissance. Le train principal de l'avion touchera la piste à une vitesse inférieure à **VREF** .

L'avion commence alors le roulage au sol avec la roulette de nez relevée, le pilote relâche la pression sur le manche de manière à poser la roue avant au sol. Toutes les roues étant en contact avec le sol, et la puissance ou poussée totalement réduite

le pilote freine pour arrêter l'avion.

Les pressions exercées sur les systèmes de freinage des roues ne doivent pas dépasser celles spécifiées par le fabricant de freins. Et ceux-ci ne peuvent être utilisés de manière à provoquer une usure excessive des freins et des pneus. D'autres moyens que les freins de roues peuvent être utilisés, si ils sont sûrs et fiables. Si l'avion est équipé de spoilers, ceux-ci sortiront automatiquement.

Les réverses qui sont autorisées opérationnellement, ne sont pas prises en compte pour la certification.

Si l'avion dépend du fonctionnement d'un moteur et que la distance d'atterrissage est augmentée avec ce moteur en panne, la distance d'atterrissage doit être déterminée avec ce moteur en panne à moins que l'utilisation d'autres moyens permettent une distance d'atterrissage égale à celle avec le moteur en exploitation. ……[4]

## **1.3.2 .2 Paramètres influents sur les performances de l'atterrissage :**

**Température :** Un accroissement de la température diminue la masse volumique de l''air ambiant et les performances de la motorisation. Il en résulte une diminution de la pente de remise des gaz.

- **Altitude pression :** Un accroissement de l''altitude pression diminue la masse volumique de l''air ambiant et les performances de la motorisation. Il en résulte un accroissement de la distance d 'atterrissage et une diminution de la pente de remise des gaz.

- **Vent** : Le vent a une influence sur la distance d'atterrissage. Les facteurs de corrections ne doivent pas dépasser **50%** du vent de face et **150%** du vent arrière.

- **Braquage des volets** : Une diminution du braquage entraîne une augmentation de la vitesse de décrochage donc de la vitesse au passage des **50ft**, ce qui engendre une augmentation de la distance d'atterrissage. Par contre le coefficient de traînée **Cx** diminuera et les pentes en cas de remise de gaz seront améliorées. …… [4]

# **1.3.2 .3 Longueur de piste nécessaire :**

La longueur aérienne est la distance horizontale entre le point où l'avion passe à **50ft** de hauteur au-dessus du seuil de piste, et le point où le train d'atterrissage principal touche le sol. La longueur de roulage est la distance horizontale entre le point du toucher des roues du train principal et le point où l'avion est totalement arrêté

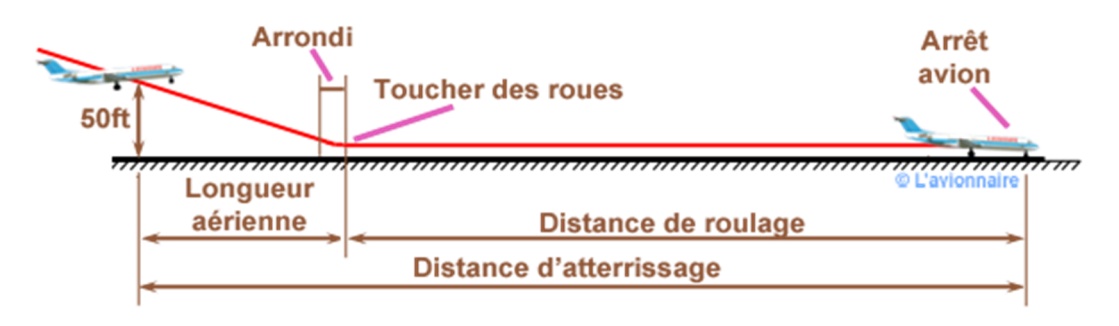

**Figure I.12 : Longueur de piste nécessaire**

La distance d'atterrissage est la somme de la longueur aérienne et de la distance de roulage
#### **1.3.2 .4 Longueur de piste réelle :**

Par convention, la longueur de piste réelle à l'atterrissage est égale à la distance d'atterrissage multiplié par un coefficient de sécurité́.

Pour les avions équipés de turboréacteurs ou de moteurs à pistons la distance d'atterrissage devra être :

Inférieure ou égale à **60%** de la longueur de la piste

Pour les avions équipés de turbopropulseurs la distance d'atterrissage devra être : Inférieure ou égale **à 70%** de la longueur de la piste

**Note :** S'il est signalé que la piste d'atterrissage est mouillée ou glissante, la distance d'atterrissage disponible doit être d'au moins **115 %** de celle qui est requise, sauf si, basé sur la preuve apportée par des techniques d'atterrissage effectuées sur des pistes mouillées ou glissantes, une distance d'atterrissage plus courte (mais pas inférieure à celle qui est requise ci-dessus) a été approuvée pour un type et un modèle spécifiques d'avion et que cette information figure dans **l'AFM**. ……[4]

#### **1.3.2 .5 Approche interrompue :**

L'approche interrompue souvent appelée remise des gaz ( **Go around** en anglais) est une procédure d'interruption de l'atterrissage dans la phase d'approche finale de la piste. Les raisons provoquant une remise de gaz peuvent être multiples:

- conditions météorologiques
- panne ne permettant pas l'atterrissage
- piste occupée par un autre avion ou un véhicule

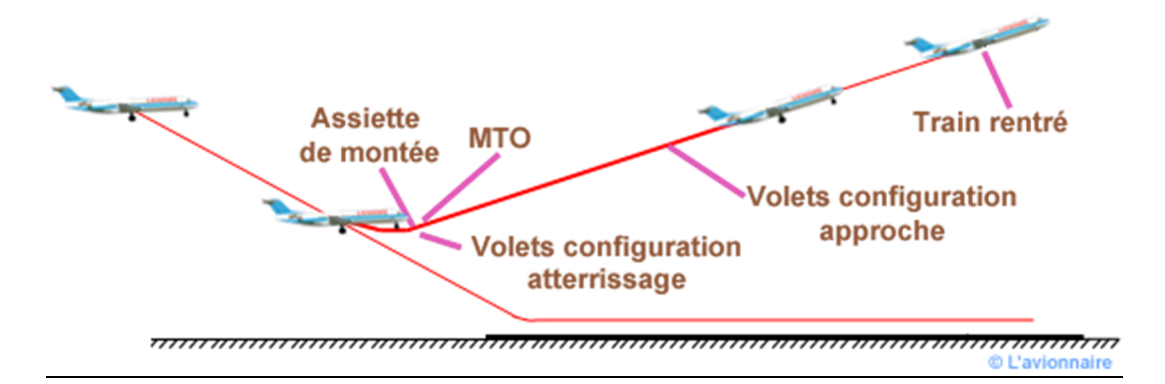

**Figure I.13 : Approche interrompue**

Lors d'une remise de gaz, le pilote tire légèrement sur le manche pour afficher l'assiette de montée, puis affiche la puissance ou la poussée en **MTO** (maximum Take-off) et commande les volets en configuration approche si ceux-ci étaient en position atterrissage. Dés que le variomètre est positif le pilote commande la rentrée.

du train d'atterrissage.

Les performances pour la remise de gaz sont déterminées de 2 façons:

- Sans panne moteur
- Avec panne moteur
- **- Sans panne moteur** :
- les moteurs à la puissance de décollage **MTO**
- Train sorti
- Volets configuration atterrissage

La pente de montée stabilisée doit être au moins égale à **3,2%** .

La puissance ou poussée de décollage doit être disponible huit secondes après le mouvement de passage des manettes plein ralenti à la puissance de remise de gaz **MTO** .

La vitesse de montée ne doit pas dépasser  $V_{REF}$ .

#### **- Avec panne moteur** :

- le moteur critique en panne
- le ou les moteurs restant à la puissance ou poussée de décollage **MTO**
- le train d'atterrissage rentré

- les volets en position d'approche avec une vitesse **VSR** pour cette configuration ne dépassant

pas **110%** de **VSR** en configuration d'atterrissage avec tous les moteurs en fonctionnement.

La pente de montée stabilisée ne doit pas être inférieure à :

- **2,1%** pour les bimoteurs

- **2,4%** pour les trimoteurs

- **2,7%** pour les quadrimoteurs

- avec une vitesse de montée établie dans le cadre des procédures normales d'atterrissage, mais pas plus de **1,4** de **VSR**

Dans des conditions de givrage la remise de gaz peut se faire avec une vitesse supérieure  $\hat{a}$  **V**<sub>REF</sub> . ...... [4]

## **1.4 Conclusion :**

 Pour conclure ce chapitre a étais consacré a la présentation de l'environnement dE travail ou j'ai effectué mon étude qui est la compagnie **Air Algérie** .la comme 2eme partie a était dédiée a la définition des différentes limitations de performances qui seront calculées par notre logiciel le **« flysmart with Airbus** » .

# *CHAPITRE II: Eléctronique flight bag (EFB)*

# **CHAPITRE II : Eléctronique flight bag (EFB)**

#### **2.1 INTRODUCTION :**

 Dans ce chapitre je présenterai l'outil sur lequel mon étude est basé qui sera l'EFB. Je m'intéresserai en particulier au **flysmart with airbus** ou je présenterai la configuration du logiciel ; l'objectif et les différentes applications de calcul de performances constituant ce système ; la procédure de la mise à jour des applications de ce dernier et les différents dispositifs en liens avec se système , tel que **PAdmin** et **FODM** , où se ressources sa base de données .

#### **2.2 Objectif du logiciel EFB :**

L'électronique Flight Bagest un Système de gestion d'information électronique prévu nécessairement pour le cockpit ou la cabine. Il permet l'installation d'applications de performances et le téléchargement de toute la documentation requise (MEL/FCOM/AFM/QRH…) et de ses mises à jour afin de réaliser les vols en toute facilité et sécurité avec la précision requise. On citera : le flysmart with Air bus ; l'OPT pour Boeing et le SPS pour l'ATR ;

La mise en œuvre du système EFB est une amélioration majeure des opérations et a un fort impact sur les opérations de l'avion, les procédures du poste de pilotage et parmi ses taches principales :

- le calcul les performances du décollage, croisière, atterrissage
- Calcul du devis de poids et centrage
- Calcul des performances en cas de panne moteur pendant les 3 phases du vol
- Consultation de toute la documentation Avion en format XML, HTML, PDF
- Exécution en temps réel des données au début du vol
- Réduction du papier dans le poste de pilotage
- Optimisation de la charge offerte
- Simplification des calculs
- Documentation constructeur et compagnie en format OLB E-QRH (QRH en format électronique).
- Consultation de Cartes de route Jeppesen , Fiche de décollage Fiche d'atterrissage ,Carte ,NOTAM…..[5]

#### *2.3* **Fly Smart with Airbus :**

 Airbus propose aux pilotes des compagnies utilisant ses appareils une solution de poste de pilotage numérique sur iPad. Les applications disponibles devraient éviter aux pilotes de transporter les lourds manuels en papier d'autan.

Même le domaine de l'aéronautique semble ne pas pouvoir résister à l'engouement pour les tablettes tactiles et plus précisément pour le fameux iPad. Ainsi, Airbus annonce aujourd'hui devenir le premier avionneur à mettre à disposition des pilotes son Electronic Flight Bag (EFB) sur iPad. Les compagnies aériennes titulaires d'une licence Airbus pourront ainsi télécharger les premières applications dédiées "FlySmart with Airbus".

Bien que de nombreuses compagnies ont depuis quelques années troqué les lourds manuels de bords contre des solution logicielles sur PC portable, Airbus va plus loin en proposant une alternative sur tablette. Conçues en étroite collaboration avec des experts en technologie et en aviation, les applications "FlySmart with Airbus" permettront aux pilotes de calculer toutes les données nécessaires au bon déroulement du vol, mais aussi d'accéder au manuel de bord, à l'origine un lourd document en papier….. [6]

#### *2.3***.1 Base de données** *:*

Le **FlySmart with Airbus** est un produit développé par Airbus, administrée par 02 logiciels :

**a) Performance Admin (PAdmin : Module performance, Weight & Balance)** : calcul de performances aux :

- 1. Décollage
- 2. En Route
- 3. Atterrissage
- 4. Devis de Poids et Centrage
- **b) Flight Ops Doc Manager (FODM) :** pour gérer la documentation opérationnelle Airbus :
	- OPS. Library (FCOM, AFM, QRH, MEL…)

## **2.3.2 Configuration du logiciel** *:*

 **FlySmart with Airbus** se devise on (02) deux parties :

**a) ADMINISTRATEUR** (Ingénieur d'études Aéronautique) : c'est la base de données, elle se ressource des deux logiciels :

1) **Performance Administrateur PAdmin** : c'est une base de données principale qui a comme rôle de :

- Gérer les bases de données Avion
- Gérer les bases de données Aéroport
- Gérer toutes les options du FlySmart with Airbus
- Prépare les mises à jours pour les utilisateurs du FlySmart with Airbus (CDB, Copilote), à chaque révision (performances, données aéroport, MEL …etc.) et informer l'ensemble des PNT via le portail AH.
- Suivie de la gestion du FlySmart With Airbus
- Gérer la mise à jour de la documentation électronique
- Effectuer un contrôle régulier de l'état des FlySmart with Airbus
- Effectuer un contrôle régulier des FlySmart with Airbus en possession du Personnel Navigant.
- Établir un état Mensuelle et le transmettre à Monsieur le Sous Directeur Engineering

2) **Flight Ops Doc Manager FODM :** Gestionnaire des opérations de vol ;ce logiciel est utilisé pour éditer et personnaliser des manuels (FCOM, QRH, MEL, etc.)

\* On aura plus loins un aperçu sur la partie **ADMINISTRATEUR**

**b) USER :** (Pilote, Flight Dispatcher): c'est la partie utilisateur ; comment utiliser le logiciel FlySmart with Airbus dans les différentes phases de vol : Décollage, Atterrissage, En Route, Devis de Poids et Centrage, OLB, E-QRH .

\* Cette partie (user) sera bien détaillée au chapitre III.

 Ce dernier sera installé dans l'EFB (I-PAD), ce qui représente une autre philosophie de calcul des performances au décollage, et a l'atterrissage ainsi que le devis de poids et centrage. Ce programme remplace le papier (RTOW, DOC Constructeur), réduit le temps de préparation du vol et le risque d'erreur. Il supprime les erreurs d'interpolations, en fournissant des résultats rapides pour les conditions externes (température, vent, état de la piste……etc.)

#### **2.3.3) Mise à jour des applications du Fly smart**

Le flySmart with airbus est soumis a des mis a jour fréquentes ; a chaque fois qu'il y a des mis a jour sur un aéroport ou appareil donné et suite a des NOTAM envoyés.

#### **2.3.3.1) Description de la procédure** *:*

La mise a jour du fly smart se fait selon la procédure ci-dessous :

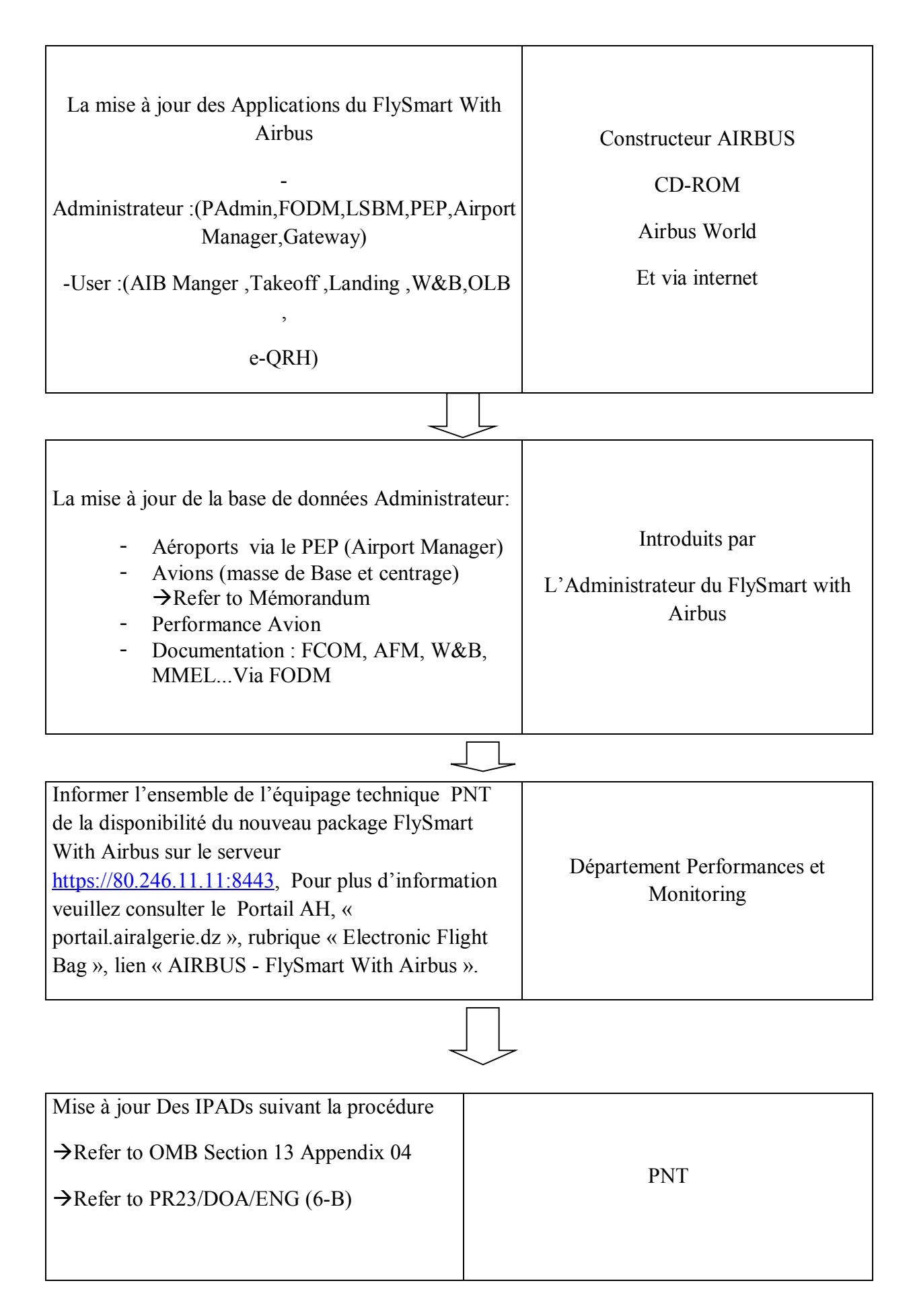

## **2.4 Aperçu sur l'administrateur :**

#### **2.4.1 liens entre les applications PEP et performances :**

Pour déclarer le parc aérien dans le module Administration des applications de performance, l'administrateur utilise une base de données fournie avec le logiciel PEP. Cette base de données s'appelle "company.mdb". Le processus d'importation complet dans le module est décrit au paragraphe Comment ajouter un aéronef.

Les modules T.O PERF, LDG PERF et IN FLT PERF ont besoin de bases de données de performances pour effectuer des calculs. Ces modules et le logiciel PEP partagent les mêmes bases de données.

Au cours du processus de définition de l'aéronef, l'administrateur sélectionne la base de données de performances appropriée qui doit être utilisée pour cet aéronef.

La base de données d'aéroport Performance Applications est construite à partir des informations contenues dans la base de données PEP - Airport Manager. Ce logiciel permet à l'Utilisateur de gérer une base de données d'informations sur les pistes et les aéroports: l'Administrateur peut facilement créer ou modifier les données utilisées pour le calcul des performances. Le module Administration des applications de performances contient un outil de conversion permettant d'importer la base de données Airport Manager dans une base de données compatible Performance Applications…..[7]

#### **2.4.2 Mise en application :**

Démarrez le module d'administration des applications de performances en appuyant sur l'icône d'administration.

La fenêtre suivante est alors affichée

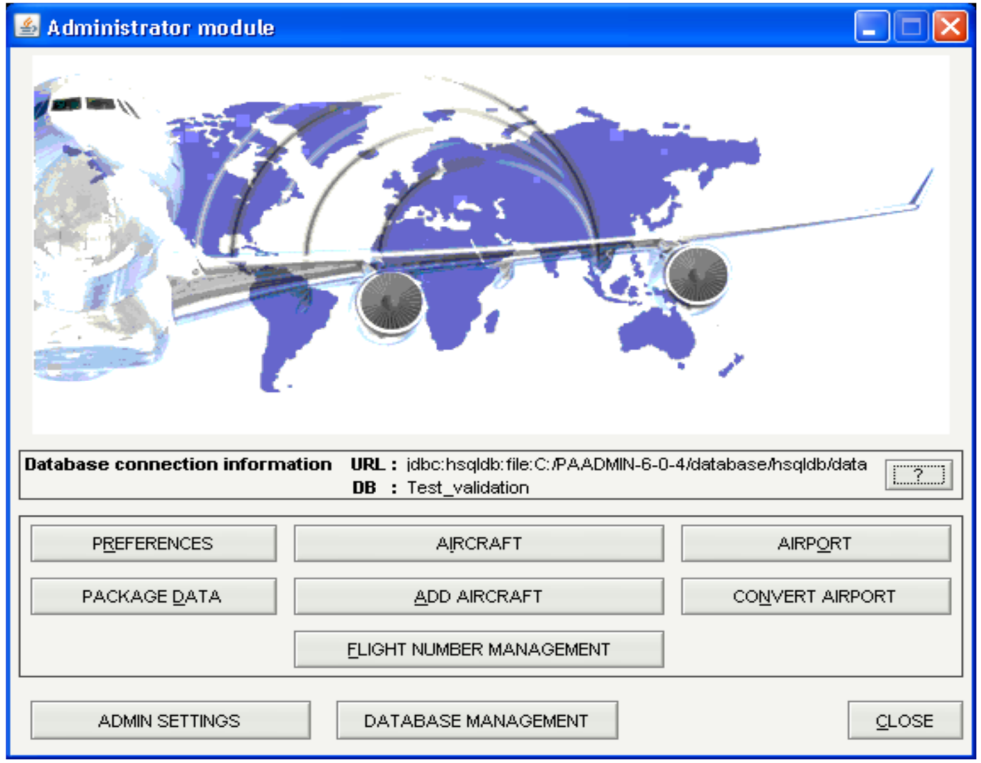

Figure II. 1 : administrateur

Cette fenêtre permet à l'administrateur d'accéder aux principales fonctions de l'outil d'administration: ajout d'avions, définition de la flotte, préférences d'interface comme les unités et les options d'interface pilote, ajout d'aéroports et conditionnement du résultat pour l'envoi à l'avion……[7]

# **2.4.2.1 Préférences :**

Cette fonction permet à l'administrateur de définir la politique de l'opérateur pour toutes les applications de performance. Cliquez sur PREFERENCES pour accéder à cette fonction.

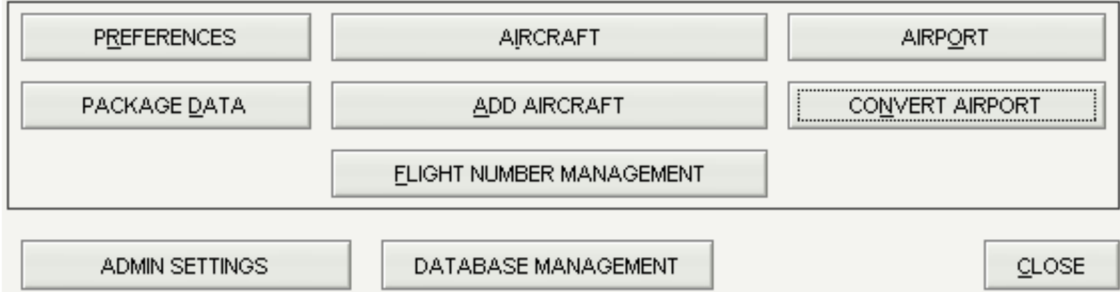

Figure II. 2 : préférences

## **2.4.2.1.1Unités :**

Cette section permet à l'administrateur de définir les unités par défaut pour toutes les entrées nécessitant une définition d'unité. Cliquez sur PREFERENCES pour accéder à cette fonction.

L'administrateur peut choisir les unités souhaitées

Longueur en mètres ou pieds

Levier de bras en mètres ou pouces

Altitude en mètres ou pieds

Vitesse horizontale en nœuds.

**Remarque**: l'unité m / s est cependant disponible en tant qu'unité alternative sur l'interface utilisateur.

Pression en hectopascal ou en pouces de mercure

Température en degrés Celsius ou Fahrenheit

Poids en kilogrammes ou en livres

Volume en litres ou en gallons américains

Position CG,% MAC ou H-bras ou Index

Cette sélection est utilisée pour définir l'unité utilisée pour définir le CG de base dans le module Admin. Pour entrer DOCG dans le module LOADSHEET, l'utilisateur doit utiliser% MAC…..[7]

# **2.4.2.1.2 Séparateu**rs :

L'administrateur peut sélectionner jusqu'à trois symboles différents à séparer: la direction du vent et la vitesse du vent (en T.O PERF et LDG PERF), les types de pax et les types de cargaison (dans LOADSHEET).

# **2.4.2.2 Gestion du numéro de vol :**

Cette fonction permet à l'administrateur de définir la politique de l'opérateur pour le planning de gestion du vol. Cliquez sur GESTION DES NUMÉROS DE VOL pour accéder à cette fonction

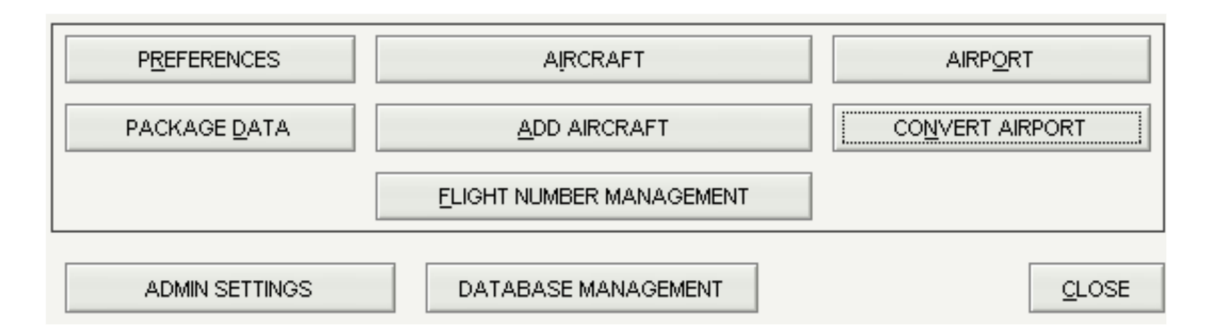

Figure II.3 : gestion numéro de vol

L'administrateur peut associer le numéro de vol aux aéroports de départ et d'arrivée.

Sur l'interface du pilote, les champs des aéroports de départ / d'arrivée sont remplis automatiquement lorsque l'utilisateur saisit le numéro de vol d'un opérateur…..[7]

# **2.4.2.3) comment ajouter un avion :**

L'administrateur doit exécuter ce processus avant de définir les caractéristiques de sa flotte. Ce faisant, les avions de la flotte aérienne seront déclarés dans le module Applications de performance.

Pour ajouter un avion il faut cliquez sur ADD AIRCRAFT pour accéder à ce module.

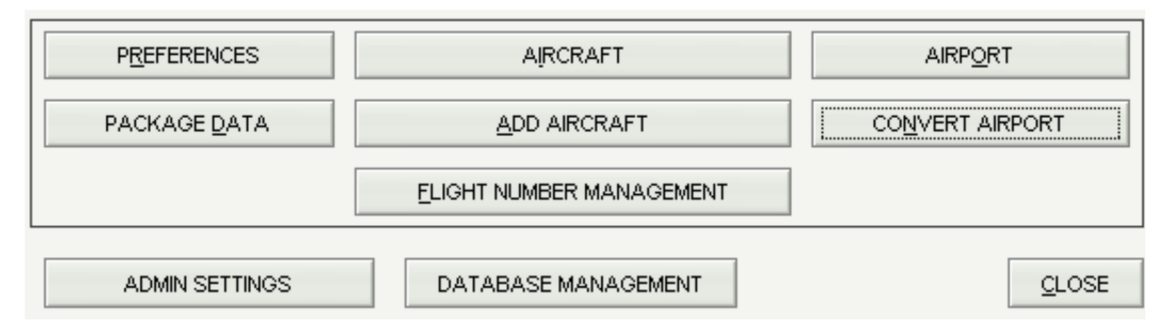

Figure II.4 : ajouter un avion

Une fenêtre s'ouvre pour demander le chemin d'accès au fichier company.mdb. Le fichier company.mdb utilisé par PEP pour Windows est sélectionné par défaut, mais l'administrateur

peut toujours modifier cet emplacement de fichier s'il souhaite utiliser un autre fichier company.mdb.

Cliquez sur Ouvrir. A ce stade, une version de la base de données de l'avion peut être définie. Ceci est une entrée de texte libre, qui sert uniquement de référence à l'administrateur, et n'apparaît pas à l'équipage de conduite.

Cliquez sur OK pour terminer le processus.

Cette fonction ADD AIRCRAFT doit être exécutée à chaque mise à jour PEP pour Windows pour prendre en compte toutes les modifications des bases de données de performances et tout type d'avion supplémentaire ajouté à la flotte de la compagnie aérienne. Si les bases de données de performance ont évolué depuis la création initiale d'une flotte, les informations d'avions existantes sont automatiquement transférées vers la nouvelle base de données…….[7]

# **2.4.2.4 sélection d'aéronef :**

Une fois que les types d'avions de la flotte ont été importés avec la fonction ADD AIRCRAFT, l'administrateur peut définir les caractéristiques de chaque famille d'avions de sa flotte.

Cliquez sur AIRCRAFT pour accéder à ce module.

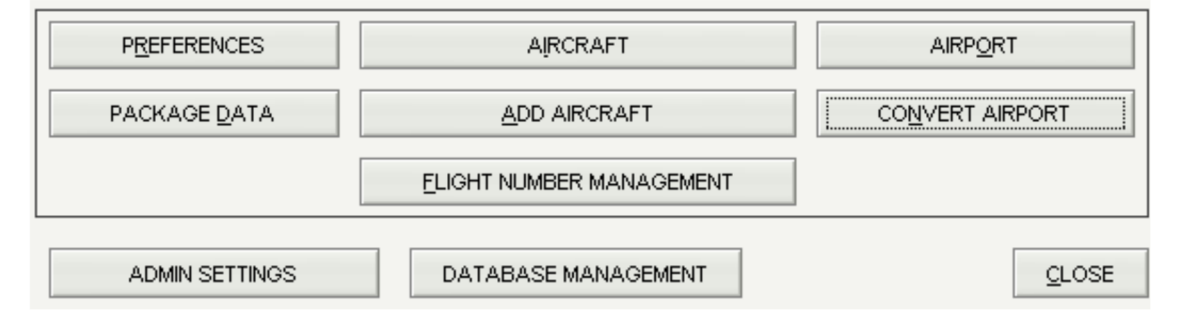

Figure II. 5 : sélection d'aéronef

Une fenêtre de sélection d'aéronef est affichée

Les aéronefs de la flotte sont rattachés à la base de données à basse vitesse applicable. Choisissez l'avion à ce niveau. Utilisez les listes déroulantes pour sélectionner le type, le modèle et les caractéristiques de votre avion. Il y a une indication de la base de données de performance utilisée pour cet avion en haut de la fenêtre….[7]

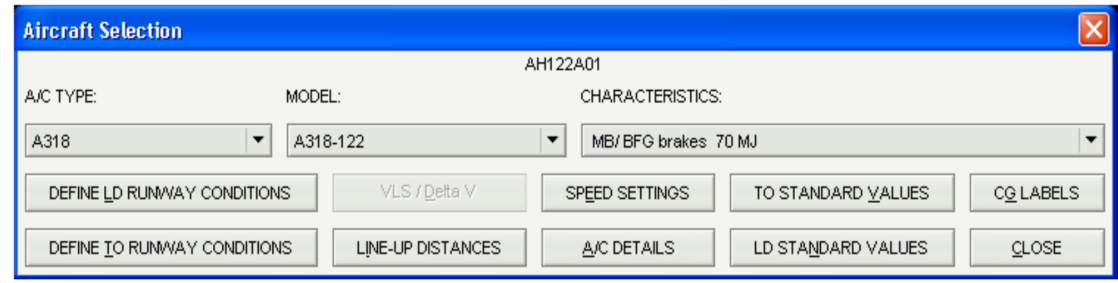

Figure II. 6 : sélection du modèle d'aéronef

# **2.4.2.5 Sélection de l'aéroport** :

Pour sélectionner l'aéroport on a cette fenêtre qui s'affiche ; on clique sur **AIRPORT :**

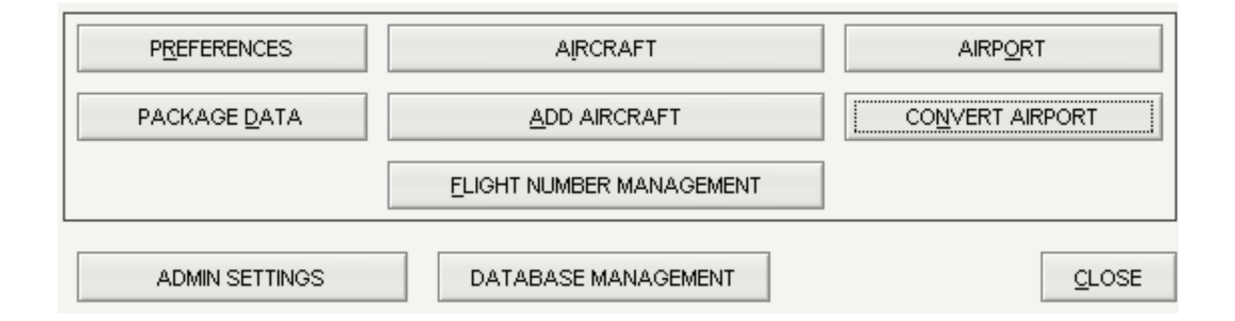

Figure II.7 : Sélection de l'aéroport

Les aéroports peuvent être désignés par leurs codes OACI ou IATA. Les codes d'aéroport s'afficheront comme suit dans l'application embarquée …………[7]

OACI IATA

| SINGLE RWY COMPUTATION <f2></f2> |              | SINGLE RWY COMPUTATION <f2></f2> |             |              |  |  |
|----------------------------------|--------------|----------------------------------|-------------|--------------|--|--|
| NO AIRPORT                       |              |                                  | ∥NO AIRPORT |              |  |  |
|                                  | CYJT         |                                  |             | ICAI         |  |  |
|                                  | <b>ICYMX</b> |                                  |             | ICAY         |  |  |
|                                  | ICYOW.       |                                  |             | ICEG         |  |  |
|                                  | ICYQX.       |                                  |             | ICGH.        |  |  |
|                                  | CYUL         |                                  |             | lcgk         |  |  |
|                                  | ICYYT        |                                  |             | <b>ICHR</b>  |  |  |
|                                  | ICYYZ        |                                  |             | <b>I</b> DEL |  |  |
|                                  | EBBR         |                                  |             | <b>DNR</b>   |  |  |

Figure II.8 : Sélection de l'aéroport par code

# **2.5) Aperçu sur la partie user :**

La partie user est l'interface utilisé par le pilote pour les calcules de performances ; devis du poids et centrage durant toute les phases de vol ; via son Ipad .

#### **2.5.1 La page « My flight »:**

 Sur la partie user ; la 1ere fenêtre qui s'affiche sur notre écran est la page mon vol : **« My flight »**

L'utilisateur ne peut lancer des applications de performance uniquement si toutes les valeurs Flight Ops de la page Mon vol sont saisies.

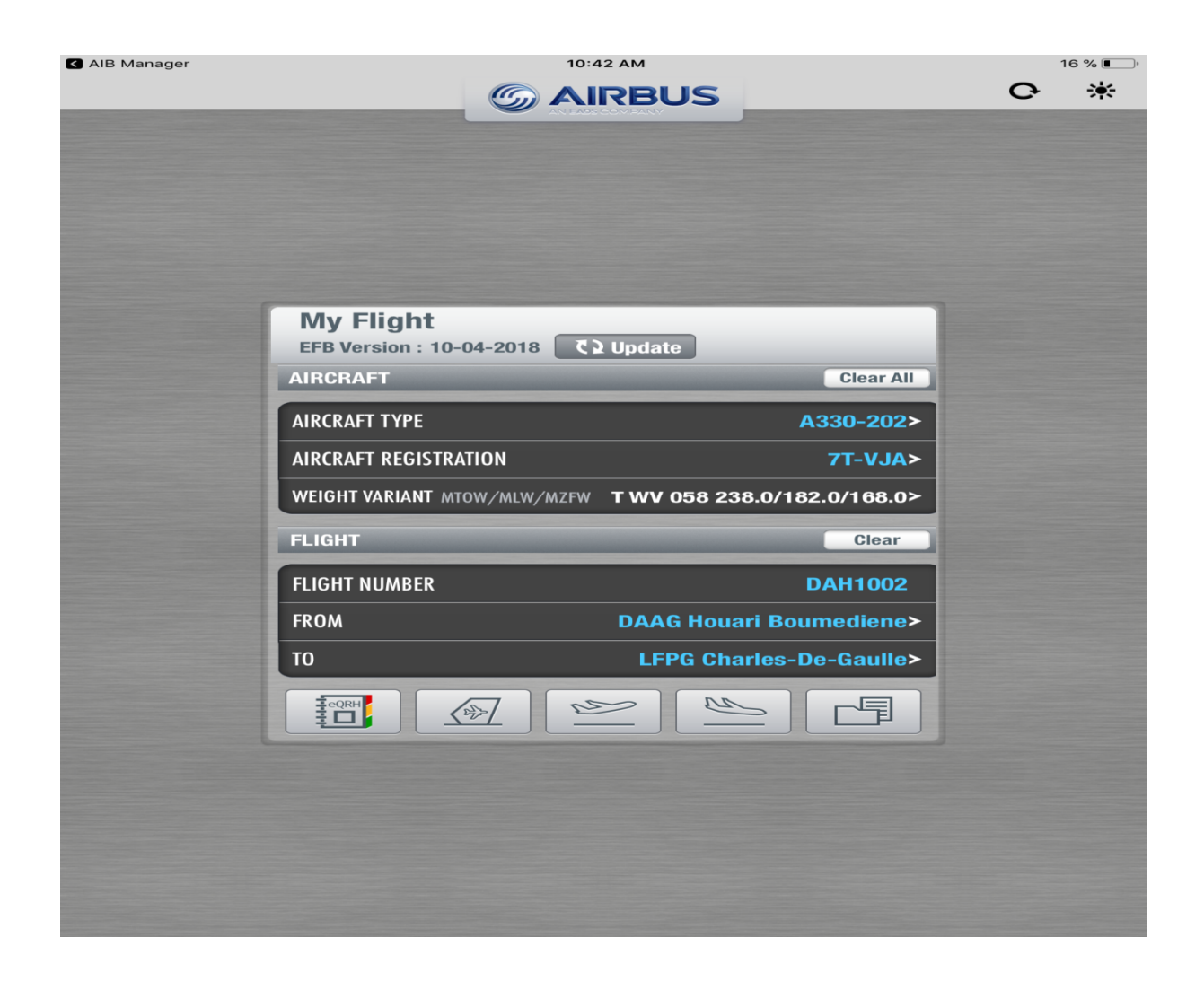

(Figure II.9 : la page principale my flight )

D'où on peu :

- Sélectionner un avion
- Sélectionner la variante de poids
- Entrer un numéro de vol
- Sélectionner un aéroport
- Démarrer les applications de performance………….[7]

#### **2.5.1.1) Sélectionner un avion :**

Deux possibilités pour sélectionner un avion:

- Par type d'aéronef

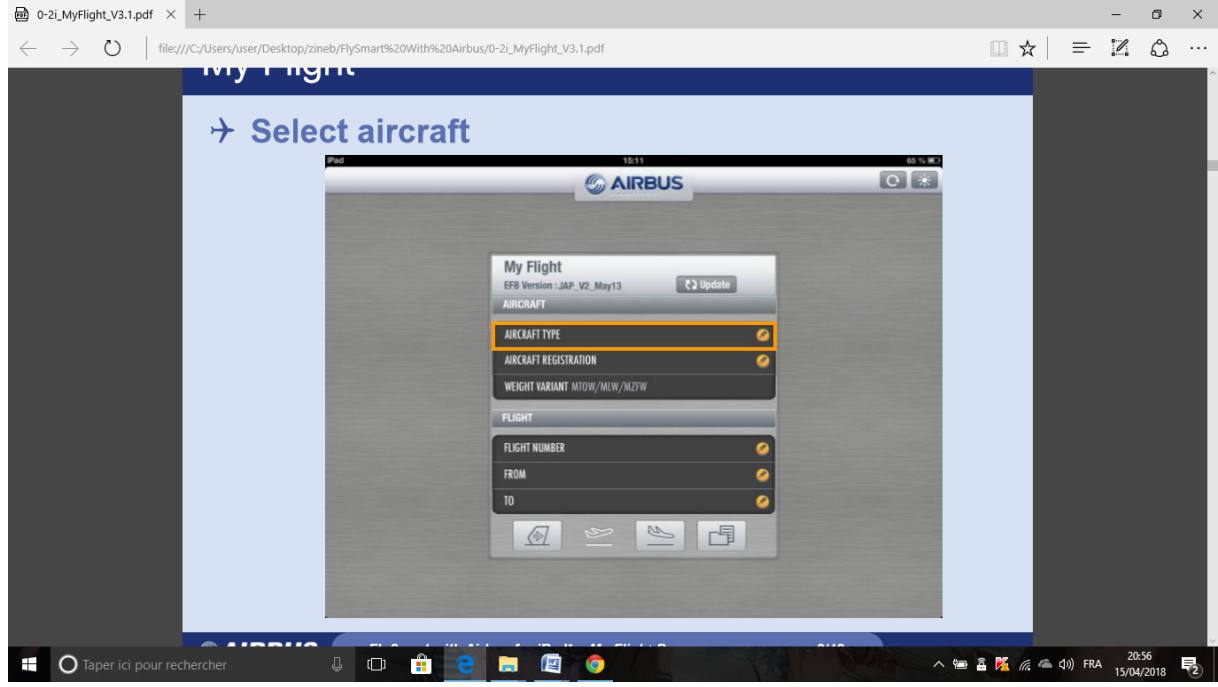

Figure II. 10 : Sélection d'un aéronef par type

- Par l'enregistrement de l'aéronef

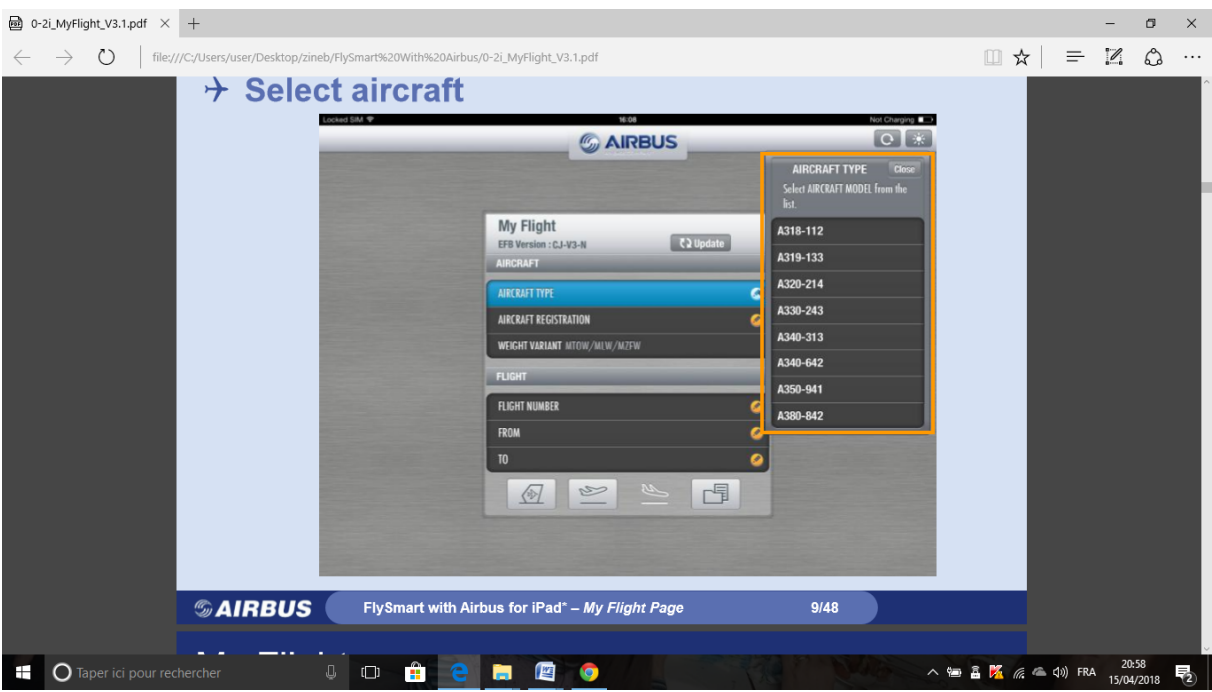

Figure II. 11 : enregistrement de l'aéronef

# **2.5.1.2) Sélectionner la valeur de la masse :**

Introduire la masse de base ;

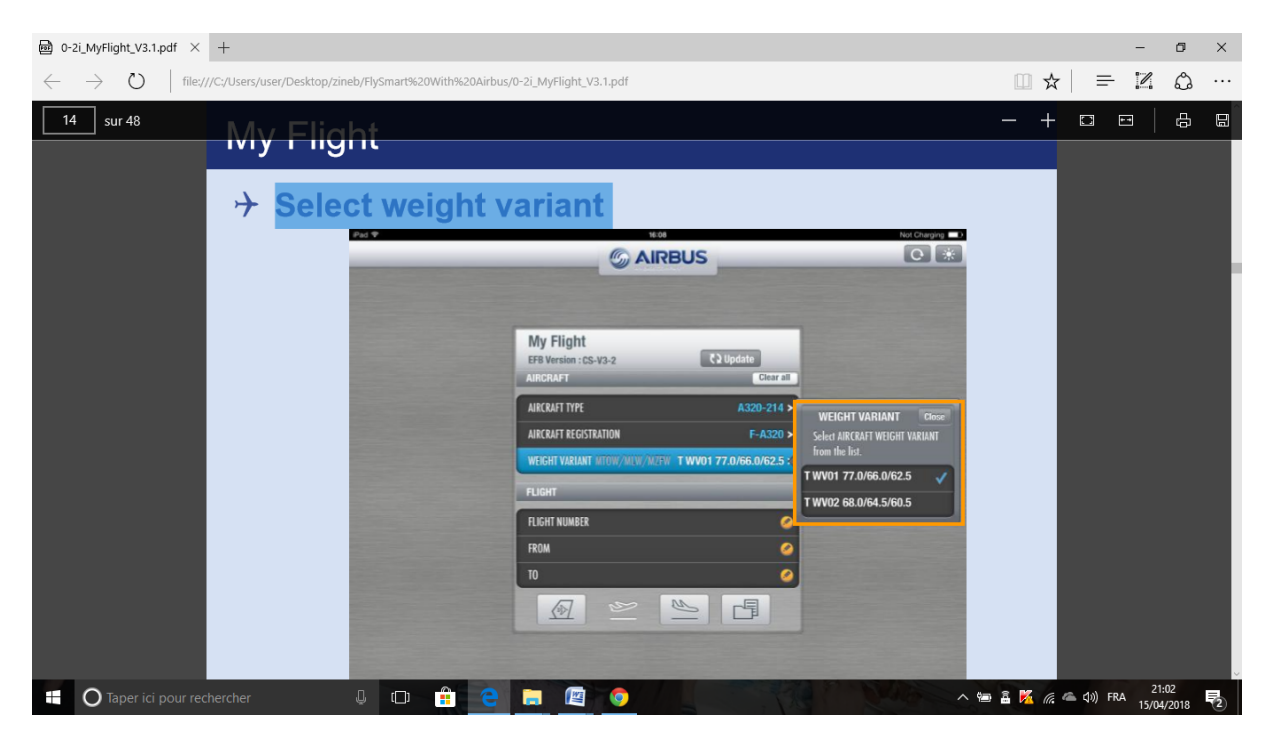

Figure II.12 :selection de la masse

## **2.5.1.3 Entrer un numéro de vol :**

Introduire le numéro de vol affecté par l'administrateur ;

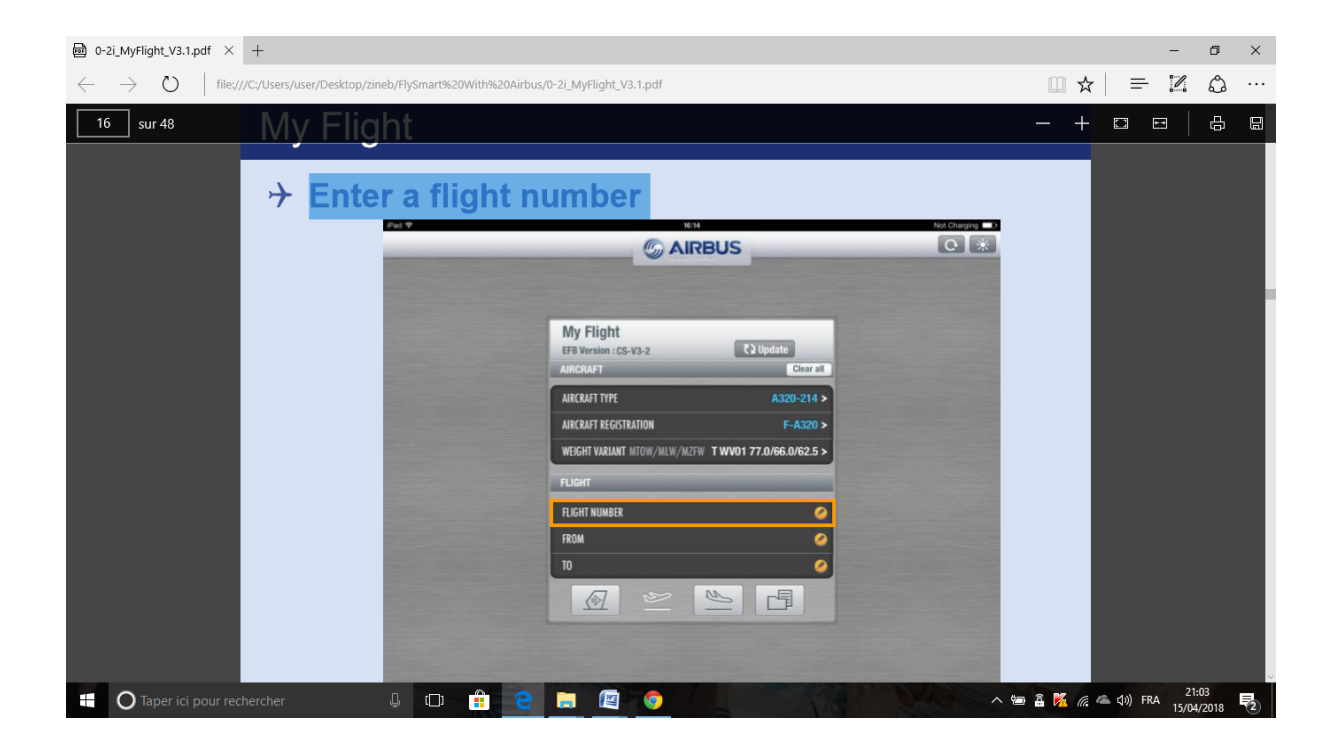

Figure II.13 : introduction du numéro de vol

## **2.5.1.4 Sélectionner un aéroport :**

Sélectionner sur cette fenêtre l'aéroport de départ et l'aéroport d'arrivé :

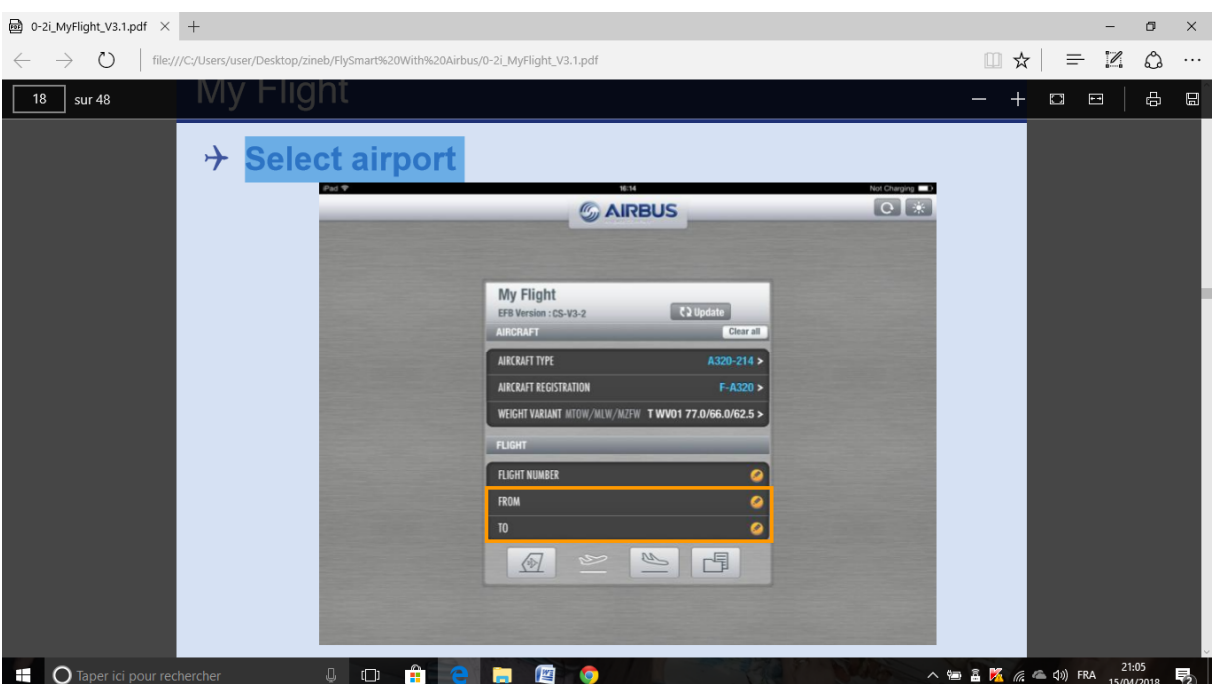

Figure II.14 : Sélection de l'aéroport

# **2.6 Conclusion :**

 Le système EFB procure plusieurs avantages par rapport aux anciennes méthodes utilisées dans la gestion des vols par les PNT, tels que :

- L'Augmenter la sécurité des vols pour des situations normales et d'urgences
- Réduire la facture du carburant
- Pas de papiers et documents à bord et gain du poids
- Diminue les couts liés aux processus Opérations, Cabine, Technique et Handling
- Diminue le temps pré vol
- Augmente la charge offerte et duré de vie des moteurs
- Maitrise efficace de la panne en évitant les erreurs humaine
- Stockage des donnés des vols pour le retour d'expérience
- L'EFB peut être installé sur toute la flotte Air Algérie, utilisable pendant le jour et la nuit

# *Chapitre III : Applications de performances*

# **Chapitre III : Applications de performances**

#### **3.1 Introduction :**

 Dans ce chapitre que je considère le plus important, je vais procéder a la présentation détaillée de l'utilisation des différents modules du **fly Smart with Airbus** et la façon de calculer les limitations de performances (déjà définis au chapitre I) durant toutes les phases de vol en illustrant tous cela avec des captures d'écrans .

Ces différentes applications sont :

- Performances de décollage
- Performances de l'atterrissage
- Chargement et centrage
- Navigateur de la bibliothèque opérationnelle (OLB)
- eQRH

 Pour accéder a ces applications il faut passer par la page **« my flight** » comme je l'ai présenté au chapitre II ; cette dernière est commune à toutes les applications du **flysmart** (figure N°II-1)

#### **3.2 Application de décollage (module de decollage) :**

Le module de **décollage** optimise les calculs au décollage pour améliorer les performances décollage et la rentabilité.

Il calcule le poids maximum admissible au décollage et les vitesses optimales associées pour toutes les combinaisons des conditions environnementales, des caractéristiques des aéroports et des systèmes d'aéronefs, de manière rapide et précise contribuant ainsi a :

- Maximiser la charge utile
- Améliorer la sécurité
- Réduire les couts et gagner du temps

| AIB Manager                                                                        |                      | 16:05          |           |                |            |                     | $35\%$ |
|------------------------------------------------------------------------------------|----------------------|----------------|-----------|----------------|------------|---------------------|--------|
| K My Flight                                                                        | <b>TAKEOFF</b>       | 7T-VJV         |           | A330-202       |            | $\mathbf{C}$        | 寒      |
| DAAG/ALG HOUARI BOUME                                                              | 09                   |                |           |                |            |                     |        |
| <b>RWY</b><br>09                                                                   | CONF <sub>2</sub>    |                |           | <b>MTOW</b>    | 246 T      | <b>TOW</b><br>230 T |        |
| WIND <sup>o</sup> /kt<br>(010/0)                                                   | <b>THR</b>           | V <sub>1</sub> | <b>VR</b> | V <sub>2</sub> | <b>MRG</b> | <b>LIM</b>          |        |
| OAT °C<br>10 (ISA -5)                                                              | <b>TOGA</b>          | 122            | 144       | 151            | 1606       | TOW-2SEG $\geq$     |        |
| QNH hPa<br>1013                                                                    | F 37                 | 150            | 156       | 160            | 141        | $TOW-OBS$ >         |        |
| <b>RWY COND</b><br><b>Dry</b>                                                      | F 30                 | 127            | 146       | 152            | 1271       | $TOW-OBS$ >         |        |
| TOW T<br>230                                                                       | F 31                 | 130            | 147       | 153            | 1129       | $TOW-OBS$ >         |        |
| <b>CONF</b><br>CONF 2 (STD)                                                        | F 32                 | 134            | 148       | 154            | 983        | $TOW-OBS$ >         |        |
|                                                                                    | F 33                 | 137            | 149       | 155            | 834        | $TOW-OBS$ >         |        |
| AIR COND<br>On (STD)                                                               | F 34                 | 140            | 151       | 156            | 674        | $TOW-OBS$ >         |        |
| A-ICE<br><b>Off</b>                                                                | F 35                 | 144            | 152       | 157            | 493        | $TOW-OBS$ >         |        |
|                                                                                    | F 36                 | 147            | 154       | 159            | 319        | $TOW-OBS$ >         |        |
|                                                                                    |                      |                |           |                |            |                     |        |
|                                                                                    |                      |                |           |                |            |                     |        |
|                                                                                    |                      |                |           |                |            |                     |        |
|                                                                                    |                      |                |           |                |            |                     |        |
|                                                                                    |                      |                |           |                |            |                     |        |
|                                                                                    |                      |                |           |                |            |                     |        |
| MEL <sub>0</sub><br>GDL <sub>0</sub>                                               |                      |                |           |                |            |                     |        |
|                                                                                    |                      |                |           |                |            |                     |        |
| <b>CLEAR</b><br><b>MODIFY</b>                                                      |                      |                |           |                |            |                     |        |
| $\begin{array}{c}\n\frac{1}{4} \text{CORH} \\ \frac{1}{4} \text{C} \\ \end{array}$ | $\sqrt{\frac{2}{3}}$ | $\mathbb{R}$   |           | Щ              |            | 目                   |        |

- **Figure III-1 : interface du module du décollage**

Le module **Takeoff** (décollage) offre les performances de décollage suivantes:

- Les données de performance de décollage pour un décollage à la poussée TOGA: V1, VR, V2, Engine Out Accélération Altitude.
- Les performances de décollage pour un décollage à poussée flexible: température flexible, V1, VR, V2, altitude d'accélération moteur.
- Le poids limite de performance ; la configuration optimale, l'option de moteur optimale;
- Les sorties détaillées: fournies à l'équipage en fonction des paramètres d'administration sur une page séparée.
- Exemple de paramètres génériques: longueurs de piste utilisées, différentes V1 (min, max ou équilibrée), poids limites, altitudes minimales et maximales.
- Des recommandations concernant l'utilisation des résultats détaillés sont fournies lors de la formation de l'administrateur des performances.
- Selon les conditions réelles ou choisies, le module d'atterrissage fournit les performances d'atterrissage nécessaires que l'équipage de conduite doit avoir à bord pour atterrir…. [7]

## **3.2.1 Objectif de l'application de décollage :**

L'objectif principale du module de décollage est de :

- Optimiser les performances au décollage pour un aéroport donné (MTOW, vitesses….)
- Remplacez les cartes en papier et les corrections des abaques fournis sur FCOM ; (Air Cond., QNH, Antigivrage, état de piste humide ou contaminée)
- Aucune impression, distribution et manipulation de papier
- Calcul optimal / Meilleure charge utile
- Masse maximum au décollage
- Configuration optimale au décollage et levée réduite ….. [7]

# **3.2.1.1 Les entrées à introduire dans l'application de décollage : (**voir figure III-1)

- Sélection de l'aéroport
- Initialisation avec les données standard selon la politique aérienne (N °de piste, QNH, température, vitesse et direction du vent ; état de la piste)
- Masse décollage (TWO) fourni par le constructeur (sur FCOM)
- Déviation des écarts de configuration:
- Envoi sous MEL (la MEL est inclus dans l'application OLB qu'on verra plus loin)
- Envoi sous CDL (la CDL est inclus dans l'application OLB qu'on verra plus loin )
- Condition antigivrage
- Conditionnement d'air (ON/OFF) …. [7]

## **3.2.2 Interface utilisateur ; Données d'entrée** : **(**voir figure III-1)

Tous les paramètres relatifs à la politique de la compagnie aérienne (unités, hauteur ...) sont préréglés par l'administrateur.

Les utilisateurs doivent simplement sélectionner l'aéroport et entrer les conditions du jour :

# **Les entrées sont divisées en 3 parties :**

- Aéroport / piste
- Conditions
- Statut de l'aéronef … …. [7]

## **3.2.2.1 Aéroport / piste :**

- Sélection de l'aéroport dans la page « My flight »
- Sélection de la piste dans une liste
- Sélection du point d'entrée en appuyant sur l'intersection

En appuyant sur piste :

- Si le mode TORA / TODA / ASDA est sélectionné ; l'Affichage des informations de piste, dépend de la sélection de l'administrateur
- Si le mode CWY / SWY est sélectionné ; l'Affichage des informations de piste, dépend de la sélection de l'administrateur

#### **3.2.2.1.1 Modifications de piste:**

- Accès aux modifications de piste via :
	- Sélection de piste
	- Taper sur la piste.

-Selon les réglages de l'administrateur, les caractéristiques de la piste peuvent (ou ne peuvent pas) être modifiées conformément aux NOTAMS.

3 modes pour les modifications de piste:

- Aucun ; Réduit ; Complet.

## **a) Aucun** :

L'option Modifications des pistes est désactivée dans l'application Take-off. La seule possibilité est de voir les obstacles

## **b) Réduit:**

**-** Voir les obstacles - Modifier la piste

Les caractéristiques de la piste peuvent être modifiées conformément aux NOTAM. L'utilisateur est capable de:

- réduire la longueur de la piste depuis le début et / ou la fin de la piste,
- modifier l'angle d'entrée,
- ajouter un obstacle.
- Restaurer Permet de supprimer les modifications et donc de restaurer les paramètres de piste initiaux

# **c) Complet:**

- Possibilité de modifier tous les paramètres liés à la piste ou de créer une nouvelle piste.
	- Afficher l'obstacle Modifier la piste Restaurer la piste Créer une piste Modifier la piste - Supprimer la piste
	- Les valeurs par défaut sont les valeurs standard de la piste
	- Toutes les entrées de piste sont modifiées
	- Toutes ces modifications ne sont que des modifications temporaires et n'affectent pas la base de données de l'aéroport.
	- Restaurer, Permet de supprimer les modifications et donc de restaurer les paramètres de piste initiaux.
- Créer une piste ; Possibilité de créer une nouvelle piste (uniquement lorsqu'aucune piste n'est pas sélectionnée).
- Créer une piste
- Cette nouvelle piste n'est qu'une piste temporaire et n'est pas ajoutée à la base de données de l'aéroport.

## **3. 2.2.2 Conditions :**

On parle des conditions météorologiques du jour et conditions de piste :

**a)Vent** : Différents modes d'entrée

**Vent de travers :** FlySmart vérifie ce composant de vent de travers par rapport aux limitations de vent de travers définies par l'Admin.

Si les limites sont dépassées, le calcul peut être exécuté ou non, comme défini par l'Admin. ISA: Calcul automatique après insertion de la valeur QNH. Remarque: La plage d'OAT dépend de l'état de la piste.

## **b) QNH :**

Les entées en unités alternatives sont convertis en unité par défaut.

#### **C) Condition de piste :**

Sélection dans une liste définie par l'administrateur ;le Coefficient de freinage déclaré ; Option pouvant être activée par l'administrateur.

Lors de la sélection du coefficient de freinage déclaré, l'utilisateur doit entrer un coefficient de frottement déclaré.

#### d) **TOW :**

Possibilité d'entrer la valeur TOW en kg et T. Appuyez sur \* pour récupérer le poids maximum de décollage de la structure (MSTOW).

Le TOW est automatiquement récupéré à partir du module LOADSHEET si un calcul LOADSHEET est effectué. Si le TOW est inférieur à MZFW structurel, une fenêtre contextuelle s'affiche

#### **e) options de poussée :**

Sélection dans une liste: - TOGA - FLEX pour les avions qui n'ont pas de niveaux dégradés.

Valeur STD définie par l'administrateur.

Pour les aéronefs dont les niveaux de déclassement / de ralentissement sont indiqués, la liste est: - TOGA - FLEX - Niveaux de poussée déclassés - Bump (si disponible) - Poussée optimale pour les aéronefs dont les niveaux ont été réduits Valeur STD définie par l'administrateur

# **g) Configuration de départ :**

Sélection dans une liste : Valeur STD définie par l'administrateur. OPT CONF renvoie la configuration de décollage qui donne: Le TOW maximum si T / O est limité par performance La température maximale du Flex si T / O n'est pas limitée par la performance

# **h) Climatisation :**

Sélection dans une liste: Valeur STD définie par l'administrateur.

# **i)Antigivrage :**

Sélection dans une liste…..... [7]

# **3.2.2.3 Statut de l'aéronef: MEL / CDL**

# a)-**Statut de l'aéronef: MEL**

- Sélectionnez les éléments MEL en appuyant sur le champ choisi
- Liste des éléments de la MEL affectant la performance au décollage
- Afficher les éléments MEL sélectionnés en appuyant sur l'icône MEL
- Supprimer les éléments MEL sélectionnés à l'aide du bouton Modifier

# b)-**Statut de l'aéronef: CDL**

- Les éléments CDL sont des pièces structurelles secondaires qui pourraient être manquantes.
- En cas d'absence, ces éléments impliquent des pénalités de performance.
- La référence pour CDL fait partie du manuel de vol de l'avion

# **Éléments négligeables :**

.

Les éléments négligeables sont ceux pour lesquels aucune pénalité de performance n'est indiquée dans le chapitre CDL du Manuel de vol de l'aéronef.

Les articles négligeables ont un impact négligeable sur les performances tant qu'il ne manque pas plus de 3 de ces articles ensemble.

Si plus de 3 éléments négligeables manquent ensemble, MTOW limité par perfo doit être réduite

Sélectionnez des éléments CDL non négligeables en tapant sur le champ choisi

Afficher les éléments CDL en appuyant sur le bouton CDL , Mêmes fonctions que les éléments MEL Supprimer les éléments CDL

- En déplaçant vers la gauche
- En utilisant le bouton Modifier……….…. [7]

## **3.2.3 Interface utilisateur - données de sortie :**(visualiser sur figure III-1)

Les résultats recherchés sont sous forme de différents types de sortie :

#### **a)Résultat unique :**

- Page de résultats principale
- Pour donner une meilleure conscience de la situation : Vent, piste, affichage de la marge ASD
- Résultats supplémentaires (Choix de l'administrateur)
- Le type de sortie est défini par l'administrateur.
- Affichage des résultats principaux : V1.VR.V2 ; MTOW
- affichage FMS-like / flip une fois

#### **b)Résultats multiples :**

- Liste des températures FLEX possibles voir figure
- Principaux résultats
- Pour donner une meilleure conscience de la situation : Vent, piste, affichage de la marge ASD
- Résultats supplémentaires (Choix de l'administrateur)
- Le type de sortie est défini par l'administrateur.
- Résultat TOGA et liste des températures FLEX possibles
- Vous pouvez afficher plus d'informations en sélectionnant un élément dans la liste.
- Liste des FLEX possibles
- Sélection FLEX en appuyant sur la ligne
- Principaux résultats

-

- page de type FMS ……. [7]
- **3.3 Application d'atterrissage (module atterrissage ) :**

Ce module optimise les calculs a la phase d'atterrissage pour améliorer les performances et la rentabilité .

Le module **Atterrissage** fournit les performances d'atterrissage détaillées suivantes:

- Le poids maximal à l'atterrissage;
- La distance d'atterrissage réglementaire ou les distances d'atterrissage en vol (selon le cas);
- Vapp (vitesse d'approche finale) en cas de configuration anormale de l'aéronef.
- Les valeurs génériques : poids limité par la distance d'atterrissage, par gradient de montée d'approche, distance d'atterrissage réelle, vitesse de montée d'approche, etc.
- La liste de ces paramètres détaillés dépend du choix de l'administrateur de l'opérateur….[7]

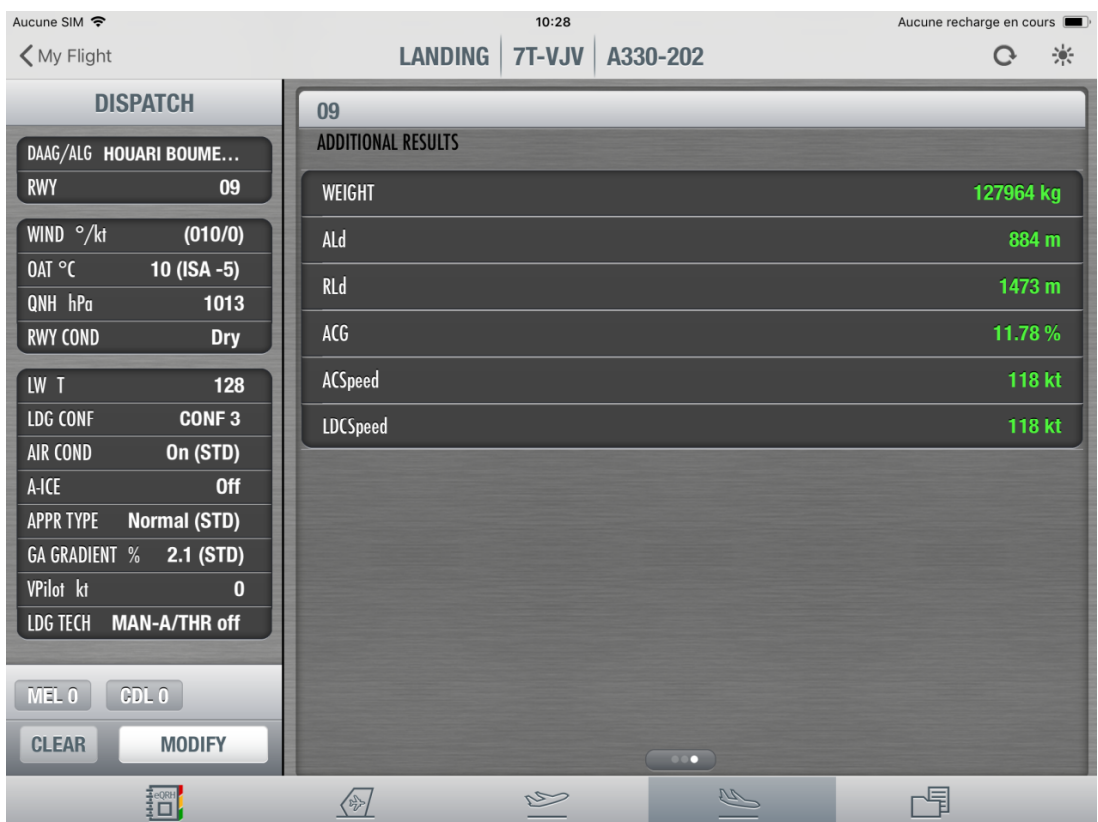

Figure III-2 : Interface module d'atterrissage

# **3.3.1. Objectif de l'application de l'atterrissage :**

# **En approche**

Vérifier la conformité des performances en matière d'atterrissage réglementaire et de remise des gaz aux aéroports de destination

#### **En route :**

Vérifier les performances de l'atterrissage en vol et de la remise des gaz dans les aéroports de destination ou de dérivation En vol……. [7]

## **3.3.2 Le poids maximum à l'atterrissage en fonction des contraintes réglementaires:**

La masse maxi décollage sera déterminée à partir de limitations citées ci-dessous (limitations atterrissage définies au chapitre I) :

- Distance d'atterrissage disponible (LDA)
- Gradient de montée d'approche (ACG)
- Gradient de montée (LCG)
- L'énergie de freinage
- Vitesse de pneus

#### **Pour le poids à l'atterrissage estimé :**

- La distance d'atterrissage requise (RLD)
- Le gradient de contournement

#### **En mode Vol - L'utilisateur: (**voire figure III-2 **)**

- Sélectionne la piste
- Entre les paramètres externes tels que OAT, QNH, vent ...
- Définit les paramètres d'atterrissage de l'avion tels que les paramètres de purge du moteur, l'incrément de vitesse d'approche, le mode de freinage et la configuration anormale / d'urgence possible
- Modifie le gradient Go Around de l'aérodrome si nécessaire

#### **En mode Vol –**

Le calcul revient à déterminerle poids maximal à l'atterrissage en fonction des contraintes de distance d'atterrissage disponibles et de contournement du gradient ….…. [7]

#### **3.3.2.1 Caractéristiques principales (**voire figure III-2 **)**

- Toutes les données sur un seul écran
- Paramètres standard selon la politique aérienne
- Expédition sous MEL / CDL
- Pannes en vol (Alertes ECAM)
- Données de sortie de base
- Données de sortie détaillées
- Identification du numéro d'immatriculation de l'aéronef
- Visualiser les caractéristiques de la piste
- Gérer les modifications de piste
- En vol / Expédition

**Conditions :** Le panneau Conditions permet de définir les conditions météorologiques, de piste et d'avion.

**Statut de l'aéronef :** Le panneau d'état de l'aéronef permet la sélection des éléments MEL, des éléments CDL et des alertes ECAM, et affiche la sélection.

# **Résultats**

Le panneau Résultats affiche les sorties de calcul.

# **3.3.2.2 Interface utilisateur - Envoi des données d'entrée**

# **Données d'entrée :**

Tous les paramètres relatifs à la politique de la compagnie aérienne sont préréglés par l'administrateur.

Les utilisateurs doivent simplement sélectionner l'aéroport et entrer les conditions de la journée

Les entrées d'expédition sont divisées en 3 parties: comme le module de décollage :

- Aéroport / piste
- Conditions
- Statut de l'aéronef

## **a) Aéroport / piste :**

L'aéroport sélectionné dans la page Mon vol est automatiquement affiché dans l'application D'atterrissage. Sélection de la piste dans une liste

Affichage graphique

#### **Modifications de la piste:**

• Selon les réglages de l'administrateur, les caractéristiques de la piste peuvent (ou ne peuvent pas) être modifiées conformément aux NOTAMS.

- 3 modes pour les modifications de piste:
- Aucun
- Réduit
- Complet

#### **• Accès aux modifications de piste via**

Sélection de piste Taper sur la piste

**• Aucun:**

L'option de modifications des pistes est désactivée dans l'application Landing.

Aucune modification de piste n'est possible

- **Réduit:**
- Modifier la piste
- L'altitude de remise des gaz peut également être modifiée (choix de l'administrateur)

Toutes ces modifications ne sont que des modifications temporaires et n'affectent pas la base de données de l'aéroport

Restaurer la piste Permet de supprimer les modifications et donc de restaurer les paramètres de la piste initiale.

## **• Plein:**

Possibilité de changer tous les paramètres liés à la piste ou de créer une nouvelle piste.

- Modifier la piste
- Restaurer la piste
- Créer une piste
- Modifier la piste
- Supprimer la piste

Restore Runway Permet de supprimer les modifications et donc de restaurer les paramètres de la piste initiale.

- Créer une piste

Possibilité de créer une nouvelle piste (uniquement lorsqu'aucune piste n'est sélectionnée).

Cette nouvelle piste n'est qu'une piste temporaire et n'est pas ajoutée à la base de données de l'aéroport.

- Modifier la piste "Modifier la piste" devient actif lorsqu'une piste a été créée. Il permet de modifier les paramètres de la piste créée et de les modifier si nécessaire

- Supprimer la piste "Supprimer la piste" devient actif lorsqu'une piste a été créée. Cela permet de supprimer la piste créée.

# **Expédition / Calcul en vol :**

**b) Conditions : les** paramètres a introduire sont les paramètres météo **:**

- Vent
- OAT
- QNH
- Conditions de piste

**Vent** : Différents modes d'entrée

# **Vent de travers :**

Entrée dans Direction / Vitesse ou Direction / Vitesse / Rafale >
FlySmart calcule le composant vent latéral.

FlySmart vérifie ce composant de vent de travers par rapport aux limitations de vent de travers définies par l'Admin.

Si les limites sont dépassées, le calcul peut être exécuté ou non, comme défini par l'Admin. **Remarque** : La rafale n'est utilisée que pour le calcul du composant vent de travers afin de vérifier les limites maximales de vent de travers

**OAT :** Écart ISA:

Calcul automatique après insertion de la valeur QNH

**Contributions :** Les entrées dans les unités alternatives, identifiées par "C" ou "F" sont converties dans l'unité par défaut

### **QNH :**

Limites: La valeur de pression doit être dans une plage valide définie dans le fichier de limites de l'aéronef

Les entrées dans les unités alternatives, identifiées par "hPa" ou "inHg" sont converties en unité par défaut. La valeur QNH doit être comprise entre 950 hPa et 1080 hPa

**Condition de piste :** Sélection dans une liste déroulante définie par l'administrateur

**LW :** L'utilisateur peut entrer la valeur LW en Kg et T

A l'expédition, le poids à l'atterrissage en entrée est limité par la valeur MSLW (définie par l'administrateur)

L'utilisateur peut entrer l'ALW ou taper "\*" pour récupérer la valeur MSLW

LDG CG :CG d'atterrissage (certains A319, A320 et A340500) : Sélection de la limite avant CG d'atterrissage dans une liste déroulante

# **Configuration d'atterrissage :**

Sélection dans une liste déroulante: Valeur STD définie par l'administrateur

# **AUTO CONF:**

L'option "AUTO CONF" fournit les résultats relatifs à la configuration qui permet:

- Atterrir au Poids d'Atterrissage en entrée (lorsque l'un des deux Conf conduit à un atterrissage limité par la performance), ou
- Pour obtenir la longueur de piste la plus courte (c'est-à-dire Conf FULL) si les deux configurations permettent d'obtenir le poids à l'atterrissage

# - **Type d'approche :**

Le type d'approche a un impact sur le minimum de dérapage réglementaire et la vitesse de déplacement

Sélection dans une liste déroulante:

Valeur STD définie par l'administrateur

Remarque: Lorsque CAT II est sélectionné, la technique LDG est automatiquement définie "Autoland"

# - **Type d'approche – normal (CAT I) :**

- Approche réglementaire minimale pente de montée:
- 2,1% pour les avions à deux moteurs
- 2,7% pour les avions à quatre moteurs
- Faites le tour de la vitesse:
- "OPTIMIZE GO AROUND SPEED" activé par l'Admin:
- La vitesse GA est optimisée entre 1,23 VS1g et 1,41 VS1g
- "OPTIMIZE GO AROUND SPEED" désactivé par l'Admin: la vitesse GA est fixée à 1.23 VS1g

# **Type d'approche - CAT II**

- Approche réglementaire minimale pente de montée: 2,5%
- Faites le tour de la vitesse:

Pas optimisé

Égal au maximum de:

- 1.23 VS1g dans GA Conf (Équipez-vous)
- 1,23 VS1g dans Landing Conf (Gear down) + 5kt
- $-$  VMCL  $+$  5kt

- L'option "OPTIMISER LA VITESSE AUTOMATIQUE" n'a pas d'impact sur le calcul du gradient GA en CAT II

# **Aller autour du gradient :**

L'utilisateur peut entrer la valeur du gradient de remise des gaz en% ou taper "Min" pour obtenir la valeur de gradient minimum

## **Gamme:**

• Gradient GA minimal: Max (Valeur réglementaire minimale, gradient GA défini pour la piste sélectionnée)

• Gradient GA maximum: 8% (défini dans le fichier de limites de l'aéronef)

Valeur STD définie par l'administrateur

## **Technique d'atterrissage :**

Sélection dans une liste déroulante

Valeur STD définie par l'administrateur

# **AUTOLAND :**

La valeur standard de l'angle de descente AUTOLAND est:

-3.0 ° si aucun angle de fin de descente n'est défini pour la piste dans la base de données de l'aéroport, ou l'angle de trajectoire de descente de l'ILS défini pour la piste

Lorsque l'utilisateur sélectionne AUTOLAND :

Si aucun angle d'alignement de descente n'est défini pour la piste, un champ d'édition apparaît pour entrer la valeur de l'angle d'alignement de descente (plage: -3,5 ° à -2,5 °)

Si un angle d'alignement de descente est défini pour la piste, la zone d'édition n'est pas affichée et l'utilisateur ne peut pas la modifier

# **Poussée :**

Si "**Bump**" n'est pas coché dans les options a / c

- le champ "THRUST" n'est pas affiché: TOGA est utilisé pour le calcul

• Si "Bump" est coché,

- le champ "THRUST" est affiché pour permettre la sélection de TOGA ou Bump pour le Go Around

# **- Vérification des performances en vol**

Mêmes conditions que pour un calcul en vol

## **c) Statut de l'aéronef: MEL / CDL :**

- Sélection dans la liste des éléments de la MEL affectant la performance à l'atterrissage
- Sélection dans la liste des articles de la CDL affectant la performance à l'atterrissage
- Expédier les données de sortie

Pas de contrôle de performance en vol

- Distance d'atterrissage
- Go Around gradient

## Avec contrôle de performance en vol

- Distance d'atterrissage
- Go Around gradient

#### **Distance d'atterrissage**

• Avant le départ, les opérateurs doivent vérifier que la distance d'atterrissage disponible (LDA) à destination est au moins égale à la distance d'atterrissage requise (RLD) pour le poids et les conditions d'atterrissage prévus

• L'exigence est: RLD ≤ LDA

• Le RLD est basé sur la distance d'atterrissage réelle certifiée (ALD) avec une marge réglementaire - RLD sec = ALD sec /  $0.6 = 1.667 *$  ALD sec - RLD humide = 1,15  $*$  RLD sec - RLD conta = Max  $(1.15 * ALD \text{ conta}; RLD \text{ humide})$  (figure 132) en annexe Aller autour de gradient :

• Avant le départ, les opérateurs doivent vérifier la capacité de l'avion de contourner le poids et les conditions d'atterrissage prévues.

• Le gradient de montée d'approche et le gradient de montée de l'atterrissage sont vérifiés. Les exigences sont:  $-ACG \geq Min ACG - LCG \geq Min LCG$ 

• **Remarque**: sur les avions Airbus, l'ACG est toujours plus restrictif que LCG (figure 133) en annexe

#### **Pas de vérification en vol – Résultats**

Résultats en vert >> Atterrissage non limité par la performance (code de limitation: WGT)

### **Pas de vérification en vol - Résultats détaillés**

Hypothèse de calcul sur les inverseurs

#### **Pas de vérification en vol - Résultats supplémentaires**

Résultats supplémentaires sélectionnés par l'administrateur

#### **Données de sortie d'expédition: LDA <RLD**

Résultats en rouge : Atterrissage limité par la performance (par exemple, code de limitation: LDA)

#### **Expédier les données de sortie**

#### **Distance d'atterrissage :**

• Le RLD est basé sur la distance d'atterrissage réelle certifiée (ALD) avec une marge

réglementaire

- RLD sec = ALD sec /  $0,6 = 1,667$  \* ALD sec
- $-RLD$  humide = 1,15  $*$  RLD sec
- RLD conta = Max  $(1,15 * ALD \text{ conta})$ ;

# RLD humide)

- Au-dessus de RLD, les distances Factored Landing (F-LD) sont vérifiées.
- MLW (Perf) est toujours basé sur RLD
- Utilisation d'inverseurs:
- RLD: considéré pour piste contaminée uniquement
- F-LD: considéré en fonctionnement, quelle que soit l'état de la piste

## **Aller autour de gradient:**

Avant le départ, les opérateurs doivent vérifier la capacité de l'avion de contourner le poids et les conditions d'atterrissage prévues.

• Le gradient de montée d'approche et le gradient de montée de l'atterrissage sont vérifiés.

Les exigences sont: : -  $ACG \geq Min ACG$  -  $LCG \geq Min LCG$ 

• Remarque:

Sur les avions Airbus, l'ACG est toujours plus restrictif que LCG

Résultats: F-LD <RLD <LDA

Le code de répartition (RLD) signifie que RLD> F-LD

Avec le contrôle en vol à l'expédition:

- Libellé "DIST LDG requis est modifié par" Dispatch LDG DIST "
- Ajout d'un nouveau "code d'expédition" (RLD) ou (F-LD) ou (LD)

# **Résultats détaillés: FLD <RLD <LDA**

Le code de répartition (F-LD) signifie que  $F$ -LD $>$  = RLD. MLW (PERF) basé sur RLD

# **3) Interface utilisateur - En vol**

Les entrées en vol sont divisées en 3 parties:

Aéroport / piste **Conditions** Statut de l'aéronef

# **1) Aéroport / piste :**

La sélection de l'aéroport et de la piste est la même que celle décrite dans le mode Répartition

# **2 ) Conditions :**

Atterrissage dans-Flight mode remplace les tables données dans le QRH pour les opérations normales et anormales

Il s'adresse aux opérations spéciales telles que:

• Atterrissage en surpoids (combinaison spécifique de configuration de lattes d'approche / d'atterrissage / de volets pour certains types d'aéronefs)

• Opérations anormales / d'urgence (calcul de la distance d'atterrissage corrigée et de la vitesse d'approche, combinaison de plusieurs défaillances)

Le panneau de saisie des conditions pour le mode de calcul en vol est similaire au calcul Dispatch

Ces entrées de conditions sont les mêmes que celles décrites dans le mode Dispatch

# **Conditions de piste**

Sélection dans une liste déroulante définie par l'administrateur Nouvelle sélection par rapport à Dispatch: Liste des actions de freinage signalées (RBA) ANTI-GIVRAGE: Sélection des paramètres Anti-glace dans une liste déroulante: Nouvelle sélection par rapport à Dispatch:

Accroissement de glace >> Total des conditions anti-glace + givrage

**VPilot :** Incrément de vitesse d'approche

- Pour le calcul EN VOL
- Pour le calcul DISPATCH (uniquement si "Augmenter VAPP pour Dispatch" est activé)
- Si aucune alerte ECAM
- Vapp =  $VLS$  + APPR COR + AV Pilote
- APPR COR = Max (5 kt  $*$ ;  $\Delta$ Vwind)
- si A / THR et / ou accumulation de glace
- $\Delta$ Vwind = 1/3 Vent contraire ( $\leq$  15 kt) –
- Si au moins une alerte ECAM
- Vapp = VREF +  $\Delta$ Vref + APPR COR  $*$  +  $\Delta$ Vpilot
- \* La formule APPR COR dépend de ΔVref

Détermination de la VAPP détaillée dans la page de résultats détaillée

## **TECHNIQUE LDG:**

Sélection du paramètre LDG TECHNIQUE dans une liste déroulante

Nouvelle sélection par rapport à Dispatch Sélection de l'A / THR \* >>Impact sur la détermination VAPP \* également disponible à l'expédition si "Augmenter VAPP pour Dispatch" activé

## **MODE DE FREINAGE**

MODE DE FREINAGE : est une entrée disponible uniquement en mode En vol

Sélection dans une liste déroulante Valeur STD définie par l'administrateur

#### **REV**

L'utilisateur peut sélectionner la valeur par défaut (OUI ou NON) pour la sélection du crédit de poussée inverse (REV).

# **LW :( load weight)**

Contrairement au mode Dispatch, le poids à l'atterrissage en entrée n'est pas limité par le MSLW en mode En vol.

- 1 )Calcul de l'atterrissage normal:
- Si le LW en entrée est inférieur ou égal à MSLW
- 2)Calcul de l'atterrissage en surpoids
- Si le LW en entrée est supérieur à MSLW

**MSLW**: poids maximal d'atterrissage structurel

Calcul à l'atterrissage normal lorsque l'utilisateur entre un LW inférieur ou égal à MSLW

Atterrissage en surpoids

Calcul de l'atterrissage en surpoids si l'utilisateur entre un LW supérieur à la MS Si l'utilisateur sélectionne CONF FULL pour le LDG CONF, le GA CONF est réglé sur CONF 3

Si l'utilisateur sélectionne CONF 3 pour le LDG CONF, le GA CONF est CONF 2 ou CONF 1 + F (à sélectionner par l'utilisateur)

Si l'utilisateur sélectionne AUTO CONF pour le LDG CONF, le GA CONF est réglé sur AUTO CONF

## **Statut de l'aéronef**

Statut de l'aéronef: Alertes MEL / CDL / ECAM

Les panneaux MEL / CDL sont les mêmes qu'en mode de condition Dispatch

# **Statut de l'aéronef: Alertes ECAM**

Une alerte ECAM est une défaillance du système de l'aéronef qui survient pendant le vol et qui peut affecter les performances d'atterrissage

La liste des Alertes ECAM en LDF PERF correspond aux défaillances en vol ayant un impact sur les performances d'atterrissage (LDG DIST PROC APPLY indiquée à l'ECAM)

# **LDG CONF**

Si au moins une alerte ECAM est sélectionnée, le champ LDG CONF disparaît Disponible LDG CONF sélectionnable dans le panneau de résultats

# **Données de sortie en vol**

- Distance d'atterrissage en vol
- Faire le tour
- Le concept de distance d'atterrissage requise ne s'applique plus
- L'exigence est:  $LD \leq LDA$

• Certaines marges (facteur ou incrément) peuvent être appliquées sur la distance d'atterrissage en vol pour:

- les règlements applicables
- La politique de la compagnie aérienne

 $K \times LD \le LDA$  ou  $LD + C \le LDA$ 

## **Faire le tour:**

• Dans des conditions normales, le besoin est le même que pour l'expédition: ACG ≥

Graduation Min GA

• Dans des conditions anormales / d'urgence, aucune vérification du gradient GA n'est requise Résultats détaillés sur la vitesse d'approche (également disponible en mode DISPATCH si l'option "augmenter VAPP pour Dispatch" est activée)

Résultats supplémentaires sélectionnés par l'administrateur

### **Résultats: 3 cas**

### **ECAM Alert – Résultats**

**ECAM Alert - Résultats supplémentaires** Résultats détaillés sur la vitesse d'approche Liste des systèmes inopérants associés à l'alerte ECAM

Atterrissage en surpoids – Résultats ….[7]

### **3.4. Application de feuille de chargement et du centrage :**

Le but du module de chargement et du centrage est de calculer la position du centre de gravité de l'avion et des masses pertinentes au décollage. Ce module produit un certain nombre de paramètres qui peuvent être utilisés par l'avionique de l'avion après la validation du pilote.

Les paramètres pris en compte sont le poids zéro du carburant (ZFW), le centre de gravité zéro du carburant (ZFCG), le poids au décollage (TOW), le centre de gravité du décollage (TOCG) et le trim au décollage (THS).

Le module Loadsheet permet de s'assurer que le centre de gravité et les poids se trouvent dans les enveloppes opérationnelles (carburant zéro, décollage et atterrissage)…. [7]

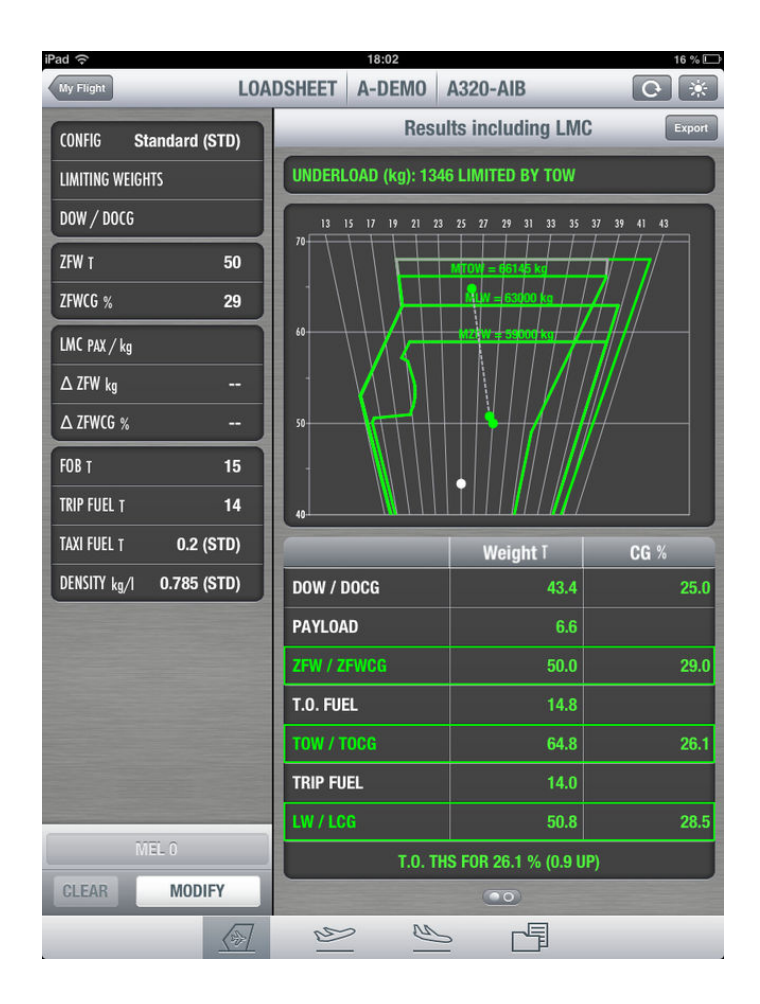

Figure III-3 Interface chargement et centrage

# **3.4.1 Présentation de l'application de feuille de calcul :**

## **A ) Limites de la méthode papier:**

- Long
- Faible précision
- Pas flexible
- Risques d'erreurs

## **b) But du Fly Smart:**

- Pour calculer l'avion ZFW / CG et TOW / CG
- Vérifier les positions CG par rapport aux limites opérationnelles

• Pour autoriser les calculs LMC

# **C )Les avantages du Fly Smart:**

• Possibilité de définir différents scénarios de détermination DOW (équipage, restauration ...)

• Calcul de la distribution de carburant et de l'influence du carburant sur le CG (même en cas de ravitaillement manuel)

• Calcul de l'atterrissage CG

• Possibilité de prendre en compte d'autres limitations de performances (MTOW, MLW limité par perfo)……… [7]

### **3.4.2 Interface utilisateur (** figure III-3)

Les paramètres d'administrateur affectent l'interface de l'application de feuille de calcul:

• Paramètres communs des applications de performance

• Paramètres de chargements spécifiques (codes de configuration)

Paramètres communs :

- Sélection de l'aéroport
- Effacer l'option
- Fonction de verrouillage
- Barre d'état
- Unités et unités alternatives

Données aéroport importées depuis ma page de vol:

Sélection de la variante de poids :

Effacer l'option

Toutes les données effacées ou initialisées aux valeurs par défaut

• Après une action claire **CLEAR**

# Barre d'état:

Affiche un message d'aide pour aider l'utilisateur :

# **Unité** :

• L'application de feuille de chargement peut être paramétrée avec les unités principales: kg / lb, m / po, Lts / US Gal,% CG / H-bras / Index

# Unités alternatives

• L'utilisateur peut sélectionner des unités différentes de celles définies par l'administrateur: Entrée de l'utilisateur en lb convertie en unité par défaut (kg)

# **Entrées / sorties code couleur :**

- Bleu = entrée de l'utilisateur
- Blanc = valeurs par défaut (définies par l'administrateur)
- Jaune = données système (modifiables)
- internes (poids structurels, distribution pax)
- d'autres modules de performance
- -Green = données calculées (non modifiables)
- -Red = données calculées hors limites

# **MODE DÉTAILLÉ (à partir de zéro) :**

- DOW (poids de fonctionnement a sec)
- Données de charge utile
- Données sur le carburant -

# **MODE RÉDUIT**

- DOW / DOCG
- ZFW / ZFCG (à partir du sol)
- L.M.C.
- Données sur le carburant

# **SORTIES:**

- ZFW / ZFCG
- Poids au décollage et CG
- Poids à l'atterrissage et CG
- Vérifier les poids et CG par rapport aux limites opérationnelles

-Paramètre de trim

## **3.4.2.1 Configuration de vol**

**A)** Entrées :

- Code de configuration
- Mode d'entrée
- Données pour le calcul DOW (mode détaillé)
- Poids maximum: MTOW, MLW, MZFW

## **Code de configuration**

Ensemble de données contenant:

- Options (pour configurer l'interface utilisateur)
- Données de l'avion (pour la détermination DOW)
- Type de service (définition de charge utile et enveloppes opérationnelles)

## **Sélection :**

Liste des codes de configuration définis par l'administrateur Influence sur l'interface

#### **Mode d'entrée :**

Détaillé ou réduit **MODE DÉTAILLÉ (à partir de zéro):**

- DOW
- Données de charge utile

• Données sur le carburant

# **- MODE REDUIT:**

- ZFW / ZFCG (à partir du sol)
- $\bullet$  L.M.C.
- Données sur le carburant

# **Poids maximum**

MTOW est le minimum de:

- MTOW structurel (dépend uniquement des caractéristiques de l'avion)
- Perfo MTOW (importé du module T.O PERF)
- MTOW limité par MEL impactant la variante de poids

MLW:

• Même comportement que MTOW (Perfo MLW est importé du module de performance de Landing)

**MZFW** 

**Remarque**: Perfo MTOW, MLW et MZFW peuvent être écrasés par l'utilisateur

MTOW, MLW et MZFW limitent les capacités de charge utile et de carburant

# **Statut de l'aéronef**

MEL Gestion des articles

## **MEL Management**

En appuyant sur MEL:

Résumé des éléments de la MEL applicables à l'aéronef Suppression d'éléments MEL en appuyant sur **Modify** 

# 1) **Mode détaillé**

- DOW
- Payload data : Données de charge utile
- Fuel data : Données sur le carburant

# **DOW détermination :**

- Poids de base (entré par l'administrateur)
- Équipage
- Restauration / déviation de poids
- Articles divers (sélectionnés dans les listes)

Le poids de base, l'équipage, la restauration / l'écart de poids et les données diverses dépendent du cadre de configuration

Paramètres directs de DOW et DOCG

• Si activé par l'administrateur

## **Données de charge utile :**

- Numéro Pax et poids de la marchandise (y compris les bagages)
- En détails: distribution de la charge utile dans les zones de cabine et les compartiments de fret

Poids de charge utile

Pax et fret entrés par type ;ils sont disponibles s'ils sont définis par l'administrateur

Le pilote ne peut pas entrer des valeurs supérieures aux capacités maximales

Nombre de nourrissons indiqués séparément car ils n'occupent pas leur propre siège Pax distribué  $\triangle$  PAX = Pax à distribuer

Cargo distribué  $\triangle$  CARGO = cargaison à distribuer

Message d'erreur si valeur saisie> capacité maximale de la section ou du compartiment La valeur doit être corrigée avant la prochaine entrée

Répartition de la charge utile

Distribution Pax: manuel

Le pilote doit distribuer tous les passagers inscrits dans le panneau ; chargement Distribution Pax: manuel

Le pilote doit distribuer tous les passagers inscrits dans le panneau de chargement

Message d'erreur si le nombre de pax distribués est supérieur au nombre TOTAL de pax La valeur doit être corrigée avant la prochaine entrée

PAX est affiché en rouge si l'un des types de pax est mal distribué

# **Distribution Pax: automatique**

• Les passagers inscrits dans le panneau LOADING sont automatiquement répartis dans toutes les zones de cabine

La distribution peut être modifiée par la suite

Distribution de fret:

• La distribution du fret est toujours manuelle

TOTAL et  $\Delta$  CARGO ont le même comportement que total et  $\Delta$  pax

# **Entrées :**

- DOW (done) ; (terminé
- Payload data (done)= Données de charge utile (terminé)
- Fuel data = Données sur le carburant (terminé)

## **Données de carburant :**

 Les données de carburant sont obligatoires pour le calcul Le carburant et la densité du taxi peuvent ne pas s'afficher en fonction des paramètres de

l'administrateur

Carburant à bord (FOB) : Doit être <Quantité de carburant maximale à la densité donnée

## **Carburant de voyage :**

Doit être <FOB - Carburant de taxi Doit être <FOB

## **Taxi fuel :**

- Valeur par défaut définie par l'administrateur
- La valeur peut être modifiée

## **Densité**

- Valeur par défaut définie par l'administrateur
- La valeur peut être modifiée

Plage de densité autorisée

## **Sous-charge / Surcharge et vérifications :**

Sous-charge / surcharge

- Donne la marge de poids (ou l'excédent) et la limitation associée
- En haut des données détaillées
- Mise à jour lorsque les données de pax ou de carburant sont modifiées

Sous-charge / surcharge

- Donne la marge de poids (ou l'excédent) et la limitation associée
- En haut des données détaillées
- Mise à jour lorsque les données de pax ou de carburant sont modifiées

Vérifier le poids de l'aéronef en fonction des limites (poids de la rampe, MTOW, MLW,

MZFW)

Vérifier FOB versus carburant distribué …… [7]

## 3.5 **Explorateur de bibliothèque opérationnelle (OLB) :**

L'application OLB permet d'afficher la documentation opérationnelle qui contient les manuels et / ou manuels d'utilisation publiés par Airbus (FCOM / MMEL-MEL / CDL).

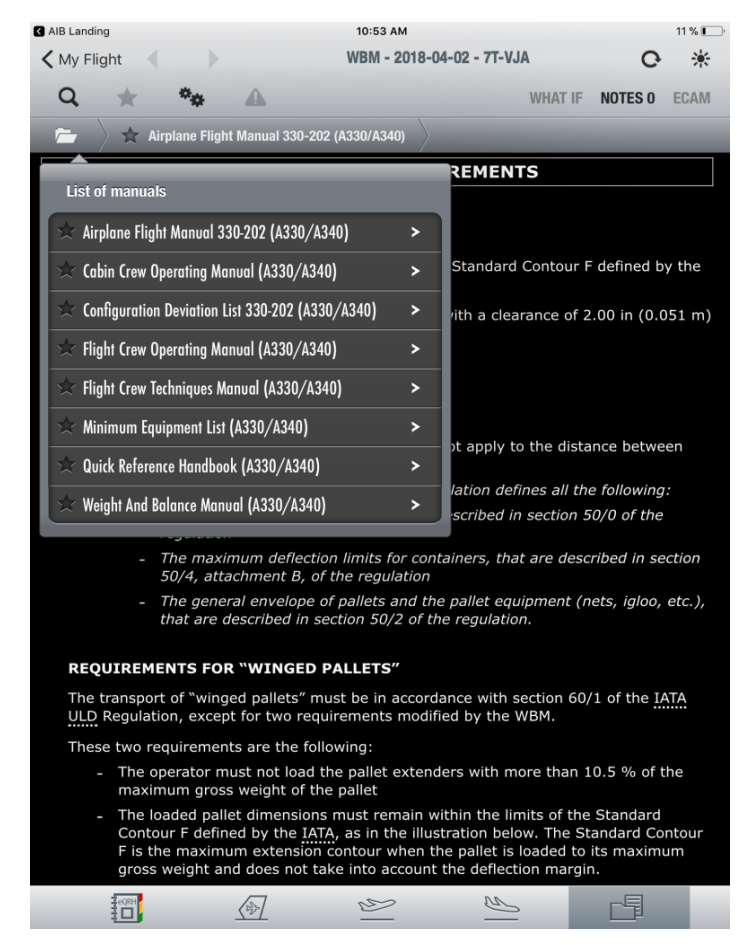

Figure III.4 : OLB (Ops Librery Browsers)

Cette application nous permet aussi la consultation améliorée des :

- opérationnels manuels fournis au format XML
- couches d'informations
- ECAM et recherche de mots
- Consultation Web
- Liens entre les manuels et Applications de performance
- Données optimisées sur les manuels d'opérations de vol
- gestion grâce à l'association avec des outils sol de tous les dossiers d'information de vol en format électronique: météo données, NOTAMS (outils de mise en évidence, de note et d'édition), formulaires électroniques tels que les rapports de sécurité aérienne, carnet de route.

Et enfin permet d'éliminer le :

- Dossier de vol papier traditionnel ou :
	- o Beaucoup de papier à gérer
	- o Des processus énormes et coûteux
	- o Opérations non optimisées ……… [7]

## **3.6 Présentation des charges eQRH :**

eQRH est une application logicielle unique pour les appareils Windows et iPad, permettant l'affichage et l'interaction avec le manuel QRH de l'opérateur pour effectuer le contrôle de l'avion (checklist..).

| <b>3</b> AIB OLB              |                              | 10:54 AM              |  |            |     | $11\%$ |  |  |  |  |  |
|-------------------------------|------------------------------|-----------------------|--|------------|-----|--------|--|--|--|--|--|
| <b>く</b> My Aircraft          | 7T-VJA<br>A330-202           |                       |  |            |     |        |  |  |  |  |  |
| QRH - 2018-29-01              |                              |                       |  |            | ි   |        |  |  |  |  |  |
| <b>ABN</b>                    | <b>SOP</b>                   | <b>OPS</b>            |  | <b>OEB</b> | C/L |        |  |  |  |  |  |
| <b>NCL - Normal Checklist</b> |                              |                       |  |            |     |        |  |  |  |  |  |
|                               |                              |                       |  |            |     |        |  |  |  |  |  |
|                               |                              | <b>BEFORE START</b>   |  |            |     |        |  |  |  |  |  |
|                               |                              | <b>AFTER START</b>    |  |            |     |        |  |  |  |  |  |
|                               | <b>BEFORE TAKEOFF</b>        |                       |  |            |     |        |  |  |  |  |  |
|                               | <b>AFTER TAKEOFF / CLIMB</b> |                       |  |            |     |        |  |  |  |  |  |
|                               |                              |                       |  |            |     |        |  |  |  |  |  |
|                               |                              |                       |  |            |     |        |  |  |  |  |  |
|                               |                              |                       |  |            |     |        |  |  |  |  |  |
|                               |                              |                       |  |            |     |        |  |  |  |  |  |
|                               | <b>SECURING THE AIRCRAFT</b> |                       |  |            |     |        |  |  |  |  |  |
|                               |                              |                       |  |            |     |        |  |  |  |  |  |
|                               |                              | TAKEOFF CG / TRIM POS |  |            |     |        |  |  |  |  |  |
|                               |                              |                       |  |            |     |        |  |  |  |  |  |
|                               |                              |                       |  |            |     |        |  |  |  |  |  |
|                               |                              |                       |  |            |     |        |  |  |  |  |  |
|                               |                              |                       |  |            |     |        |  |  |  |  |  |

Figure III.5 : eQRH

Comme pour les autres applications FlySmart avec Airbus, le contenu de l'application eQRH est basé sur des charges qui peuvent être mises à jour et personnalisées, conformément aux cycles de révision de la documentation et à la politique de l'opérateur.

L'application eQRH fonctionne avec toutes les charges suivantes:

La ou les charges de données contiennent les données QRH (listes de contrôle, procédures, etc.) et les informations sur la flotte (types d'aéronefs applicables et immatriculations d'aéronefs). Il est possible d'installer une ou plusieurs charges de données. Chacun d'entre eux peut s'appliquer à un ou plusieurs types d'aéronefs et à un ou plusieurs aéronefs.

La charge de configuration définit la personnalisation et le comportement de l'interface eQRH. Cette charge est facultative. Si ce n'est pas le cas, l'application utilise une personnalisation par défaut.

**Rmq** : Par défaut, l'eQRH affiche l'onglet Bulletin d'ingénierie des opérations (CEO) pour permettre à l'équipage de conduite de vérifier les OEB avant de commencer le fonctionnement normal de l'aéronef (conformément aux SOP d'Airbus)… [7]

### **3.7 Conclusion :**

 En conclusion les 5 modules qu'on vient d'illustrer représentent la partie utilisateur du **flysmart with airbus** qui sera mise a la disposition de tous les exploitants de la compagnie **Air Algérie** qu'ils leurs permettront une meilleurs utilisation de ce logiciel avec un gain considérable de temps et d'argent (en charge transporté).

# *CHAPITRE IV : CAS PRATIQUES*

# **Chapitre IV : CAS PRATIQUES**

#### **4.1 Introduction**

 Dans ce chapitre je vais présenter des cas pratiques de calculs de performances avec les différents modules du logiciel **flySmart with airbus** ; pour une meilleure assimilations de ces applications suivie d'une étude comparative de calcul de performances au décollage et a l'atterrissage avec l'ancienne méthodes on utilisons des fiches de limitations manuelles et le **flySmart with airbus** .

#### **4.2 Exemples de décollage :**

 Je présenterai des cas de calculs de performances au décollage effectués à partir de notre logiciel **fly Smart with airbus** ; les résultats seront affichés sur une copie écran de l'interface.

#### **Cas N°01 :**

 $A/C$  : A320.

EDDF ATIS fournit les données suivantes: (EDDF ATIS est une base de données) Piste de décollage : 07C État de la piste : Sèche Vent : 10kt vent de face Température :12 ° C QNH : 1 010 hPa

STATUT DES AÉRONEFS: A320-233 Configuration de décollage CONF 1 + F

MTOW (structure) : 77 T  $\angle$  CG > 27% Climatisation : ON Total Anti-glace :OFF

#### **Q: Le décollage est-il possible à 77 T?**

R : une fois nos valeurs fournis sont injectées sur l'application décollage du **flySmart** ; la valeur afficher sur notre écran (capture d'écran ci-dessous) est MTOW =83.5 T. donc on peut largement décoller avec 77 tonnes.

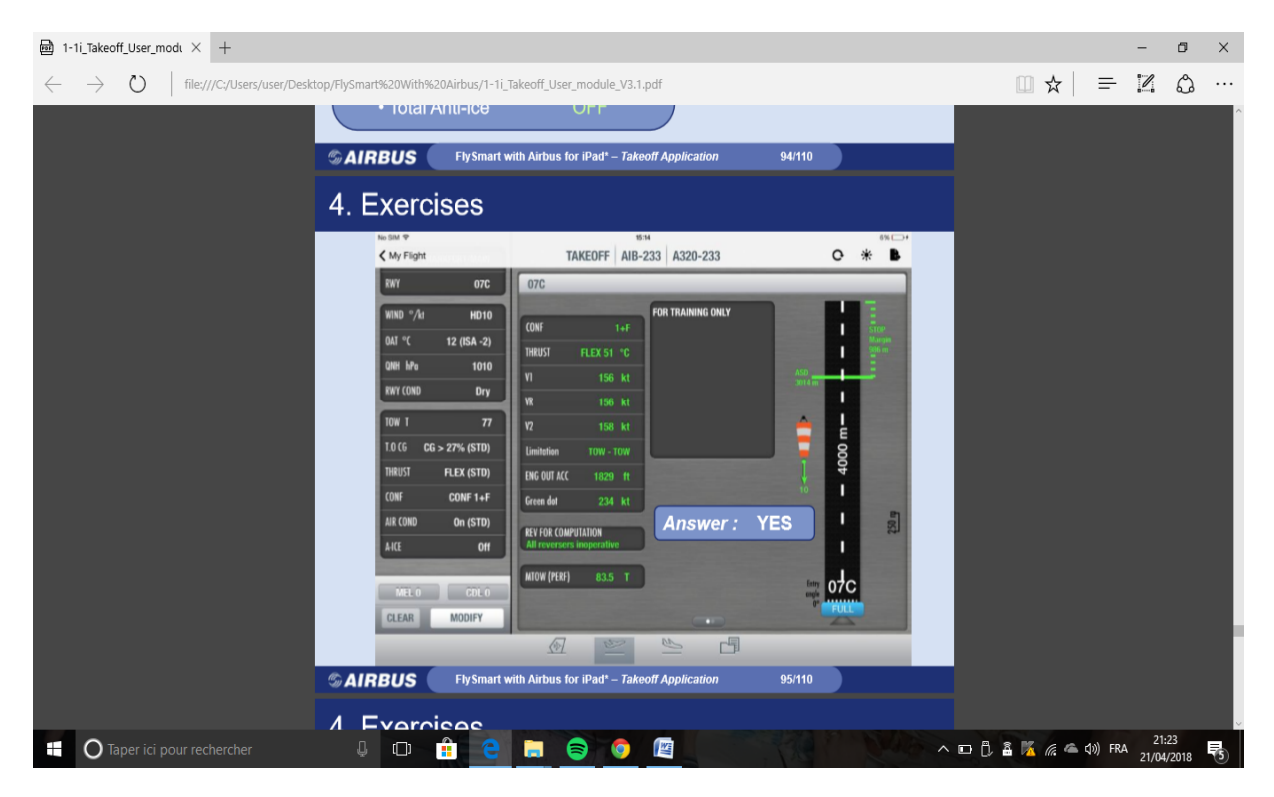

Figure IV -1 Exemple (1) de décollage

# **Cas N°2 :**

# A320

EGLL ATIS fournit les données suivantes: (EGLL ATIS est une base de données)

Piste de décollage 27L

•État de la piste SEC

• Vent 230 ° à 10 kt •

Température 25 ° C •

QNH 1 024 hPa

STATUT DES AÉRONEFS: A320-233 Configuration de décollage OPT CONF • MTOW (structure) 77 T • TO CG> 27% • Climatisation OFF • Anti-glace OFF

# **Q: Quelle est la température maximale flexible disponible à 77 T?**

R : une fois les valeurs fournis et les conditions du jours sont introduites dans notre application ; il suffit de lire le résultat sur l'écran : thrust = Flex 57 C° (copie écran cidessous )

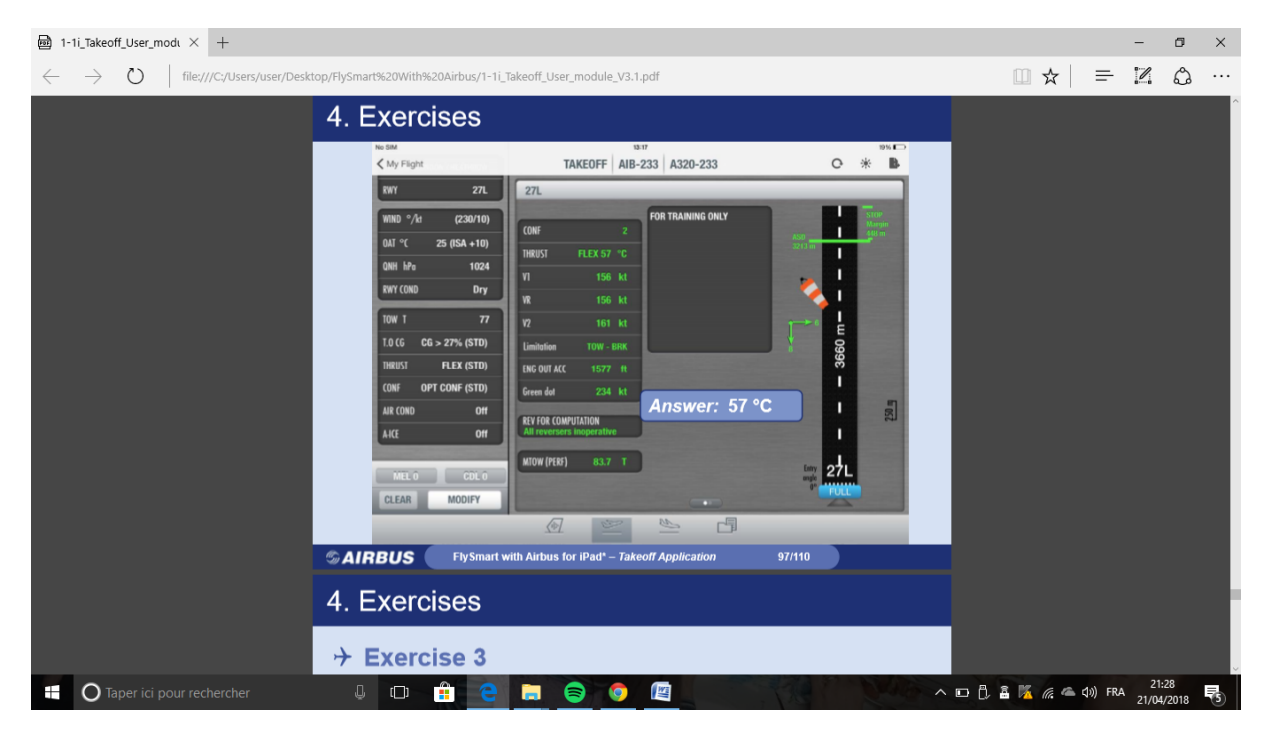

Figure IV -2 Exemple (2) de décollage

# **Cas N° 3 :**

## A320

LFBO ATIS fournit les données suivantes: (LFBO ATIS est une base de données)

Piste de décollage 32L •

Condition de piste EAU ¼ "" •

Vent 100 ° à 15 kt •

Température 4 ° C •

QNH 1 020 hPa

STATUT D'AÉRONEF: A320-233 • Configuration de décollage CONF  $1 + F \cdot$ MTOW (structure) 77 T •  $\angle$  CG> 27% •

Climatisation OFF • Anti-Glace Moteur & Aile

# **Q: Le décollage est-il possible à MTOW?**

**R :** une fois nos données sont introduites la valeur de MTOW affichée est de **76.7 T** qui est inferieur a 77 T donc on ne peut pas décoller avec cette masse .dans ce cas la valeur s'affiche en rouge pour mettre en garde l'utilisateur (copie écran ci-dessous).

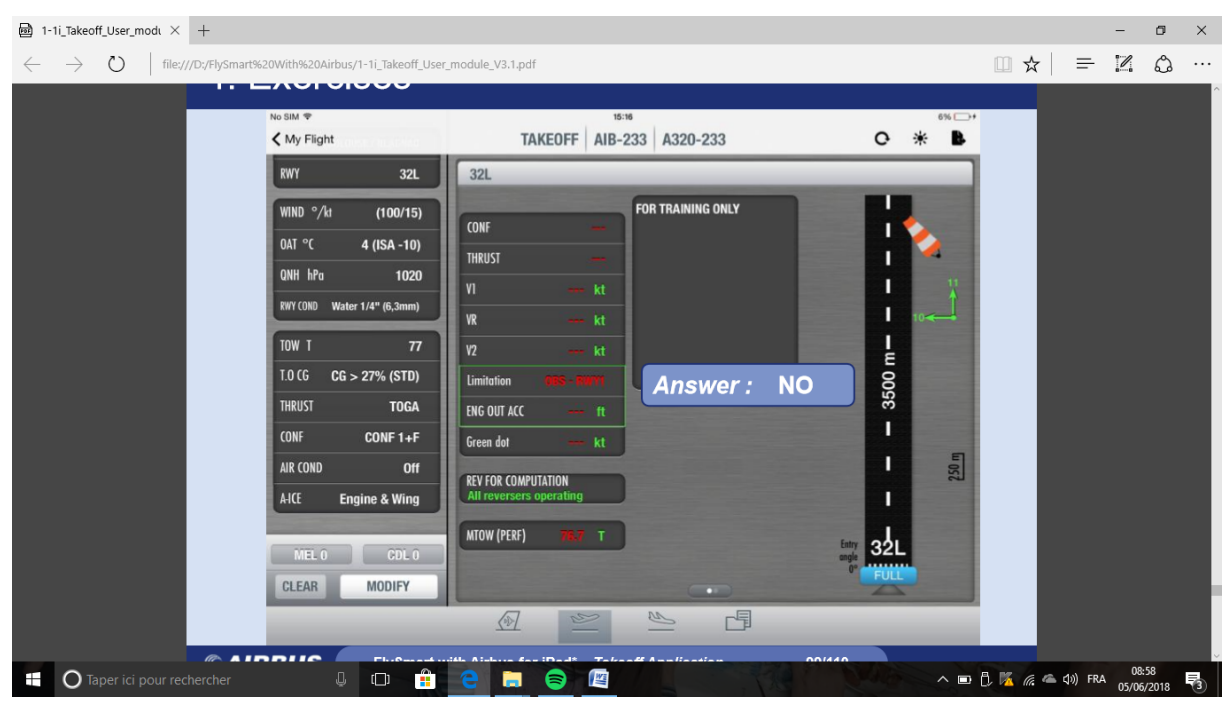

Figure IV -3 Exemple (3) de décollage

# **4.3 exemple de l'atterrissage :**

Je présenterai des cas de calculs de performances à l'atterrissage effectués a partir de notre logiciel **fly Smart with airbus** ; les résultats seront affichés sur une copie écran de l'interface

# **Cas N° 1 :**

LFBO ATIS fournit les données suivantes:

- Piste d'atterrissage 14L
- État de la piste Eau stagnante
- Vent 200 ° / 10 kt
- Température 15 ° C
- QNH 1 010 hPa

# STATUT D'AÉRONEF: A320-233

- Configuration de l'atterrissage CONF FULL
- MLW (structure) 66 T
- CG> 27% Climatisation ON
- Total Anti-glace OFF
- Systèmes inopérants Aucun
- LDG TECH MAN-A / THR activé

# **Q: Quelle est la distance d'atterrissage requise à MLW?**

R : la distance d'atterrissage requise fournis par le système a une masse maxi atterrissage de 66 T est de( FLD = 1928 et RLD = 1773 m)

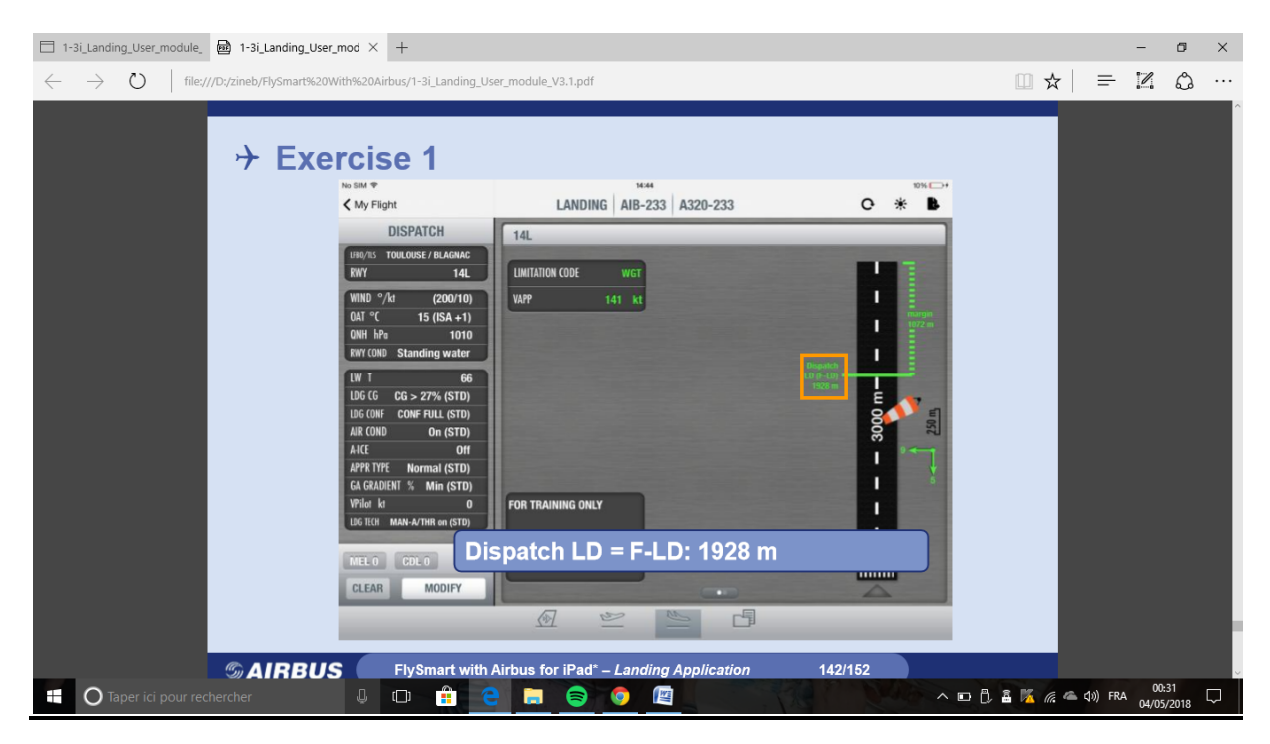

Figure IV -4 Exemple (1) de l'atterrissage

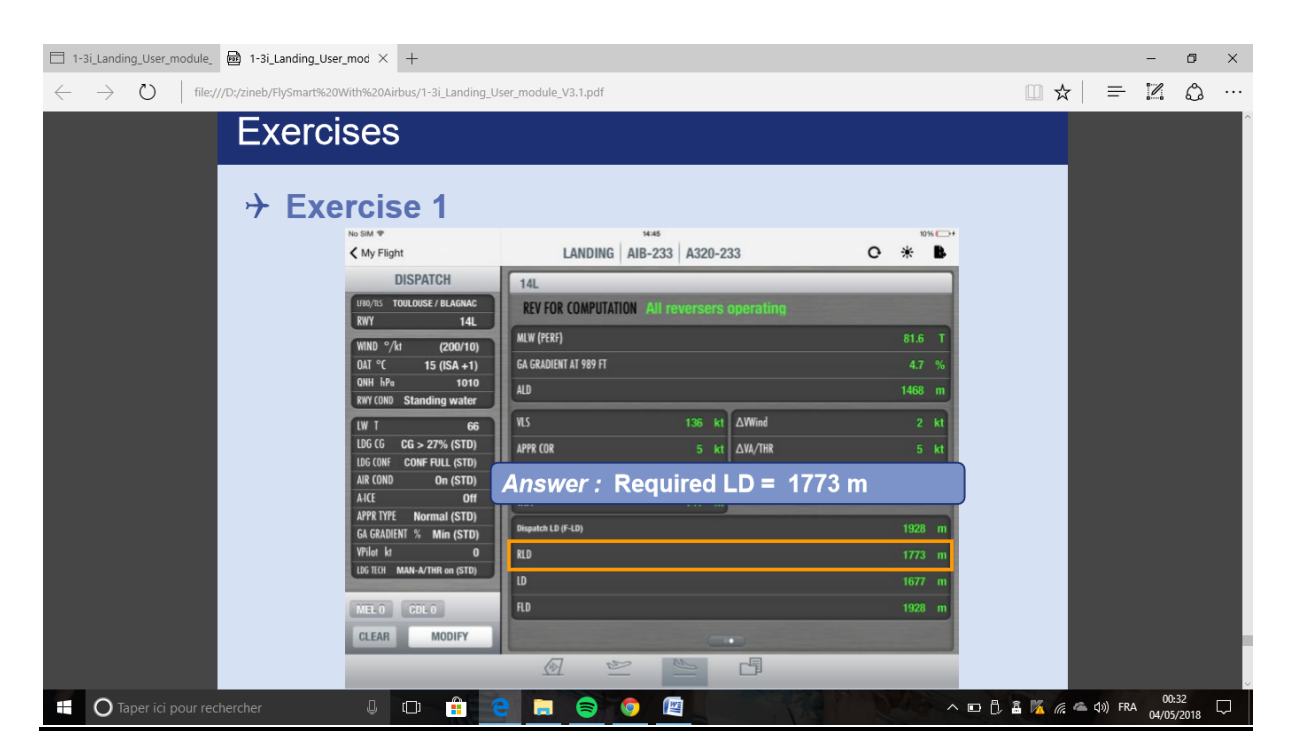

Figure IV -5 Exemple (2) de l'atterrissage

# **Cas N° 2 : A320**

LFBO ATIS fournit les données suivantes:

- Piste d'atterrissage 32L
- Niveau de freinage BON
- Vent 200 ° / 10 kt
- Température 15 ° C
- QNH 1 010 hPa

STATUT D'AÉRONEF: A320-233

- Configuration de l'atterrissage CONF FULL
- MLW (structure) 66 T
- $CG > 27\%$
- Climatisation ON
- Total Anti-glace OFF
- REV Oui
- Alertes ECAM F / CTL ELAC  $1 + 2$

**Q: Quelle est la distance d'atterrissage factorisée à MLW? LFBO**

# R : la distance d'atterrissage factorisé affichée est 1956 m

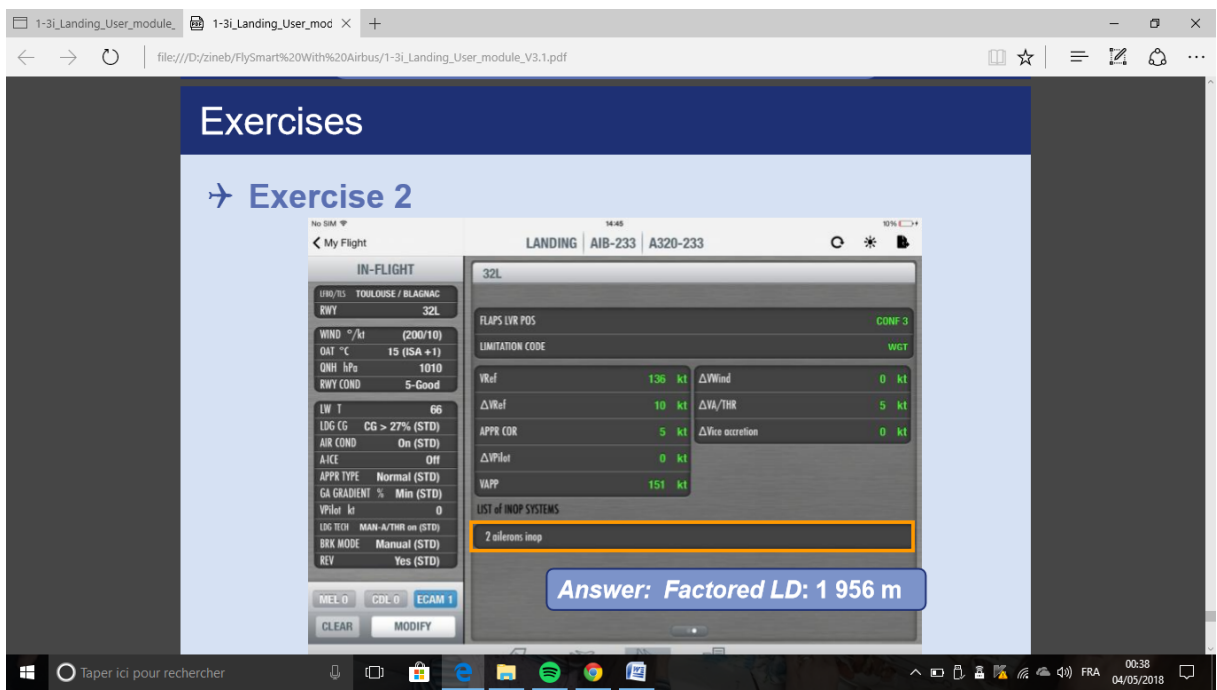

Figure IV -6 Exemple (3) de l'atterrissage

# **4.4 exemple de devis de poids et centrage :**

Pour cette exemple Je vais effectuer le calcul du devis de masse et centrage sur notre logiciel **fly Smart with airbus** ; les résultats seront affichés sur une copie écran de l'interface.

# **Pratique:**

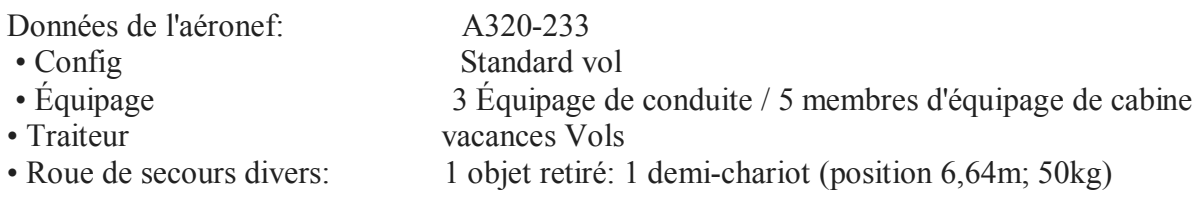

• Pax 20 enfants, 100 adultes, 15 bébés

• Cargo 5000kg, 20 sacs, 200kg Courrier CP1: 2 000kg, CP3: 2 000kg, CP4: 1 000kg, CP5: Sacs & Mail .

- FOB 10 000 kg
- Carburant de voyage 8 000 kg
- Standard de carburant de taxi
- Norme de densité

#### **Q: Sommes-nous limités à la charge utile? Q: Quels sont les ZFW et ZFCG?**

**R :** - Pas de charge utile limitée – ZFW= 58,2 T ZFCG: 32,9%

D'après l'enveloppe opérationnelle le max ZFW est de 62500 kg et 58200 kg reste tjrs inferieur

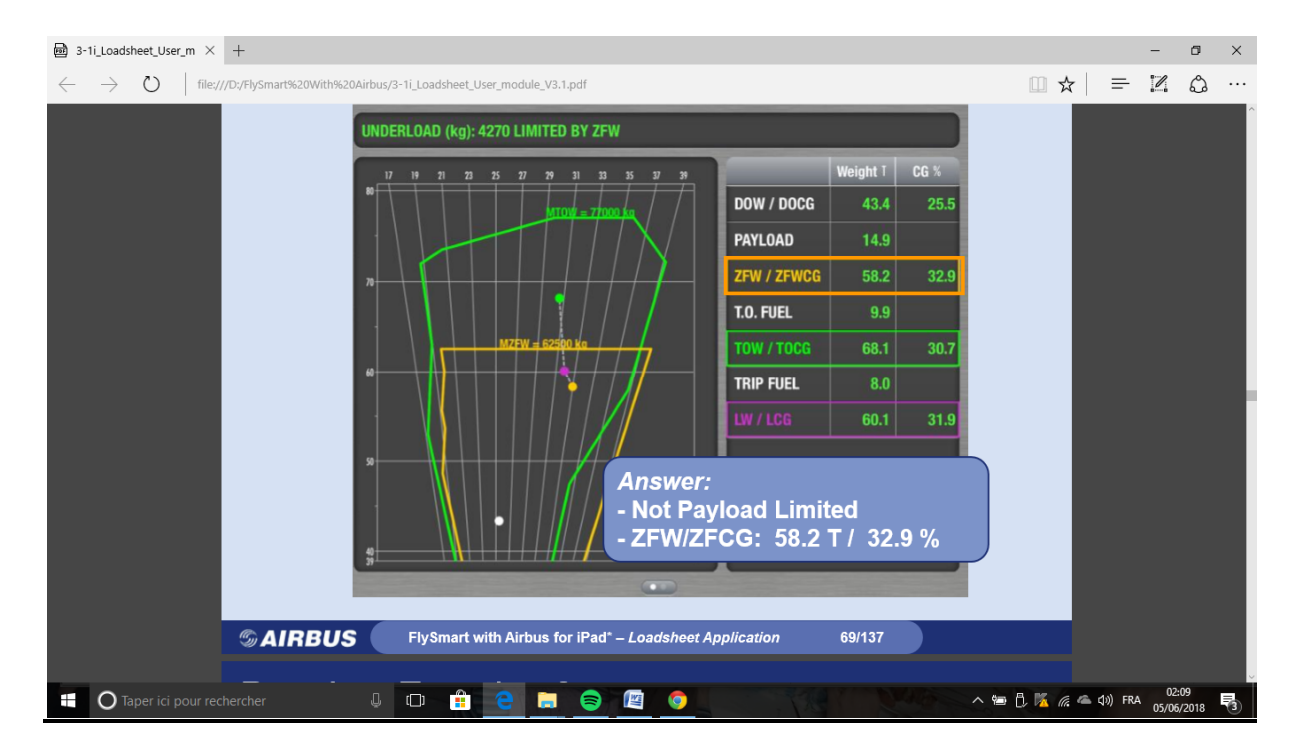

Figure IV -7 exemple de devis de poids et centrage

#### **4.5 comparaison entres les deux méthodes de calcul :**

 Dans cette partie je vais procéder au calcul de performances par les fiches de limitations élaborer par l'ancien système le PEP et pour les mêmes valeurs de masses et conditions du jour je vais effectué un calcul avec notre logiciel le **fysmart with airbus** .

# **4.5.1 Fiche de limitation :**

Ci-dessous je vais donner un aperçu sur une fiche de limitation élaboré par l'ancien système le **PEP** avec explication de chaque case **:**

|                                                                                                    | A330243 - JAA                       | <b>RR TRENT 772B engines</b>              |                                              | <b>PARIS - CHARLES DE GAULLE</b>                  |                                            |                                                                              | 18.0.0 17-OCT-01                          |                                           |  |  |  |
|----------------------------------------------------------------------------------------------------|-------------------------------------|-------------------------------------------|----------------------------------------------|---------------------------------------------------|--------------------------------------------|------------------------------------------------------------------------------|-------------------------------------------|-------------------------------------------|--|--|--|
| QNH                                                                                                  |                                     | 1013.25 HPA                               |                                              | 316 FT<br>Elevation                               | <b>TORA 2700 M</b>                         |                                                                              | <b>26L</b>                                | AB243B02 *V13                             |  |  |  |
|                                                                                                    | Air cond. Off                       |                                           |                                              | 14 C<br>Isa temp                                  | TODA 2760 M                                |                                                                              | <b>DRY</b>                                |                                           |  |  |  |
|                                                                                                    | Anti-icing Off                      |                                           |                                              | 0.23%<br>rwy slope                                | ASDA 2700 M                                |                                                                              | 1 obstacle                                |                                           |  |  |  |
| All reversers operating<br>Dry check                                                                 |                                     |                                           |                                              |                                                   |                                            |                                                                              |                                           | <b>TOGA</b>                               |  |  |  |
| No reversers on dry runway                                                                           |                                     |                                           |                                              |                                                   |                                            |                                                                              |                                           |                                           |  |  |  |
| $CONF 1+F$<br>WEIGHT                                                                                 |                                     |                                           |                                              |                                                   |                                            |                                                                              |                                           |                                           |  |  |  |
|                                                                                                    |                                     |                                           |                                              |                                                   |                                            |                                                                              | <b>CONF2</b>                              |                                           |  |  |  |
| 1000 KG                                                                                              | <b>WIND</b><br><b>TAILWIND</b>      |                                           | <b>HEADWIND</b>                              | <b>HEADWIND</b>                                   | <b>TAILWIND</b>                            | <b>WIND</b>                                                                  | <b>HEADWIND</b>                           | <b>HEADWIND</b>                           |  |  |  |
|                                                                                                    | $-10$ KT<br>$-36$ $3/3$             | 0 K T<br>$14 \quad 3/3$                   | <b>10 KT</b><br>31<br>3/3                    | <b>20 KT</b><br>38 3/3                            | $-10$ KT<br>$-21$<br>3/3                   | 0 KT<br>$34$ $3/3$                                                           | <b>10 KT</b><br>37<br>3/3                 | <b>20 KT</b><br>$39 \quad 3/3$            |  |  |  |
| 233                                                                                                  | 0.2                                 | 0.5                                       | 0.4                                          | 1.2                                               | 0.0                                        | 0.2                                                                          | 2.2                                       | 2.1                                       |  |  |  |
|                                                                                                    | 148/48/57                           | 148/48/57                                 | 148/48/57                                    | 149/49/57                                         | 145/45/54                                  | 144/44/51                                                                    | 146/46/54                                 | 149/49/56                                 |  |  |  |
| 230                                                                                                  | $-23$ $3/3$<br>0.3                  | $25 \frac{3}{3}$<br>0.1                   | $37 - 3/3$<br>1.2                            | $39 - 3/3$<br>2.3                                 | $-8$ $3/3$<br>0.2                          | $37 - 3/3$<br>1.8                                                            | $39 \quad 3/3$<br>2.0                     | $41 \quad 3/3$<br>2.1                     |  |  |  |
|                                                                                                    | 147/47/56                           | 147/47/55                                 | 147/48/56                                    | 148/48/56                                         | 143/43/51                                  | 143/43/51                                                                    | 146/46/53                                 | 148/49/56                                 |  |  |  |
|                                                                                                    | $-7$<br>3/3                         | 37<br>3/3                                 | $40 \quad 3/3$                               | $42 \quad 3/3$                                    | $14 \quad 3/3$                             | $40 \quad 3/3$                                                               | $42 - 3/3$                                | $43 \quad 3/3$                            |  |  |  |
| 225                                                                                                  | 0.3                                 | 1.2                                       | 1.8                                          | 2.7                                               | 0.2                                        | 1.8                                                                          | 24                                        | 37                                        |  |  |  |
|                                                                                                    | 144/45/54<br>$9 \frac{3}{3}$        | 145/46/54<br>$40 \quad 3/3$               | 146/46/54<br>$43 \quad 3/3$                  | 147/47/55<br>$45 \quad 3/3$                       | 139/39/47<br>$36 \quad 3/3$                | 143/43/50<br>$43 \quad 2/3$                                                  | 145/45/52<br>$45 \t2/3$                   | 148/48/55<br>46 3/3                       |  |  |  |
| 220                                                                                                  | 0.1                                 | 2.2                                       | 2.2                                          | 2.0                                               | 0.2                                        | 2.0                                                                          | 1.6                                       | 3.0                                       |  |  |  |
|                                                                                                    | 141/43/52                           | 144/45/53                                 | 145/45/53                                    | 146/46/53                                         | 135/35/44                                  | 142/42/49                                                                    | 144/44/51                                 | 148/48/54                                 |  |  |  |
| 215                                                                                                  | $25 \quad 3/3$<br>0.2               | $43 \quad 3/3$<br>3.2                     | $46 \quad 3/3$<br>1.6                        | 48 3/3<br>1.3                                     | 39 3/3<br>1.4                              | 46 2/3<br>1.3                                                                | $47$ $2/3$<br>2.8                         | 49 2/3<br>2.1                             |  |  |  |
|                                                                                                    | 139/41/51                           | 144/44/52                                 | 144/44/51                                    | 144/44/51                                         | 135/35/43                                  | 140/40/47                                                                    | 144/44/50                                 | 146/46/53                                 |  |  |  |
|                                                                                                    | $37 - 3/3$                          | $46 - 3/3$                                | $49 - 3/3$                                   | $51 \quad 3/3$                                    | $42 \quad 3/3$                             | $49$ $2/3$                                                                   | $50 - 2/3$                                | $52 - 2/3$                                |  |  |  |
| 210                                                                                                  | 1.3                                 | 3.0                                       | 1.1                                          | 0.6                                               | 2.2                                        | 0.7                                                                          | 2.0                                       | 1.1                                       |  |  |  |
|                                                                                                    | 137/40/49<br>41<br>3/3              | 142/42/50<br>3/3<br>49                    | 142/42/49<br>52 3/3                          | 142/42/49<br>53<br>3/4                            | 135/35/42<br>3/3<br>$45^{\circ}$           | 139/39/46<br>51<br>2/3                                                       | 143/43/49<br>2/3<br>53                    | 145/45/52<br>2/3<br>55                    |  |  |  |
| 205                                                                                                  | 1.7                                 | 2.7                                       | 0.5                                          | 1.6                                               | 2.2                                        | 2.0                                                                          | 1.2                                       | 0.3                                       |  |  |  |
|                                                                                                    | 137/39/48                           | 141/41/48                                 | 140/40/47                                    | 141/41/48                                         | 134/34/41                                  | 138/38/45                                                                    | 141/41/48                                 | 144/44/51                                 |  |  |  |
| 200                                                                                                  | $45 \quad 3/3$                      | $53 \quad 3/3$                            | 55 3/3                                       | 57 3/4                                            | 48 3/3                                     | 54 2/3                                                                       | 56 2/3                                    | 58 2/3                                    |  |  |  |
|                                                                                                    | 1.6<br>136/37/46                    | 0.4<br>138/38/45                          | 0.0<br>138/38/45                             | 0.1<br>140/40/46                                  | 2.2<br>133/33/40                           | 1.3<br>137/37/44                                                             | 1.1<br>140/40/46                          | 0.9<br>144/44/49                          |  |  |  |
|                                                                                                    | $52 \quad 3/3$                      | $60 - 3/3$                                | $61 \quad 3/4$                               | 62, 2/3                                           | $55 \frac{3}{3}$                           | $61 \quad 2/3$                                                               | 62, 2/3                                   | 62, 2/3                                   |  |  |  |
| 190                                                                                                  | 1.7                                 | 0.1                                       | 1.5                                          | 2.7                                               | 0.2                                        | 1.1                                                                          | 2.3                                       | 4.7                                       |  |  |  |
|                                                                                                    | 134/34/42<br>$60 - 3/3$             | 135/35/41<br>$62 \quad 3/4$               | 136/36/42<br>$62 \quad 3/4$                  | 138/38/44<br>$62 \quad 47$                        | 130/30/36<br>$62 \quad 3/3$                | 136/36/41<br>$62$ $2/3$                                                      | 139/39/44<br>62, 4/7                      | 143/43/48<br>62 7/9                       |  |  |  |
| 180                                                                                                  | 0.8                                 | 7.2                                       | 10.0                                         | 0.0                                               | 0.8                                        | 9.6                                                                          | 0.0                                       | 0.0                                       |  |  |  |
|                                                                                                    | 131/31/38                           | 134/34/40                                 | 135/35/41                                    | 115/31/37                                         | 128/28/34                                  | 135/35/41                                                                    | 110/24/30                                 | 110/24/30                                 |  |  |  |
| 170                                                                                                  | $62$ $3/3$<br>8.2                   | 62 7/7<br>0.0                             | 62 7/7<br>0.0                                | 62, 77<br>0.0                                     | 62, 77<br>0.0                              | 62, 7/7<br>0.0                                                               | 62 7/7<br>0.0                             | 62 7/7<br>0.0                             |  |  |  |
|                                                                                                    | 130/30/37                           | 110/26/34                                 | 110/26/34                                    | 110/26/34                                         | 110/19/26                                  | 110/19/26                                                                    | 110/19/26                                 | 110/19/26                                 |  |  |  |
|                                                                                                    | $62 \t 77$                          | 62 7/7                                    | 62 7/7                                       | 62, 77                                            | 62 7/7                                     | 62 7/7                                                                       | 62 7/7                                    | 62 7/7                                    |  |  |  |
| 160                                                                                                  | 0.0                                 | 0.0                                       | 0.0                                          | 0.0                                               | 0.0                                        | 0.0                                                                          | 0.0                                       | 0.0                                       |  |  |  |
|                                                                                                    | 111/21/29<br>62, 77                 | 111/21/29<br>62 7/7                       | 111/21/29<br>62 7/7                          | 111/21/29<br>62, 77                               | 111/14/22<br>62, 77                        | 111/14/22<br>62 7/7                                                          | 111/14/22<br>62 7/7                       | 111/14/22<br>62 7/7                       |  |  |  |
| 150                                                                                                  | 0.0                                 | 0.0                                       | 0.0                                          | 0.0                                               | 0.0                                        | 0.0                                                                          | 0.0                                       | 0.0                                       |  |  |  |
|                                                                                                    | 111/16/25                           | 111/16/25                                 | 111/16/25                                    | 111/16/25                                         | 111/11/20                                  | 111/11/20                                                                    | 111/11/20                                 | 111/11/20                                 |  |  |  |
| 140                                                                                                  | 62<br>7 <sub>7</sub><br>0.0         | 62<br>7/7<br>0.0                          | 62<br>7/7<br>0.0                             | 62<br>7/7<br>$_{0.0}$                             | 62<br>7/7<br>0.0                           | 62<br>7/7<br>0.0                                                             | 62<br>7/7<br>0.0                          | 7/7<br>62<br>0.0                          |  |  |  |
|                                                                                                    | 111/11/22                           | 111/11/22                                 | 111/11/22                                    | 111/11/22                                         | 111/11/21                                  | 111/11/21                                                                    | 111/11/21                                 | 111/11/21                                 |  |  |  |
|                                                                                                    | $250/***$                           |                                           | 230/2222                                     | GRAD1/GRAD2 (KG/C)                                |                                            | $170/***$                                                                    |                                           |                                           |  |  |  |
| $250/***$<br>170/1570<br>160/1570<br>$200$ /****<br>180/1570<br><b>INFLUENCE OF RUNWAY CONDITION</b> |                                     |                                           |                                              |                                                   |                                            |                                                                              |                                           |                                           |  |  |  |
|                                                                                                    | $-5.4$<br>$-5$                      | $-2.5$<br>$-2$                            | $-1.5$<br>$-1$                               | $-0.1$<br>$-1$                                    | $-29$                                      | $-0.5$<br>$-1$                                                               | $-0.6$<br>$-1$                            | $-0.8$<br>$-1$                            |  |  |  |
| WET                                                                                                  | $-11/ -2/ -2$                       | $\Omega$<br>$-1/-1$                       | $-81$<br>0/0                                 | .71<br>$\alpha$<br>$\overline{\mathbf{0}}$        | $-10/$<br>$-1/-1$                          | $-81$<br>0/<br>$\overline{\mathbf{0}}$                                       | $-71$<br>0/<br>$\overline{0}$             | $-7/ -1/ -1$                              |  |  |  |
|                                                                                                    | $(+62)$ -5.8<br>$-5$<br>$-11/$ 0/ 0 | $(+62)$<br>$-2.5$<br>$-2$<br>$-9/$<br>0/0 | $(+62)$<br>$-1.5$<br>$-1$<br>$-8I$<br>$0/$ 0 | $(+62) -0.1$<br>$-1$<br>$-71$<br>$0/$<br>$\bf{0}$ | $(+62)$<br>$-2.9$<br>$-3$<br>$-10/$<br>0/0 | $(+62)$<br>$-0.5$<br>$-1$<br>$\mathord{\text{-}81}$<br>$0\prime$<br>$\bf{0}$ | $(+62)$<br>$-0.6$<br>$-1$<br>$-71$<br>0/0 | $(+62)$<br>$-0.8$<br>$-1$<br>$-71$<br>0/0 |  |  |  |
| D ONH HPA                                                                                            | <b>INFLUENCE OF DELTA PRESSURE</b>  |                                           |                                              |                                                   |                                            |                                                                              |                                           |                                           |  |  |  |
|                                                                                                    | $-2.0$<br>$-2$                      | $-2.0$<br>$-2$                            | $-2.0$<br>$-2$                               | $-2.1$<br>$\overline{.2}$                         | $-1.9$                                     | $-2.0$<br>$-2$                                                               | $-2.0$<br>$-2$                            | $-2.0$<br>$-2$                            |  |  |  |
| $-10.0$                                                                                              | $\Omega$<br>$\Omega$<br>$\Omega$    | $\Omega$<br>$0/1 - 1$                     | $\alpha$<br>$0/1 - 1$                        | 0/0<br>$\alpha$                                   | 0/0<br>$\alpha$                            | $\alpha$<br>$\Omega$ $-1$                                                    | $\alpha$<br>$0/1 - 1$                     | $\Omega$<br>0/1                           |  |  |  |
|                                                                                                    | $(+62)$ -2.0 -2                     | $(+62)$ -2.0<br>$-2$                      | $(+62)$ -2.0<br>$-2$                         |                                                   | $(+62)$ -2.1 -2 $(+62)$ -1.9 -2            | $(+62)$ -2.0<br>$-2$                                                         | $(+62)$ -2.0<br>$-2$                      | $(+62)$ -2.0<br>$-2$                      |  |  |  |

Figure IV.8 : fiche de limitation

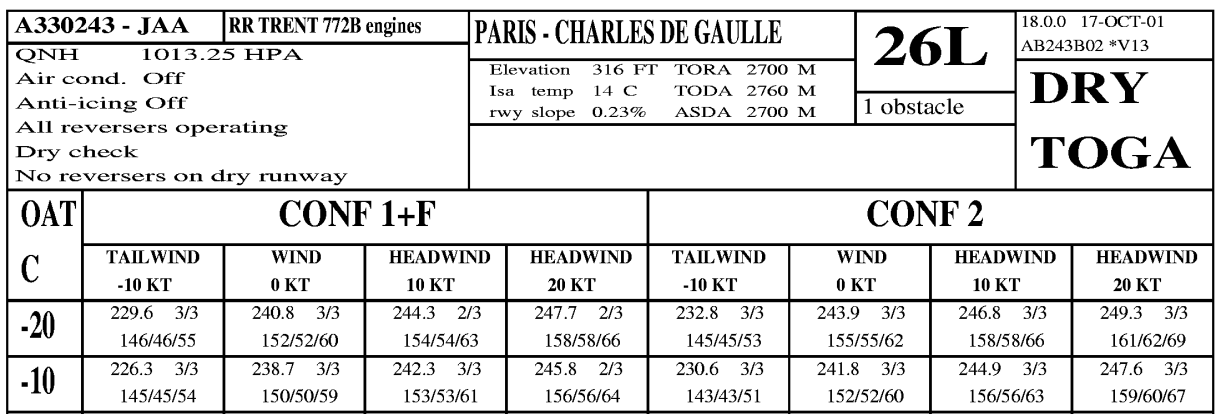

Figure IV.9 : entête de la fiche de limitation

# **Description de la fiche :**

**A330-243-JAA :** model de l'aéronef et réglementation appliquée

**RR TRENT 772B :** type du moteur

**PARIS-CHARLES DE GAULE :** identification de l'aéroport et les caractéristiques de la piste (juste en dessous

**26 L :** identification de la piste avec obstacle les plus pénalisant (juste en dessous )

**QNH ; conditionnement d'air ; antigivrage** : par défaut

**Reversers' assumptions:** etat des inverseur

**DRY TOGA**: etat de la piste

**OAT**: temperature ambiente en degree celçus

**CONF+**1 : configuration decollage

**WIND** : vitesse et direction du vent

Et en dernier dans les cases on va lire : **229.3 3/3**

## **145/45/54**

**229.3** : c'est la masse maxi decollage (MTOW)

 **3/3** : code limitation (présentées au chapitre I)

**145 /45/54** : V1/VR/V2

## **4.5.2 Calcul performances décollage :**

Pour les valeurs :

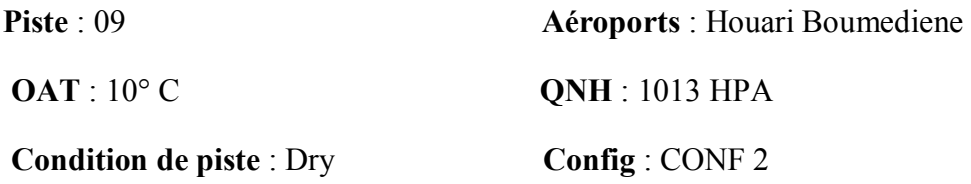

# **Air conditionnig** : on **anti –icing** : off

**Vent** : 10 kt

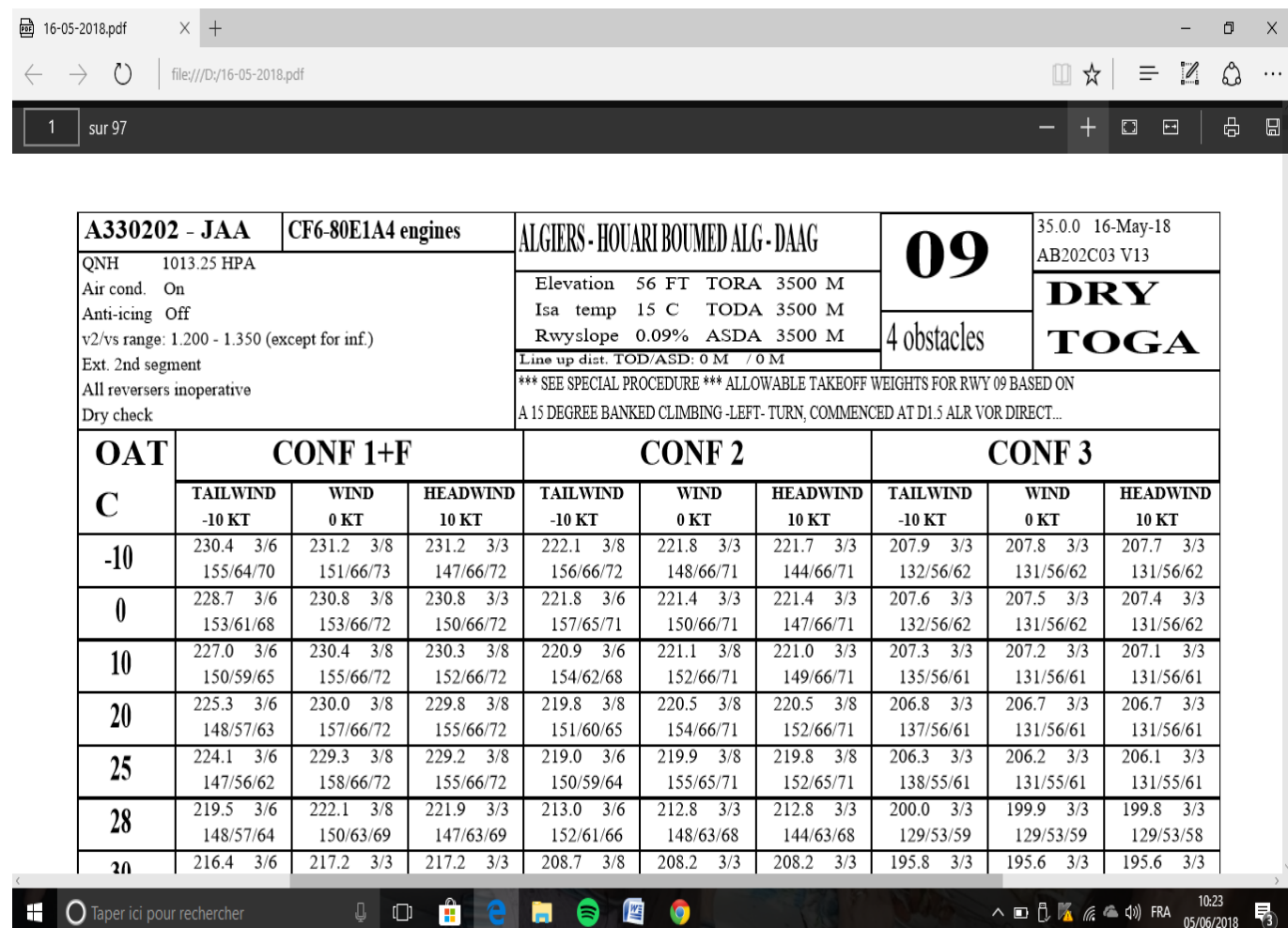

Figure IV.10 : la fiche de limitation decollage

Sur la fiche de limitation on lira :

221.0  $3/3$  MTOW = 221 T 3/3 : Limitation 2eme seg

149/66/71 V1=149 kt ; VR= 166 kt ; V2=171 kt

| AIB Manager                                                                      |                                          | 16:05          |           |                |            |                     | $35 \%$ $+$ |
|----------------------------------------------------------------------------------|------------------------------------------|----------------|-----------|----------------|------------|---------------------|-------------|
| K My Flight                                                                      | <b>TAKEOFF</b>                           | 7T-VJV         |           | A330-202       |            | $\mathbf{C}$        | 萗           |
| DAAG/ALG HOUARI BOUME                                                            | 09                                       |                |           |                |            |                     |             |
| <b>RWY</b><br>09                                                                 | CONF <sub>2</sub>                        |                |           | <b>MTOW</b>    | 246 T      | <b>TOW</b><br>230 T |             |
| WIND $\degree$ /kt<br>(010/0)                                                    | <b>THR</b>                               | V <sub>1</sub> | <b>VR</b> | V <sub>2</sub> | <b>MRG</b> | <b>LIM</b>          |             |
| $O^{\circ}$ TAO<br>10 $($ ISA -5 $)$                                             | <b>TOGA</b>                              | 122            | 144       | 151            | 1606       | $TOW-2SEG$ >        |             |
| QNH hPa<br>1013                                                                  | F 37                                     | 150            | 156       | 160            | 141        | $TOW-OBS$ >         |             |
| <b>RWY COND</b><br><b>Dry</b>                                                    | F30                                      | 127            | 146       | 152            | 1271       | $TOW-OBS$ >         |             |
| TOW T<br>230                                                                     | F 31                                     | 130            | 147       | 153            | 1129       | $TOW-OBS$ >         |             |
|                                                                                  | F 32                                     | 134            | 148       | 154            | 983        | $TOW-OBS$ >         |             |
| <b>CONF</b><br><b>CONF 2 (STD)</b>                                               | F 33                                     | 137            | 149       | 155            | 834        | $TOW-OBS$ >         |             |
| On (STD)<br><b>AIR COND</b>                                                      | F 34                                     | 140            | 151       | 156            | 674        | $TOW-OBS$ >         |             |
| A-ICE<br><b>Off</b>                                                              | F 35                                     | 144            | 152       | 157            | 493        | $TOW-OBS$ >         |             |
|                                                                                  | F 36                                     | 147            | 154       | 159            | 319        | $TOW-OBS$ >         |             |
|                                                                                  |                                          |                |           |                |            |                     |             |
|                                                                                  |                                          |                |           |                |            |                     |             |
|                                                                                  |                                          |                |           |                |            |                     |             |
|                                                                                  |                                          |                |           |                |            |                     |             |
|                                                                                  |                                          |                |           |                |            |                     |             |
|                                                                                  |                                          |                |           |                |            |                     |             |
| MEL <sub>0</sub><br><b>GDLO</b>                                                  |                                          |                |           |                |            |                     |             |
|                                                                                  |                                          |                |           |                |            |                     |             |
| <b>MODIFY</b><br><b>CLEAR</b>                                                    |                                          |                |           |                |            |                     |             |
| $\begin{array}{c}\n\frac{1}{4} \text{eQRH} \\ \frac{1}{4} \text{H}\n\end{array}$ | $\sqrt{\frac{c_{\rm F}^2}{c_{\rm F}^2}}$ | N              |           |                |            | 情                   |             |

Figure IV.11 : feuille de calcul décollage du flysmart

Et sur le flight smart on lira pour les mêmes conditions de piste :

**MTOW** : 246 T

**V1 :**122 kt ; **VR** : 144 kt ; **V2** : 151kt

Et si on compare la masse maxi décollage calculé pour les deux méthodes on trouvera une différence de :

 $246 - 221 = 25$  T

D'où un gain on masse de **25 tonnes** en faveur du **flySmart** qui n'est pas une charge insignifiable .

#### **4.5.3 calcul performances a l'atterrissage :**

Pour les meme condition de piste on calculera les performances atterrissage pour :

## **LDG Conf** : CONF 3

| O9 LDG.PDF<br>$\times$ +                            |                                                                                |                                                                                                    |                                                                                                    |                                                                                                    |                                                                                                    |                                                                                                    |                                                                                                    |                                                                                            |                     | σ  | $\times$ |
|-----------------------------------------------------|--------------------------------------------------------------------------------|----------------------------------------------------------------------------------------------------|----------------------------------------------------------------------------------------------------|----------------------------------------------------------------------------------------------------|----------------------------------------------------------------------------------------------------|----------------------------------------------------------------------------------------------------|----------------------------------------------------------------------------------------------------|--------------------------------------------------------------------------------------------|---------------------|----|----------|
| $\circ$<br>$\rightarrow$<br>file:///D:/09%20LDG.PDF |                                                                                |                                                                                                    |                                                                                                    |                                                                                                    |                                                                                                    |                                                                                                    |                                                                                                    | $\Box \star = \Box$                                                                        |                     | P) |          |
|                                                     | ONH<br>Wet check<br>0AT<br>C<br>$-10$<br>0<br>10<br>20<br>25<br>28<br>30<br>32 | A330202 - JAA<br><b>AT DISPATCH</b><br>1013.25 HPA<br>Air cond. On<br>Anti-icing Off<br>All reversers inoperative<br><b>TAILWIND</b><br>$-10$ KT<br>182.0 139 1<br>1253/2089<br>182.0<br>$139 - 1$<br>1253/2089<br>182.0<br>$139 - 1$<br>1253/2089<br>182.0<br>139<br>1253/2089<br>$139 - 1$<br>182.0<br>1253/2089<br>182.0<br>$139 - 1$<br>1253/2089<br>182.0<br>$139 - 1$<br>1253/2089<br>182.0<br>139 <sub>1</sub><br>1253/2089 | CF6-80E1A4 engines<br>CONF 3<br><b>GA: CONF2</b><br><b>WIND</b><br>0KT<br>182.0 139 1<br>1095/1825<br>$182.0$ $139$ 1<br>1095/1825<br>139<br>182.0<br>1095/1825<br>139<br>182.0<br>1095/1825<br>$139 - 1$<br>182.0<br>1095/1825<br>$139 - 1$<br>182.0<br>1095/1825<br>$139 - 1$<br>182.0<br>1095/1825<br>182.0<br>$139 - 1$<br>1095/1825 | ALGIERS - HOUARI BOUMED ALG - DAAG<br>Elevation 56 FT<br>Isa temp $15C$<br>Rwy slope 0.09 %<br>LDA<br><b>HEADWIND</b><br><b>10 KT</b><br>182.0 139 1<br>1049/1748<br>$139 - 1$<br>182.0<br>1049/1748<br>139<br>182.0<br>1049/1748<br>139<br>182.0<br>1049/1748<br>$139$ 1<br>182.0<br>1049/1748<br>139<br>182.0<br>1049/1748<br>$139 - 1$<br>182.0<br>1049/1748<br>182.0<br>139<br>1049/1748 | 3500 M<br><b>TAILWIND</b><br>$-10$ KT<br>$182.0$ $136$ $1$<br>1195/1992<br>182.0<br>$136 - 1$<br>1195/1992<br>$136-1$<br>182.0<br>1195/1992<br>182.0<br>136<br>1195/1992<br>$136 - 1$<br>182.0<br>1195/1992<br>$136 - 1$<br>182.0<br>1195/1992<br>182.0<br>$136 - 1$<br>1195/1992<br>182.0<br>$136 \quad 1$<br>1195/1992 | 09<br><b>CONF FULL</b><br><b>GA: CONF3</b><br><b>WIND</b><br>0KT<br>$182.0$ $136$ 1<br>1048/1747<br>$182.0$ $136$ 1<br>1048/1747<br>$136 - 1$<br>182.0<br>1048/1747<br>136<br>182.0<br>1048/1747<br>$136 - 1$<br>182.0<br>1048/1747<br>182.0<br>$136 - 1$<br>1048/1747<br>182.0<br>$136 - 1$<br>1048/1747<br>182.0<br>$136 - 1$<br>1048/1747 | 35.0.0 30-May-18<br>AB202C03 V13<br><b>DRY</b><br>NO BUMP<br><b>HEADWIND</b><br><b>10 KT</b><br>$182.0$ $136$ $1$<br>1001/1669<br>$182.0$ $136$ 1<br>1001/1669<br>182.0 136 1<br>1001/1669<br>182.0<br>$136 \quad 1$<br>1001/1669<br>182.0 136 1<br>1001/1669<br>182.0<br>$136 - 1$<br>1001/1669<br>182.0<br>$136 \quad 1$<br>1001/1669<br>182.0 136 1<br>1001/1669 |                                                                                            |                     |    |          |
|                                                     | 34                                                                             | 182.0<br>$139 - 1$<br>1253/2089                                                                                                    | $139 - 1$<br>182.0<br>1095/ 1825                                                                                                    | 182.0<br>$139 - 1$<br>1049/1748                                                                                                    | 182.0<br>136 <sub>1</sub><br>1195/1992                                                                                                    | $136 - 1$<br>182.0<br>1048/1747                                                                                                    | 182.0<br>$136-1$<br>1001/1669                                                                                                    |                                                                                            |                     |    |          |
|                                                     | 36                                                                             | 182.0<br>$139 - 1$<br>1253/2089<br>182.0<br>$139 - 1$                                                                                                    | $139 - 1$<br>182.0<br>1095/1825<br>$139 - 1$<br>182.0                                                                                                    | 139<br>182.0<br>1049/1748<br>$139 - 1$<br>182.0                                                                                                    | $136 - 1$<br>182.0<br>1195/1992<br>182.0<br>$136 - 1$                                                                                                    | $136 - 1$<br>182.0<br>1048/1747<br>$136 - 1$<br>182.0                                                                                                    | $136 - 1$<br>182.0<br>1001/1669<br>182.0<br>$136 - 1$                                                                                                    |                                                                                            |                     |    |          |
|                                                     | 38<br>40                                                                       | 1253/2089<br>$139 - 1$<br>182.0                                                                                                    | 1095/1825<br>139<br>182.0                                                                                                    | 1049/1748<br>182.0<br>139                                                                                                    | 1195/1992<br>182.0<br>$136 - 1$                                                                                                    | 1048/1747<br>136<br>182.0                                                                                                    | 1001/1669<br>182.0 136 1                                                                                                    |                                                                                            |                     |    |          |
|                                                     | 42                                                                             | 1253/2089<br>182.0<br>$139 - 1$<br>1253/2089                                                                                                    | 1095/1825<br>182.0<br>139<br>1095/1825                                                                                                    | 1049/1748<br>182.0<br>139<br>1049/1748                                                                                                    | 1195/1992<br>182.0<br>$136 - 1$<br>1195/1992                                                                                                    | 1048/1747<br>182.0<br>$136 - 1$<br>1048/1747                                                                                                    | 1001/1669<br>182.0<br>$136 - 1$<br>1001/1669                                                                                                    |                                                                                            |                     |    |          |
|                                                     | 44                                                                             | 182.0<br>$139 - 1$<br>1253/2089<br>1010<br>$\overline{120}$                                                                                                    | $139 - 1$<br>182.0<br>1095/1825<br>$1820 - 130 - 1$                                                                                                    | 139<br>182.0<br>1049/1748<br>1020                                                                                                    | $136 - 1$<br>182.0<br>1195/1992<br>130 1 130 136 1 130 136 1 130 136 1                                                                                                    | $136 - 1$<br>182.0<br>1048/1747                                                                                                    | 182.0 136 1<br>1001/1669                                                                                                    |                                                                                            |                     |    |          |
| Ŧ<br>$\bigcap$ Taper ici pour rechercher            | J.                                                                             | 门<br><b>PH</b>                                                                                                    | ы                                                                                                    | 警<br>8                                                                                                    | Q                                                                                                    |                                                                                                    |                                                                                                    | $\wedge$ $\Box$ $\Box$ $\Box$ $\mathscr{C}_{\alpha}$ $\triangle$ $\Diamond$ $\Diamond$ FRA | 10:21<br>05/06/2018 |    | 雨        |

Figure IV.12 : fiche de limitation atterrissage

On lira sur la fiche de limitation les valeur :
182.0 139 1

1049/1748

Masse maxi atterrissage  $=182$  T 1 : code limitation en masse

Vitesse atterrissage : 139 kt

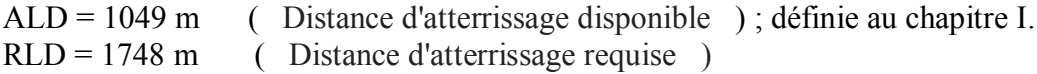

| Aucune SIM                                                              |                               | 10:28                            |              |                         | Aucune recharge en cours [ |              |    |
|-------------------------------------------------------------------------|-------------------------------|----------------------------------|--------------|-------------------------|----------------------------|--------------|----|
| < My Flight                                                             | <b>LANDING</b>                | 7T-VJV<br>A330-202               |              |                         |                            | $\mathbf{G}$ | 豪  |
| <b>DISPATCH</b>                                                         | 09                            |                                  |              |                         |                            |              |    |
| DAAG/ALG HOUARI BOUME                                                   | <b>REV FOR COMPUTATION</b>    | <b>All reversers inoperative</b> |              |                         |                            |              |    |
| <b>RWY</b><br>09                                                        | <b>EO GA SPEED</b>            | 118                              | kt           | <b>ALD</b>              |                            | 884          | m  |
| WIND <sup>o</sup> /kt<br>(010/0)<br>$0AT^{\circ}C$<br>10 $($ ISA -5 $)$ | <b>EO GA GRADIENT</b>         | 11.8                             | %            | <b>RLD</b>              |                            | 1473         | m  |
| QNH hPa<br>1013                                                         | <b>MLW (PERF)</b>             | 260                              | т            |                         |                            |              |    |
| <b>RWY COND</b><br><b>Dry</b>                                           | <b>VLS</b>                    | 118                              | kt           | $\Delta$ Wind           |                            | $\mathbf{0}$ | kt |
| LW T<br>128<br><b>LDG CONF</b><br><b>CONF3</b>                          | <b>APPR COR</b>               | $\bf{0}$                         | kt           | $\triangle$ VA/THR      |                            | $\mathbf{0}$ | kt |
| <b>AIR COND</b><br>On (STD)                                             | $\triangle$ VPilot            | $\mathbf{0}$                     | kt           | $\Delta$ Vice accretion |                            | $\mathbf{0}$ | kt |
| <b>Off</b><br>A-ICE                                                     | <b>VAPP</b>                   | 118                              | kt           |                         |                            |              |    |
| <b>APPR TYPE</b><br><b>Normal (STD)</b>                                 |                               |                                  |              |                         |                            |              |    |
| <b>GA GRADIENT %</b><br>2.1 (STD)                                       |                               |                                  |              |                         |                            |              |    |
| VPilot kt<br>$\overline{0}$<br><b>LDG TECH</b><br><b>MAN-A/THR off</b>  |                               |                                  |              |                         |                            |              |    |
|                                                                         |                               |                                  |              |                         |                            |              |    |
| CDL <sub>0</sub><br>MEL <sub>0</sub>                                    |                               |                                  |              |                         |                            |              |    |
| <b>CLEAR</b><br><b>MODIFY</b>                                           |                               |                                  | <b>COLLE</b> |                         |                            |              |    |
| ∓eQRH<br>∄□                                                             | $\langle \mathcal{E} \rangle$ | N                                |              |                         | ₹                          |              |    |

Figure IV.13 : feuille de calcul atterrissage du flysmart

Pour l'application atterrissage du flysmart ; on affichera les valeurs :

**ALD** : 884 kt

**RLD :** 1473 kt

Et si on compare Les valeur ALD , et RLD calculées pour les deux méthodes on trouvera une différence de :

### **Dif ALD = 1049 – 884 = 165 m**

## **Dif RLD = 1748-1473= 275 m**

275 mètres de gains de longueur de piste pour RLD ; en faveur du flight smart

## **4.6 Conclusion :**

 En conclusion et suite aux calculs effectués dans ce chapitre avec les deux méthodes ; l'ancienne méthode qui se base sur des fiches de limitations élaborées par le logiciel PEP et avec le **flysmart ;** on a remarqué que les valeurs déterminées avec les applications de performances du **flysmart** reste toujours optimales en plus du gain de temps et moins de risque d'erreurs.

# **Conclusion générale :**

 En conclusion du travail qui a était fait dans le cadre du mémoire de fin d'étude ou j'ai procédé a l'étude de l'utilisation de l'application de calculs de performances et de la gestion du cockpit le **flySmart with airbus** tout on déterminant l'objectif et les différents avantages du **flysmart.**

 Ce travail a était élaboré au niveau de la compagnie aérienne Nationale Air Algérie qui opte à généraliser l'implémentation du **Flysmart with airbus** sur toute sa flotte et en bénéficier de la nouvelle technologie d'Airbus.

Le **FlySmart with Airbus** nous permettra de réaliser des opérations optimisées et d'éliminer le papier, réduisant ainsi les coûts associés. Nous considérons cette solution comme un réel atout pour les opérations futures afin d'améliorer encore la qualité du service des ops

cette application nous permet aussi de :

- Améliorer la réactivité de la compagnie aérienne
- Réduire les coûts d'exploitation et les coûts de maintenance du moteur
- Supprimer la gestion du papier et simplifier les processus au sol

Et parmi ces avantages aussi :

- Facilité à équiper le personnel de bord et améliorer la sécurité

### **REFERENCES BIBLIOGRAPHIQUES**

- [1] FlySmart with Airbus user, (Manuel de formation Airbus)
- [2] Manuel d'exploitation d'air Algerie ; EDITION N°2 DEC 17
- [3] https://www.flightsim-corner.com/c,onsulté le 10/04/2018
- [4] https://www.lavionnaire.fr/NormeAtterrGros.php, consulté le 12/04/2018
- [5] https://fr.wikipedia.org/wiki/Electronic\_flight\_bag, consulté le 15/04/2018
- [6] .https://services.airbus.com/.. ,consulté le 20/04/2018
- [7] https://fr.wikipedia.org/wiki/Air\_Algérie; consulté le 01/04/2018